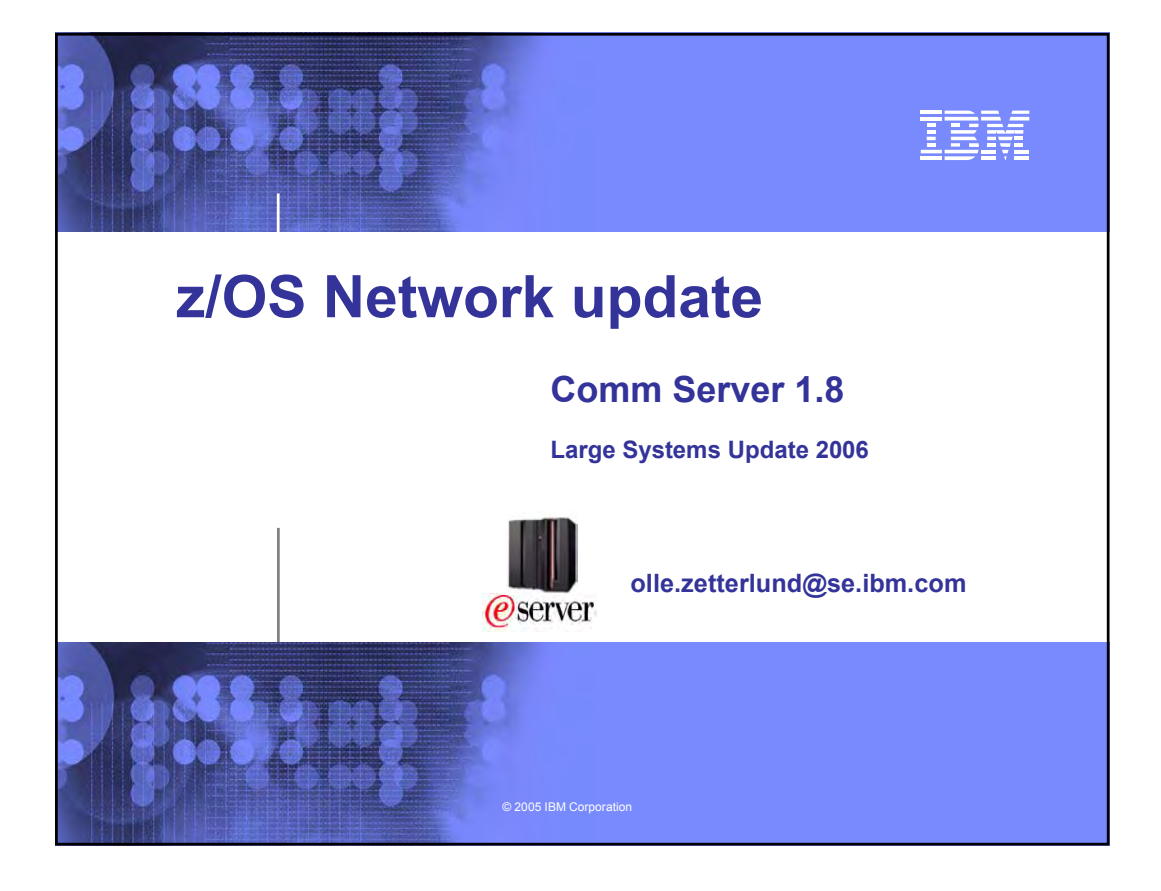

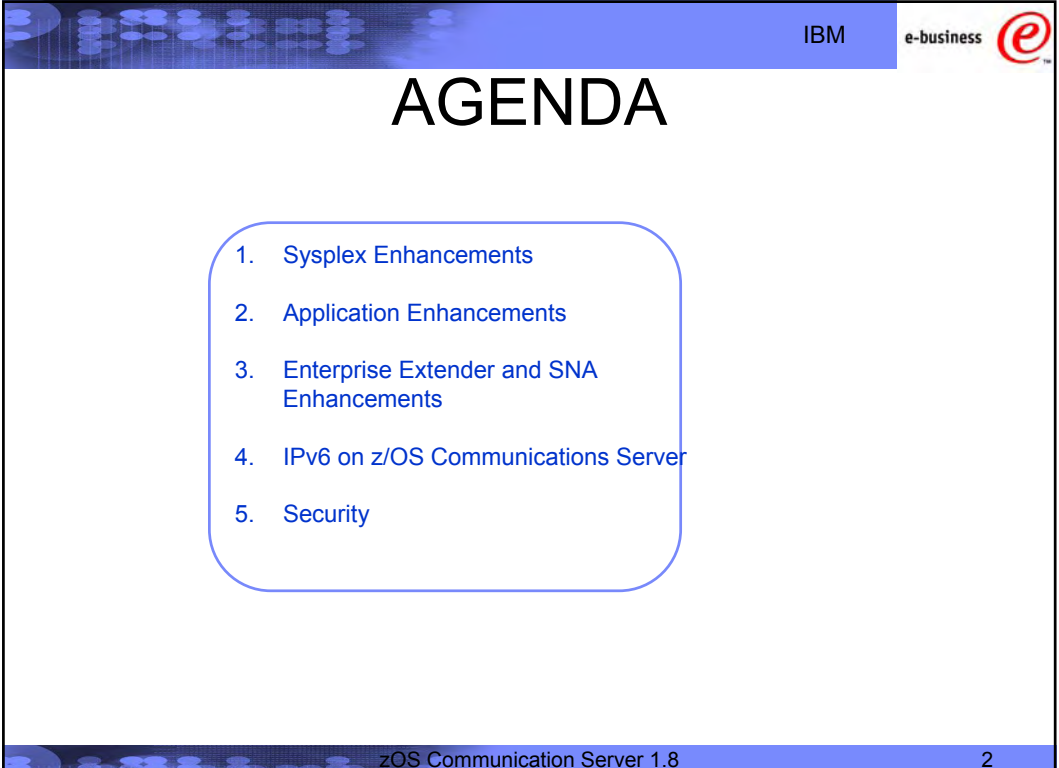

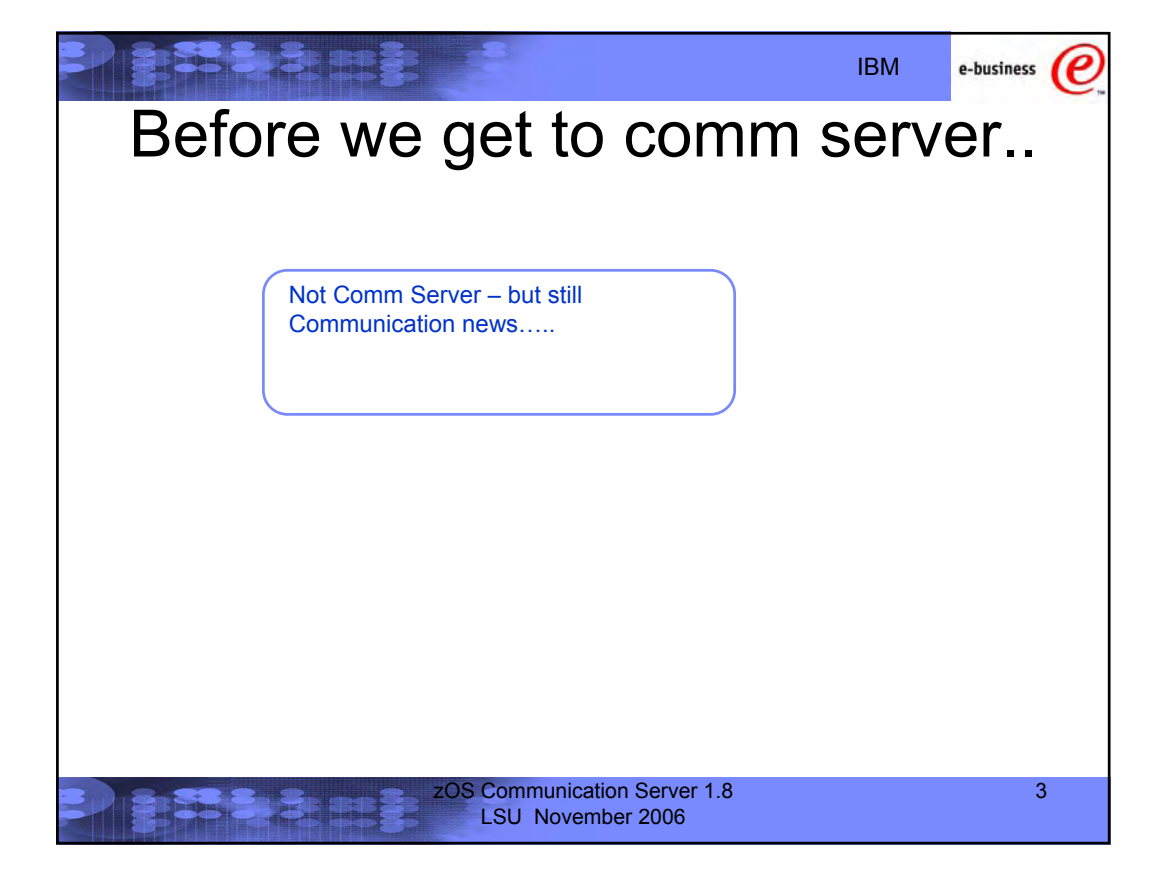

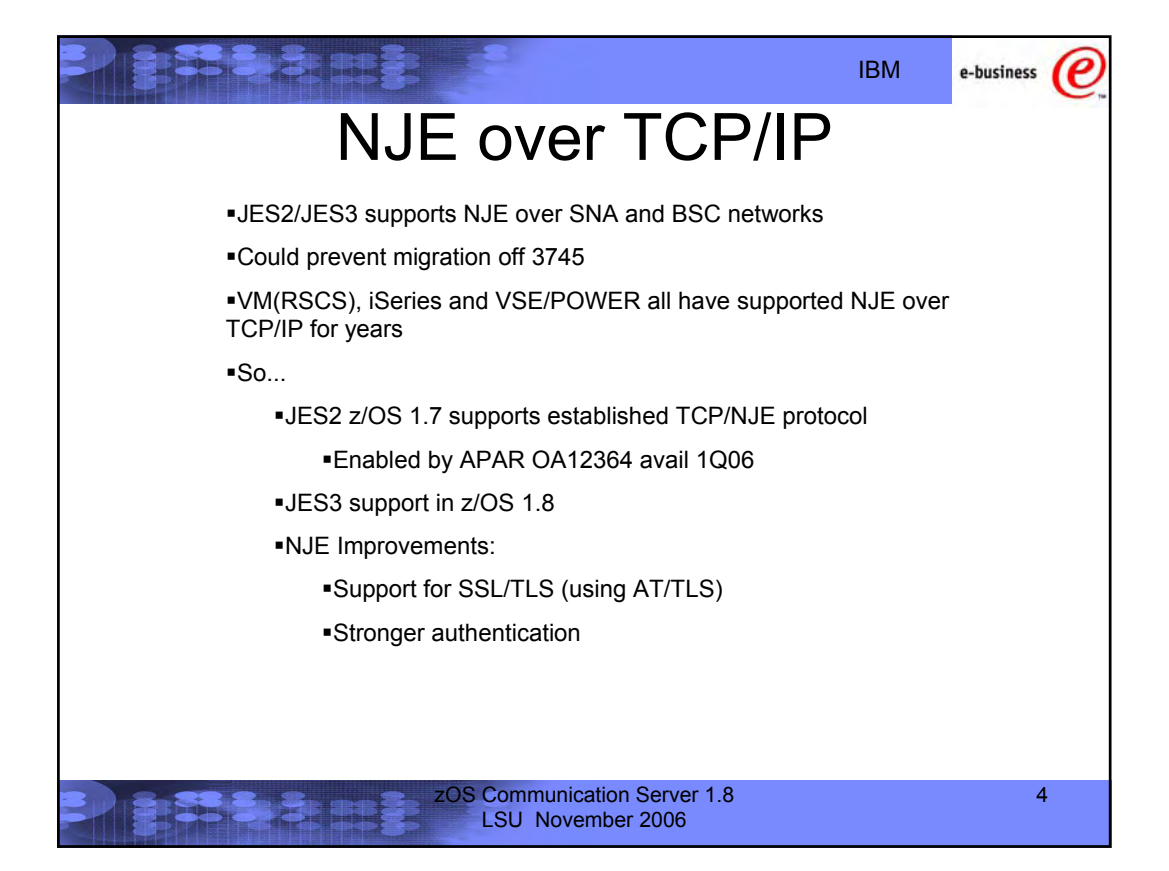

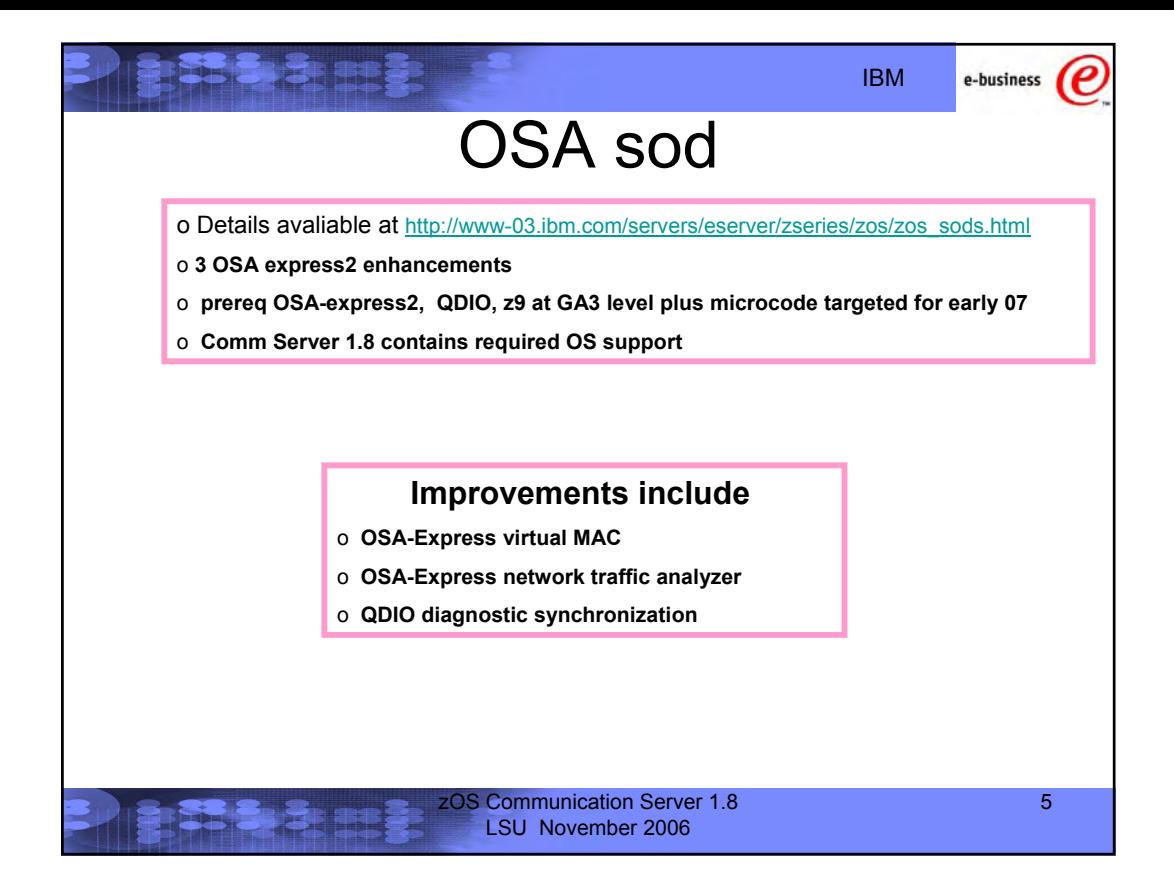

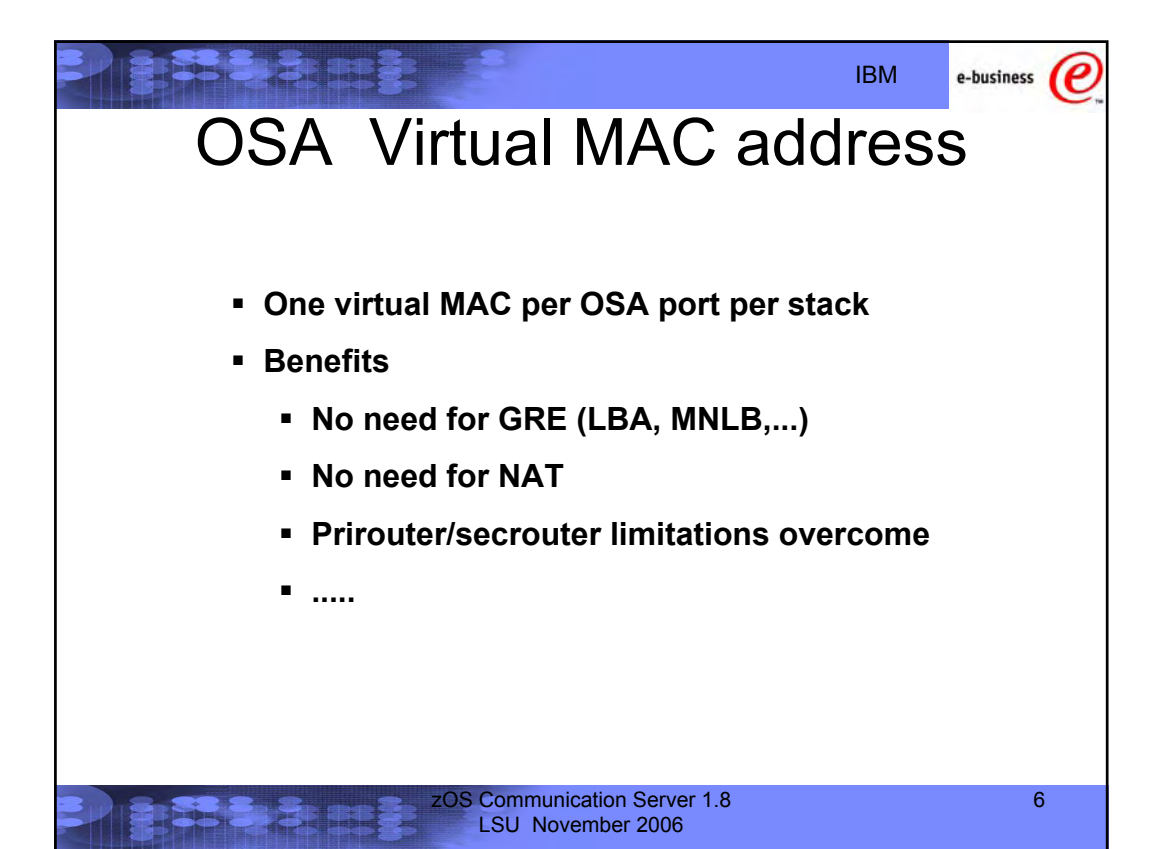

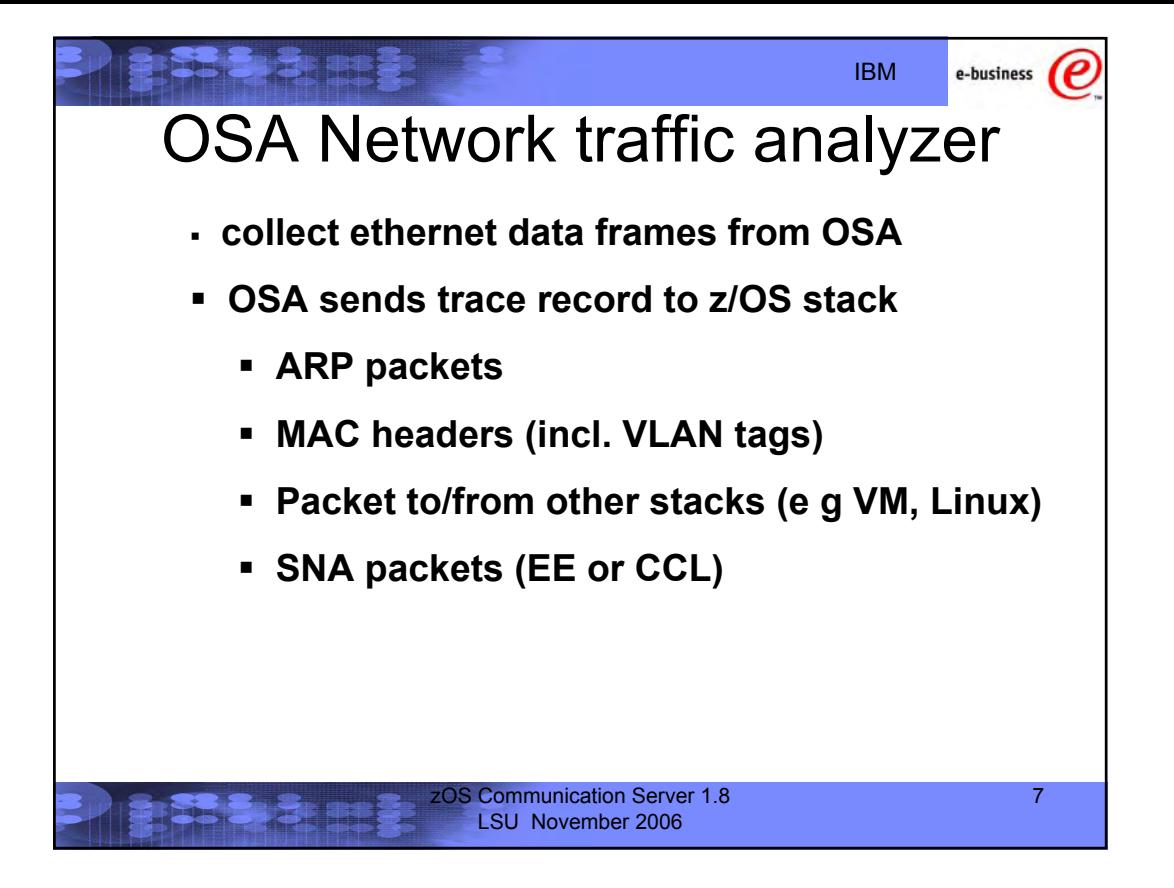

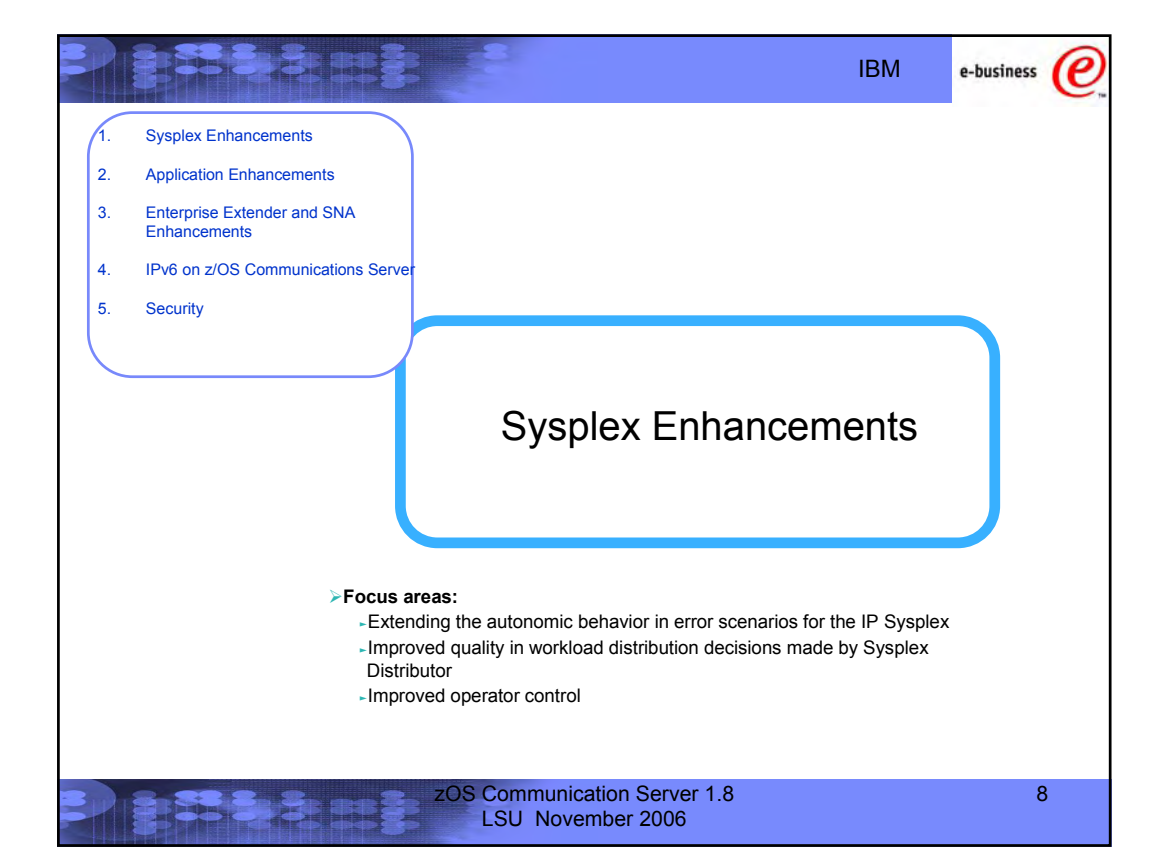

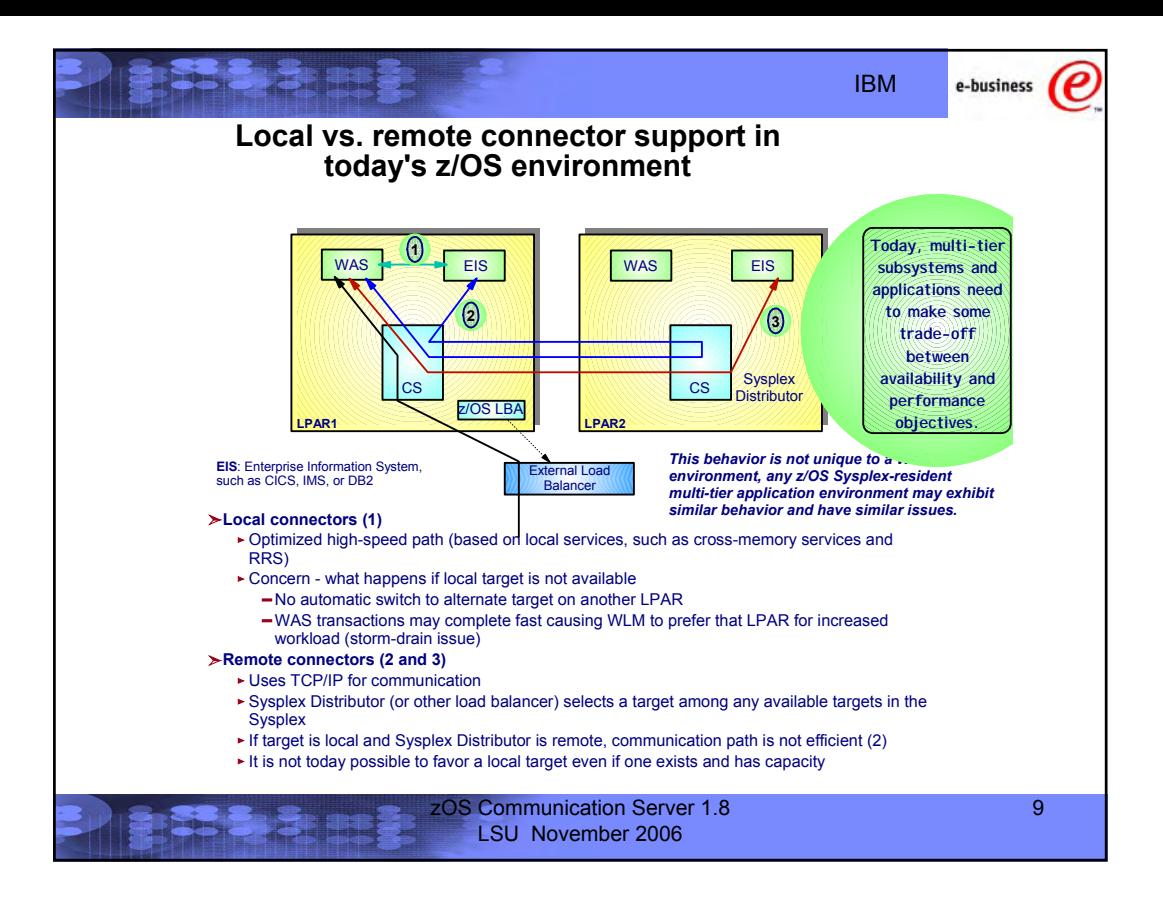

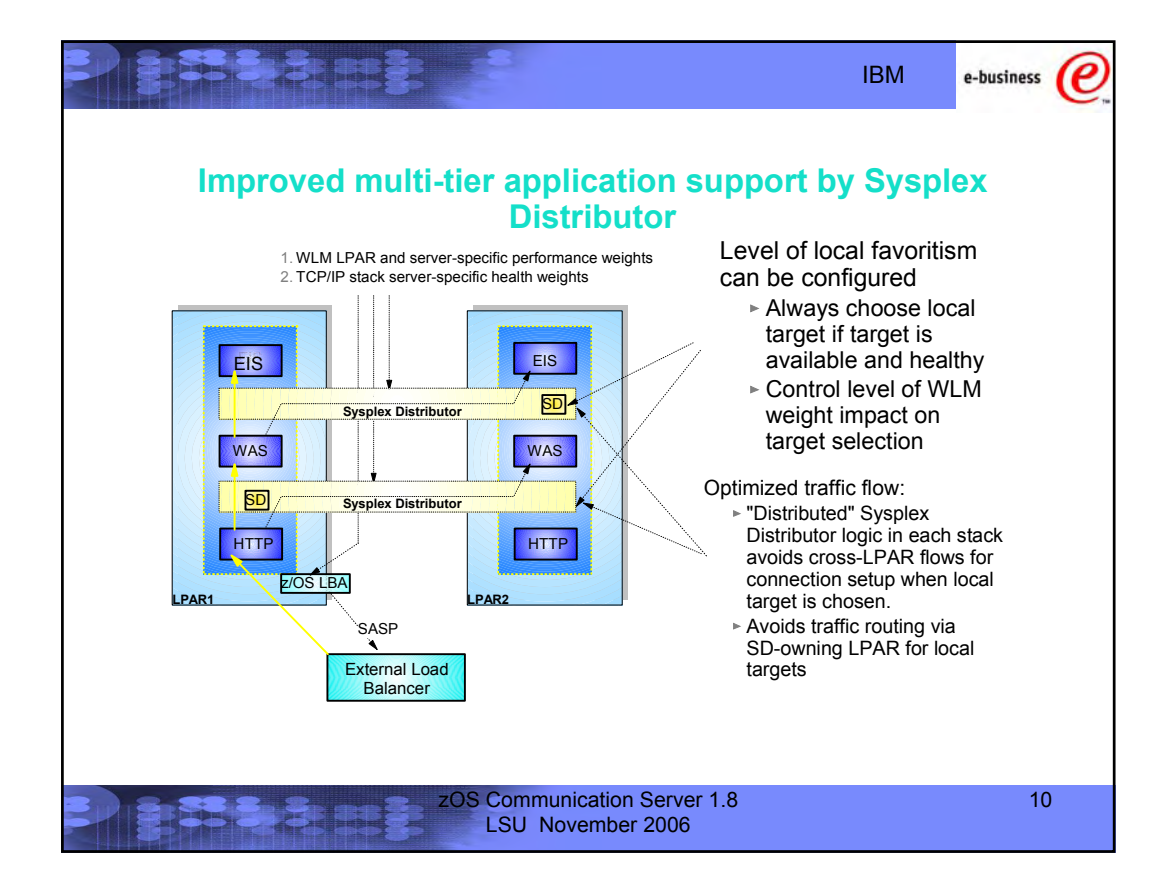

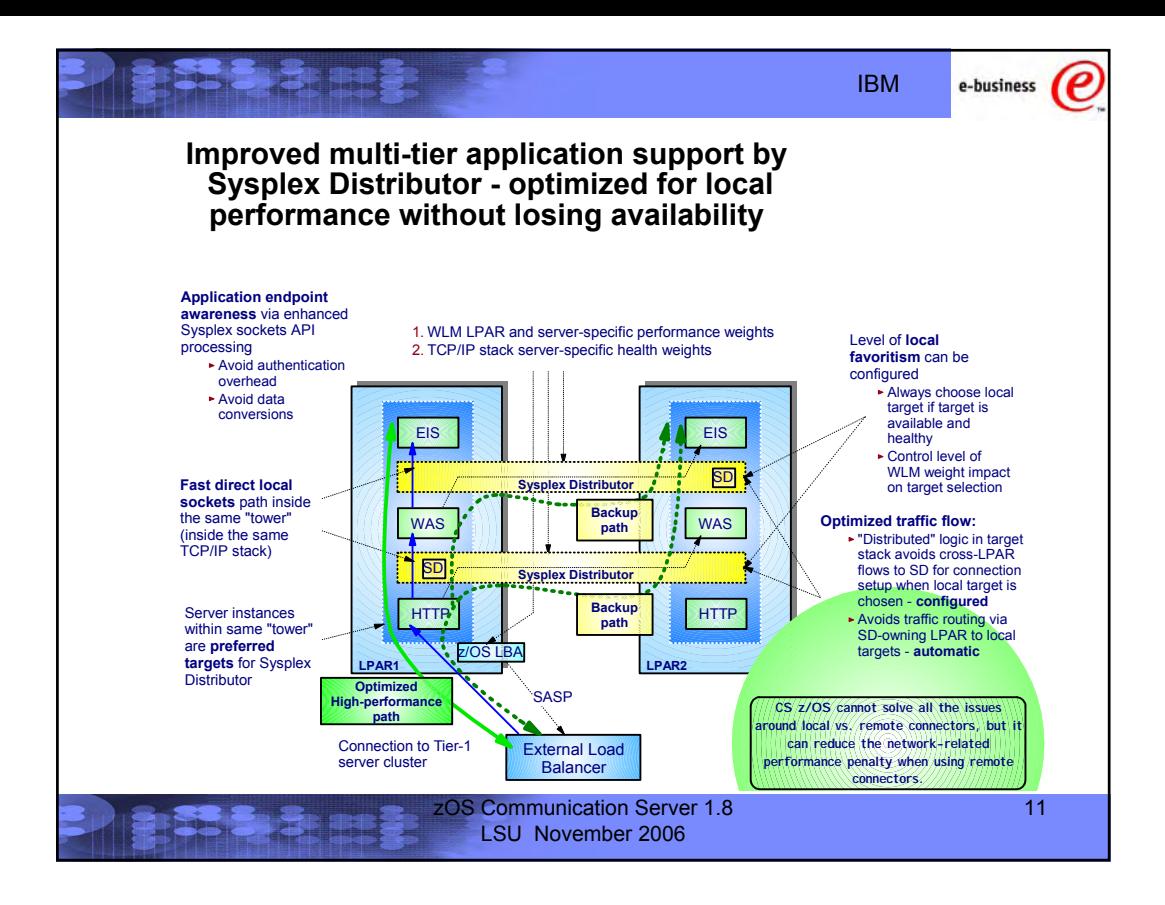

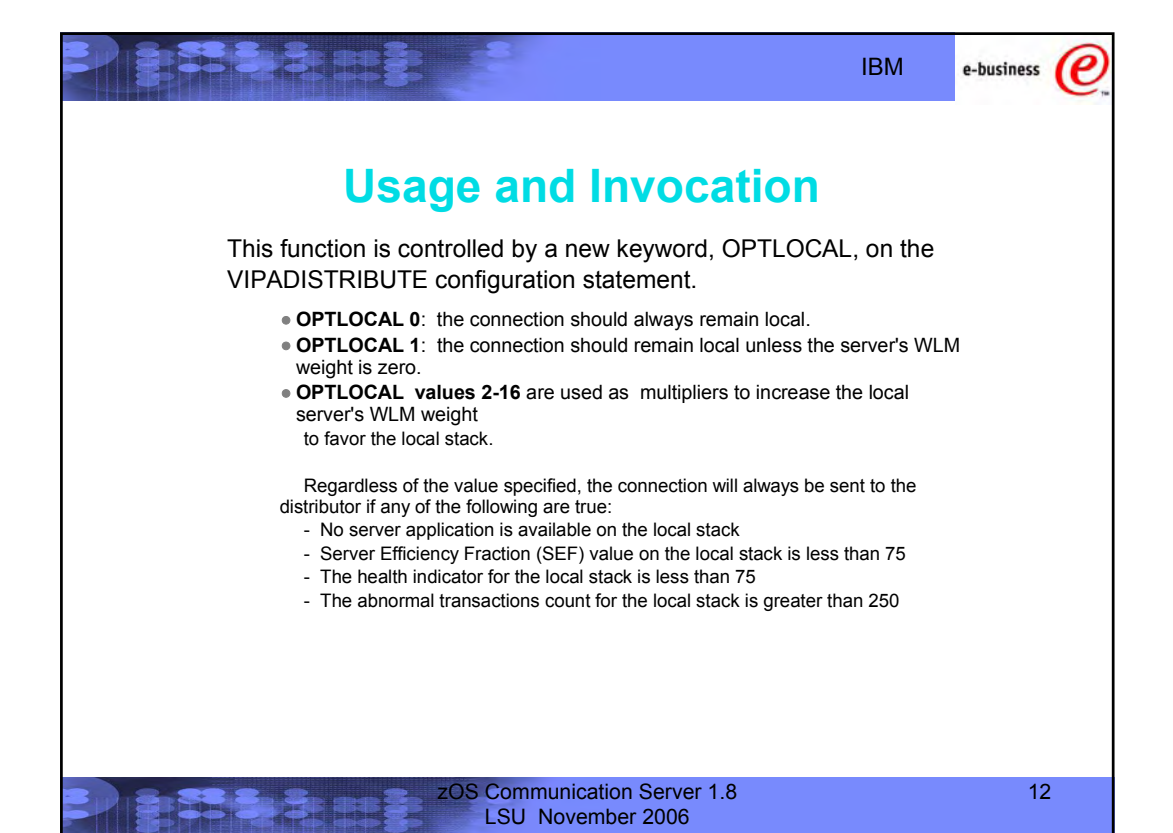

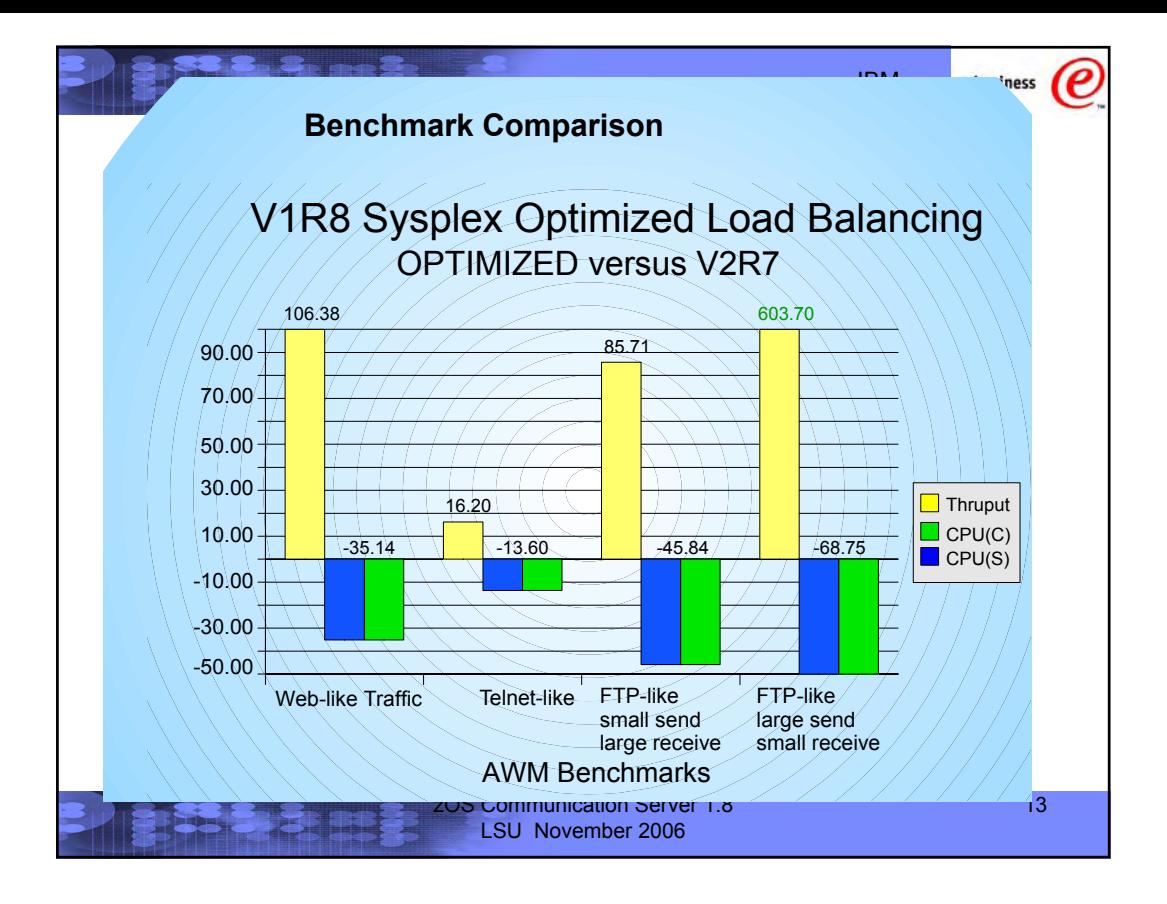

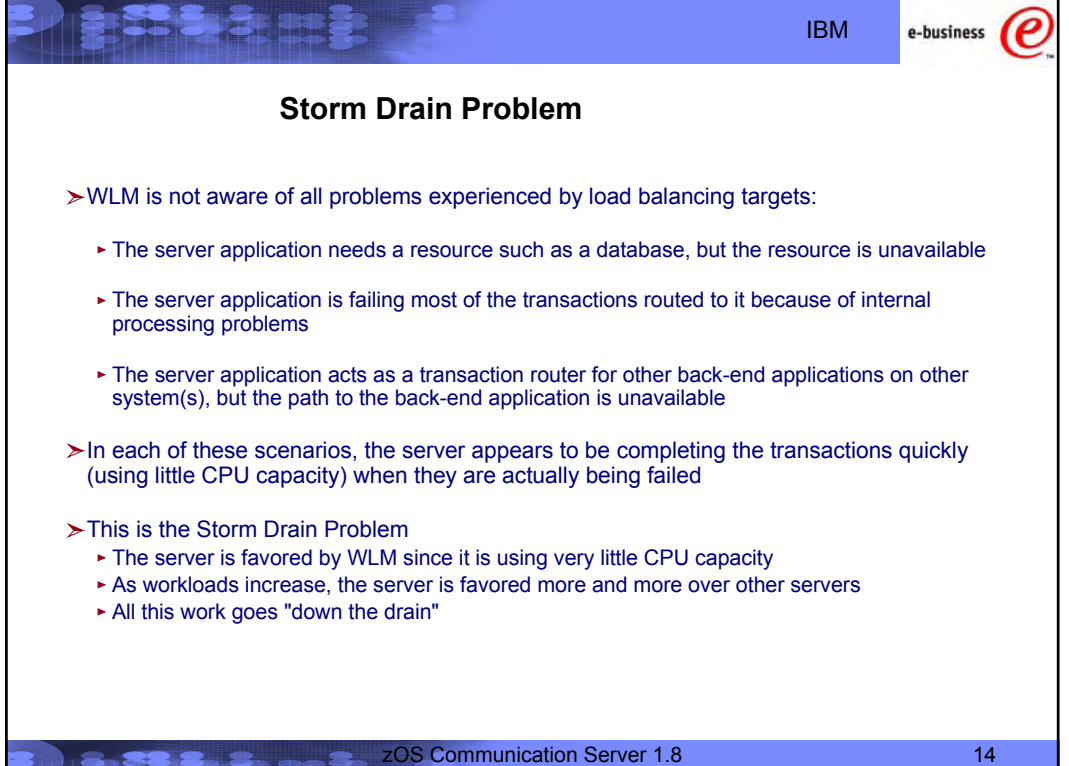

**TEXAS 25.2** 

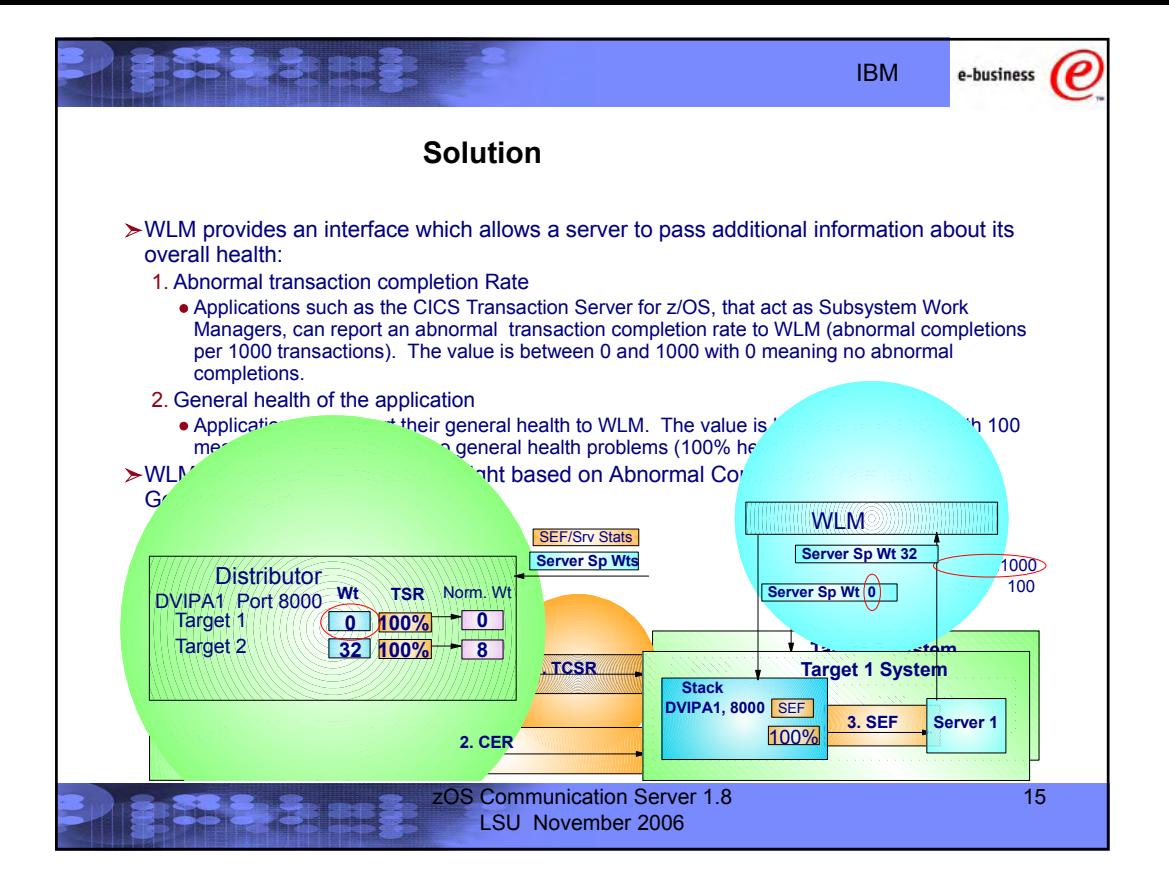

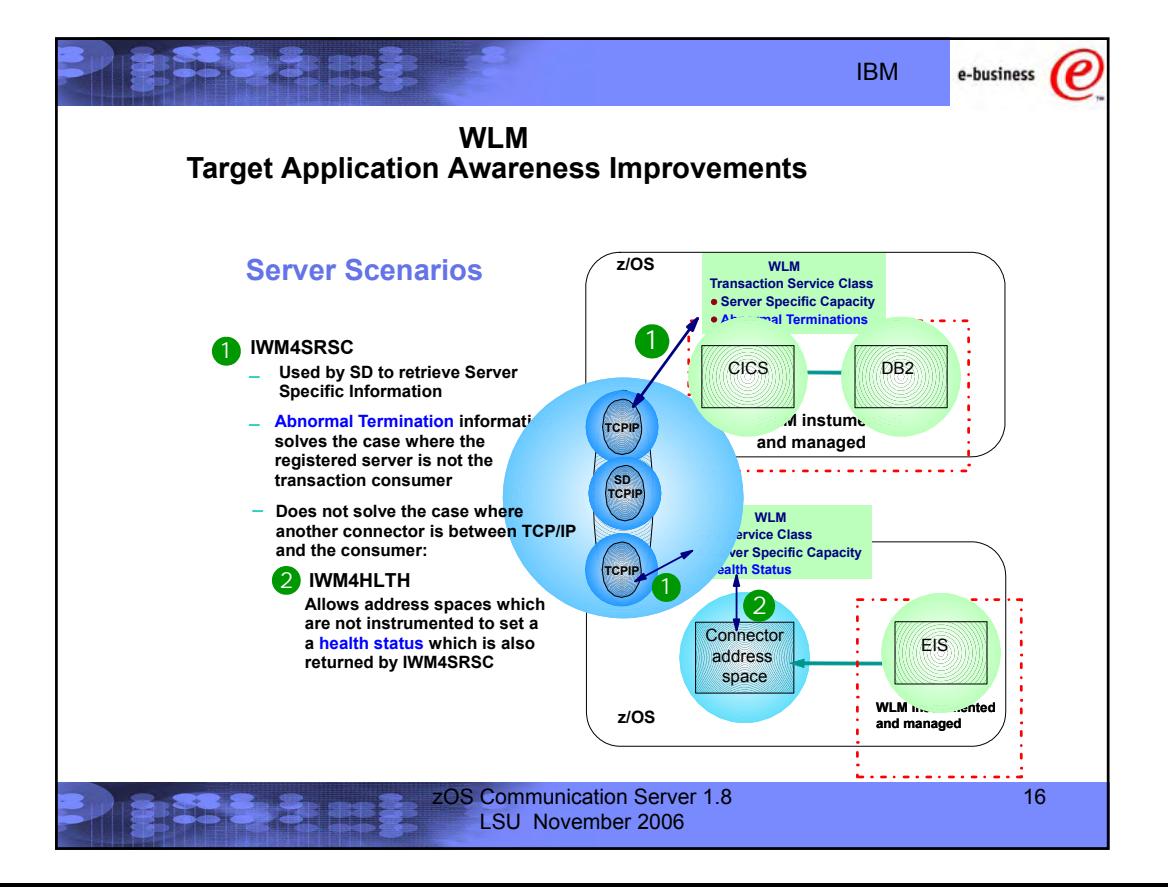

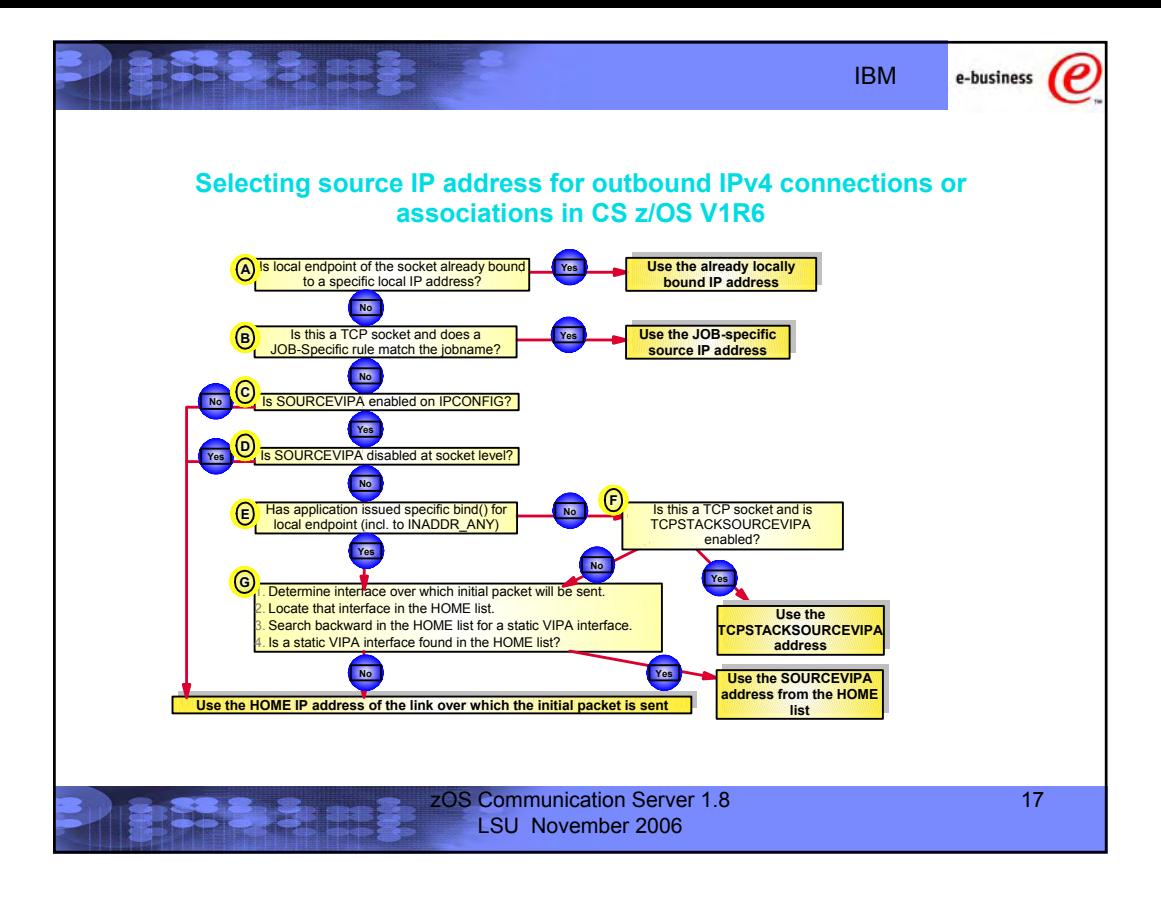

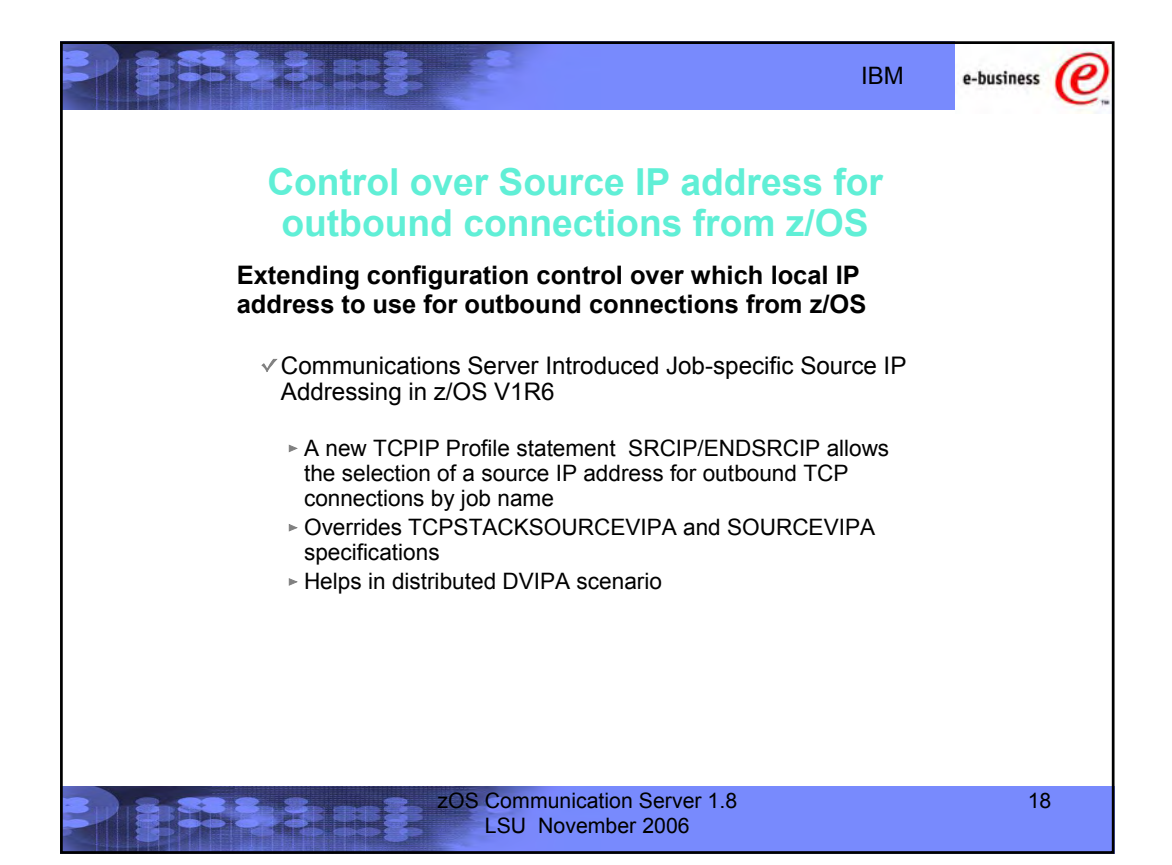

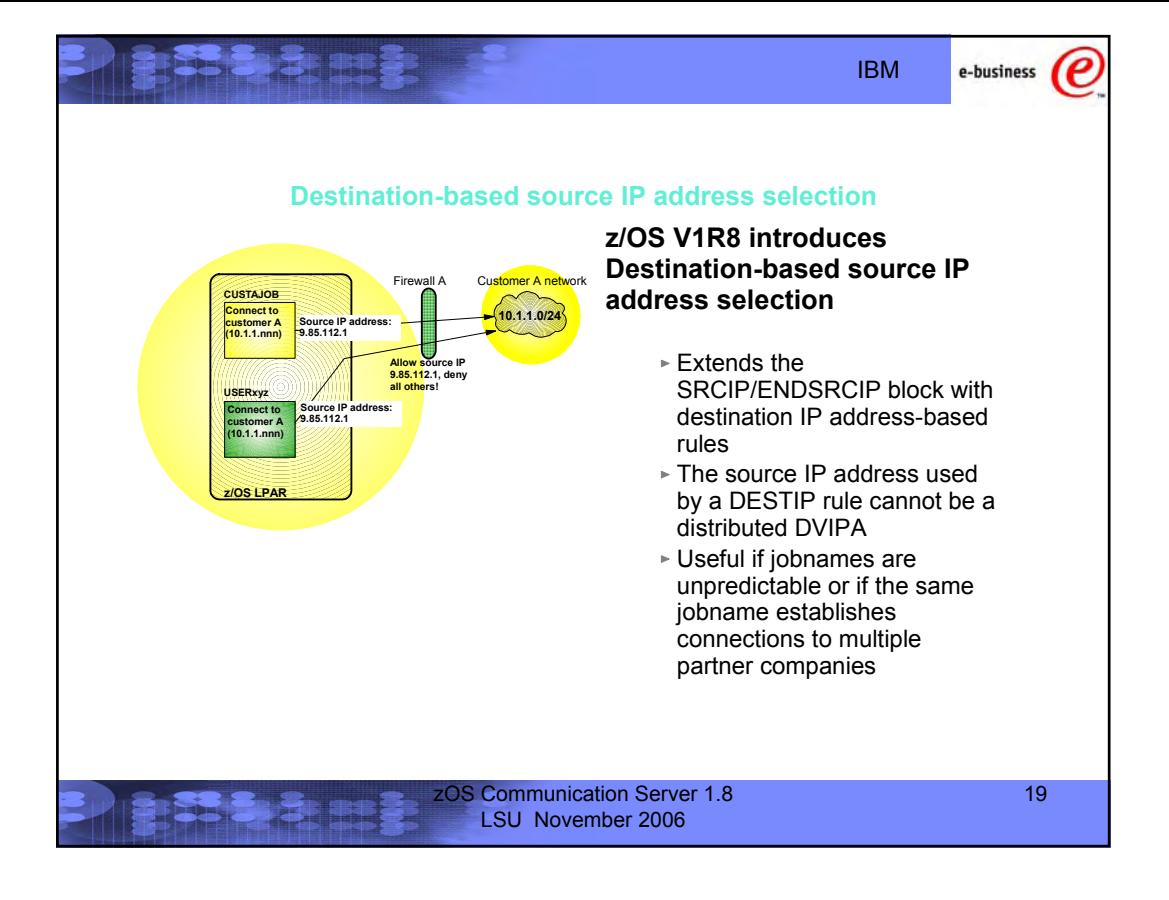

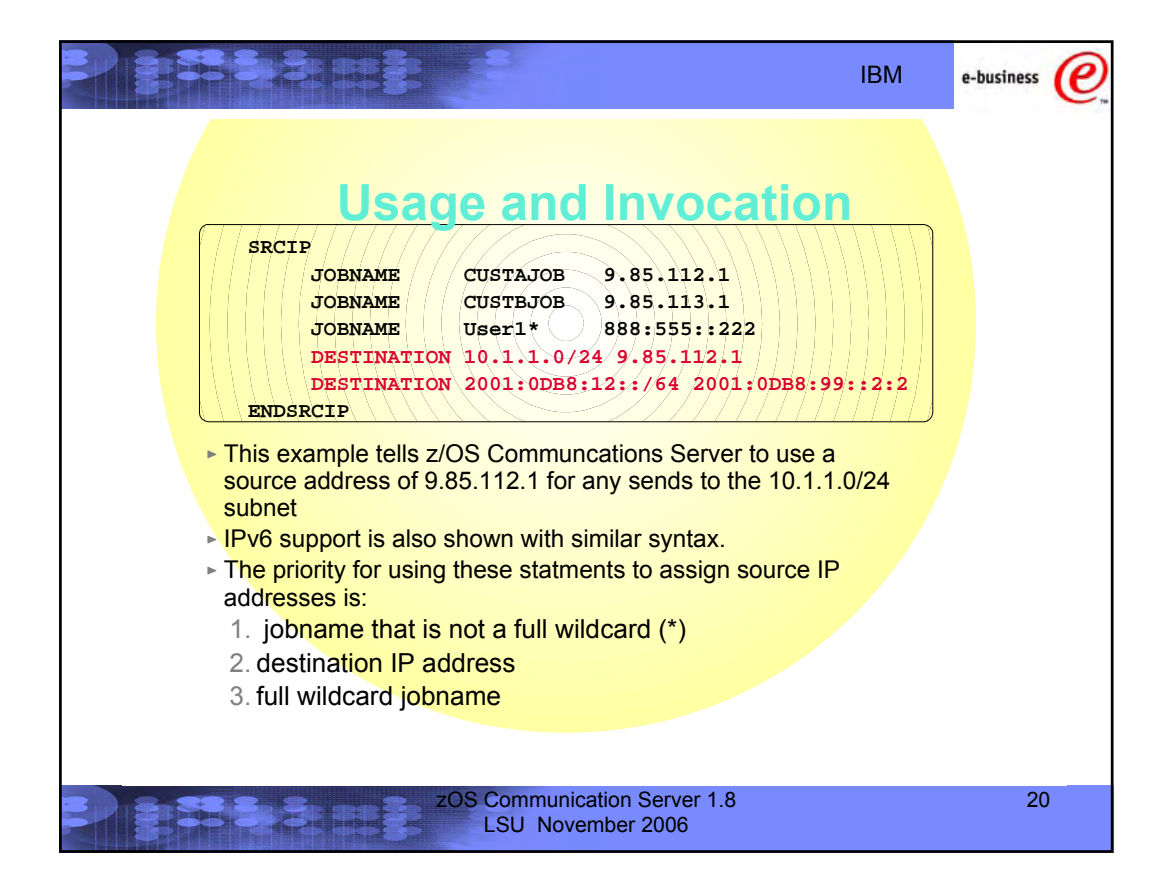

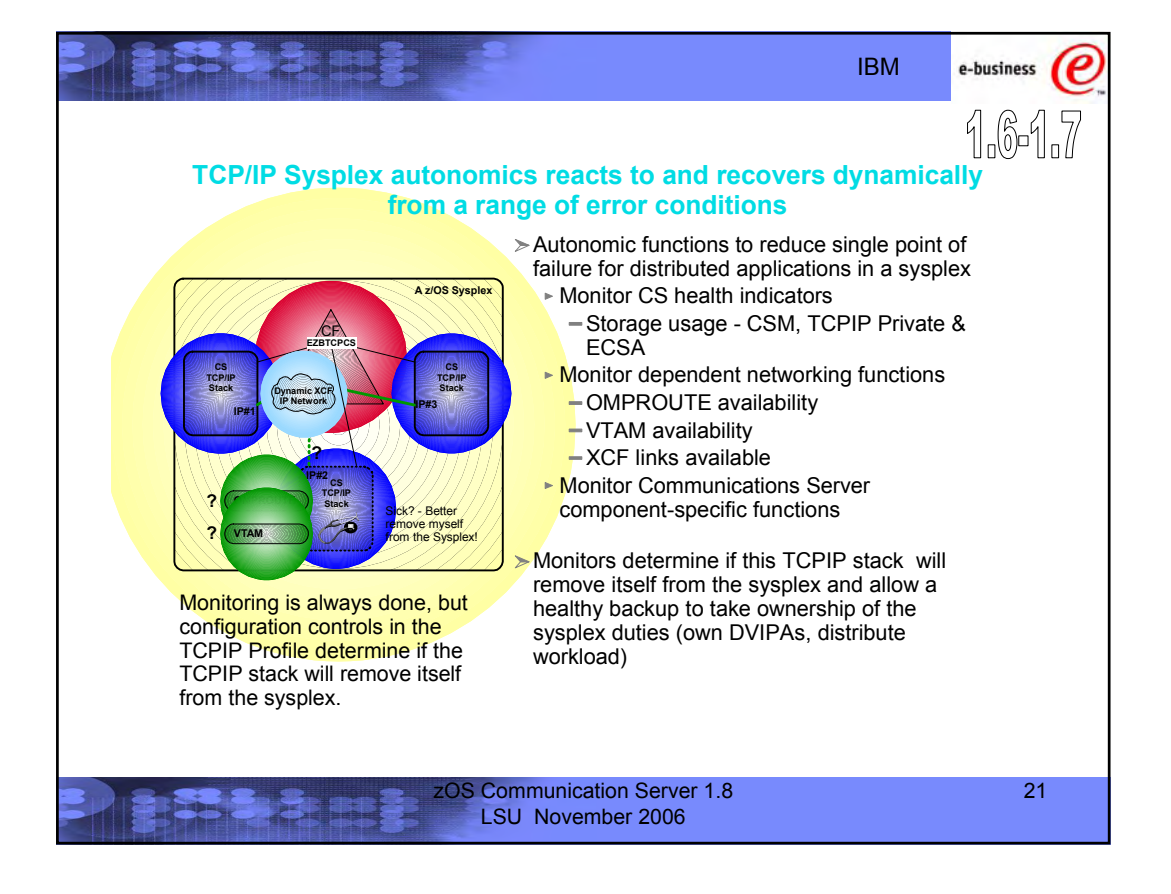

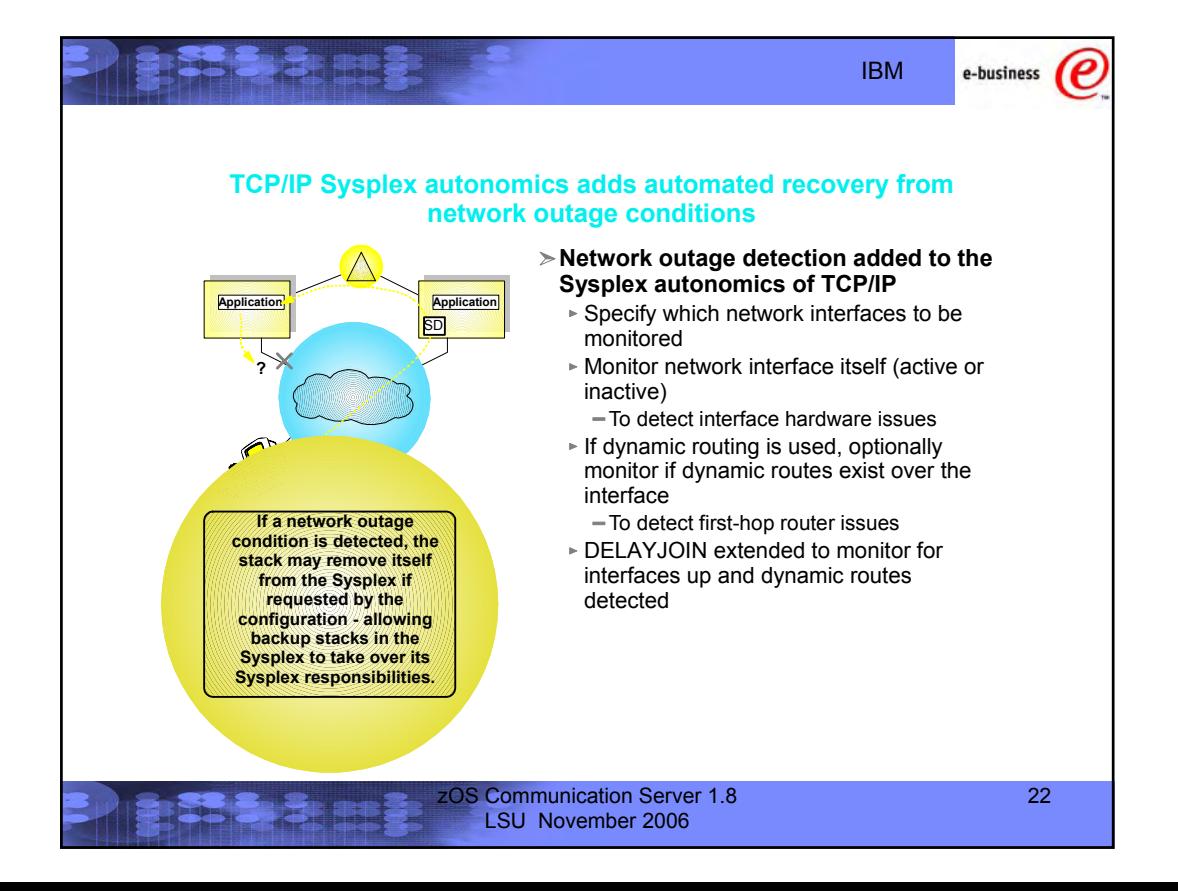

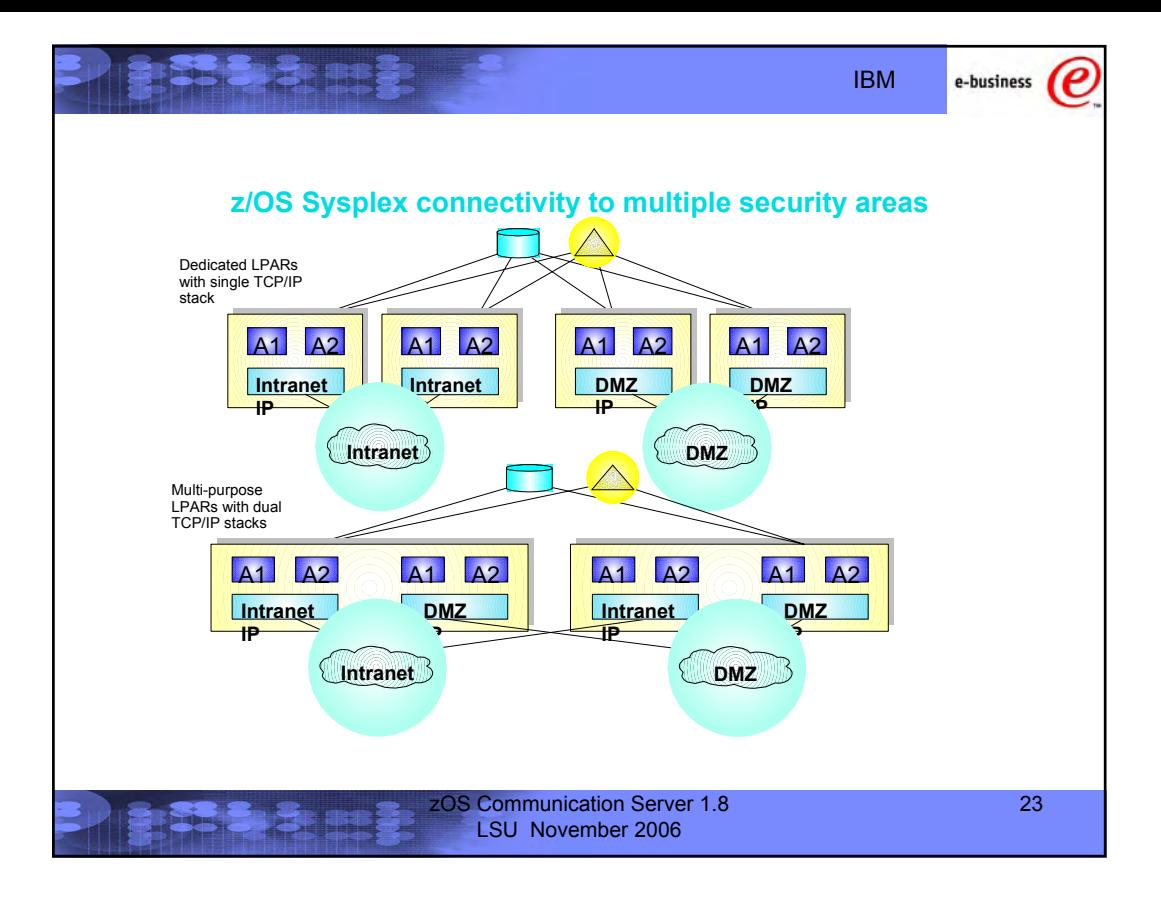

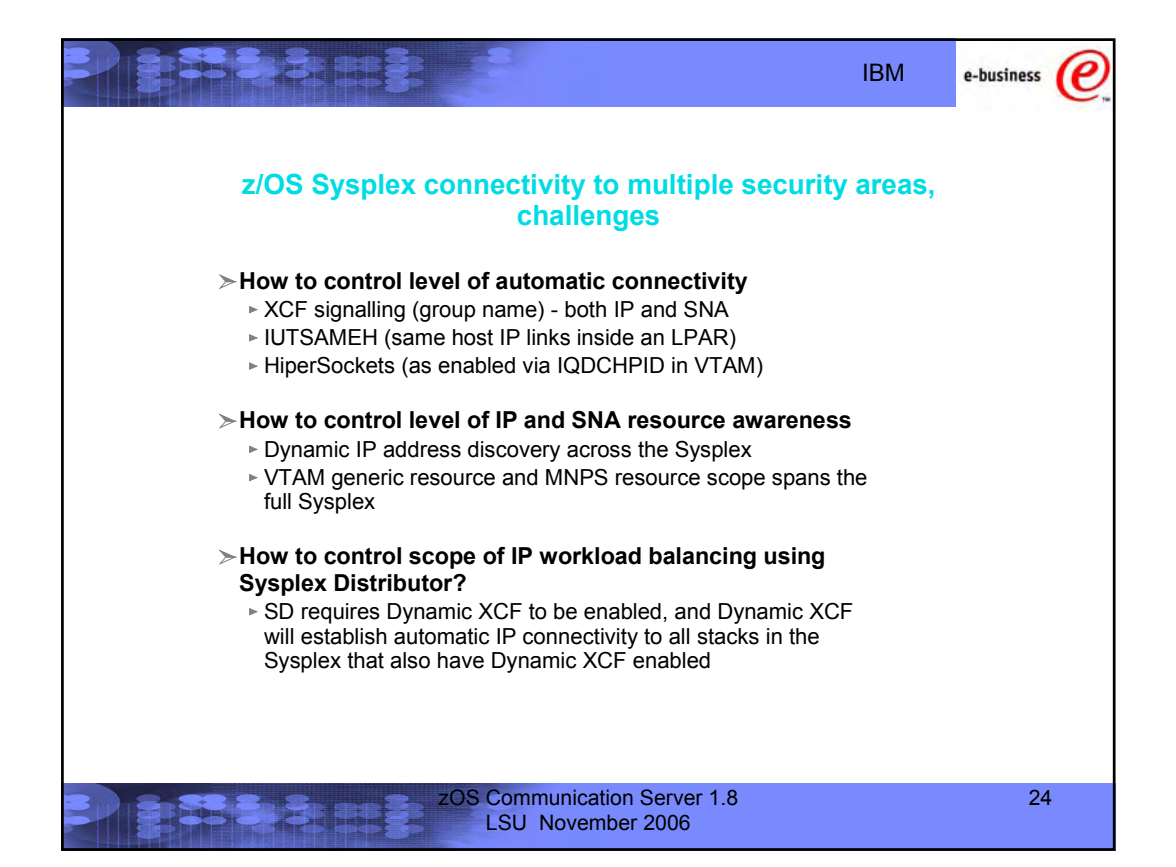

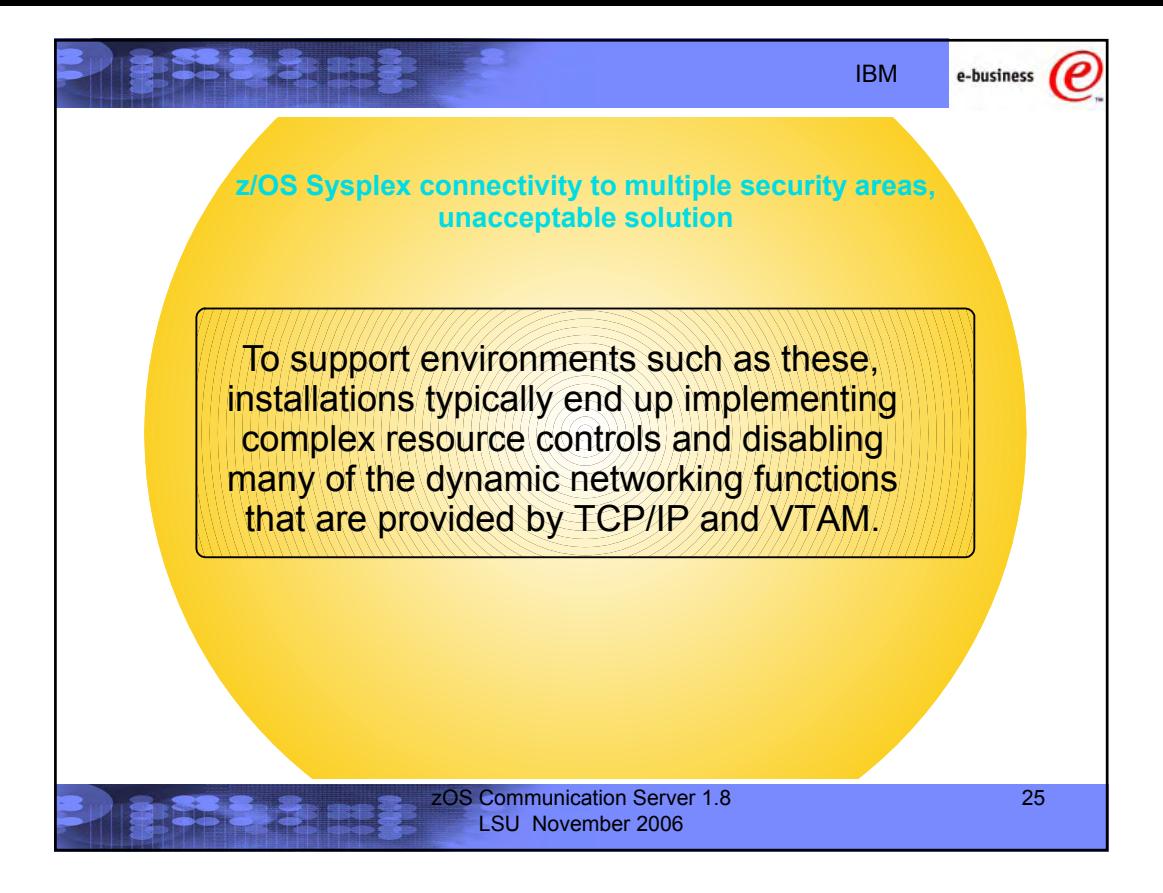

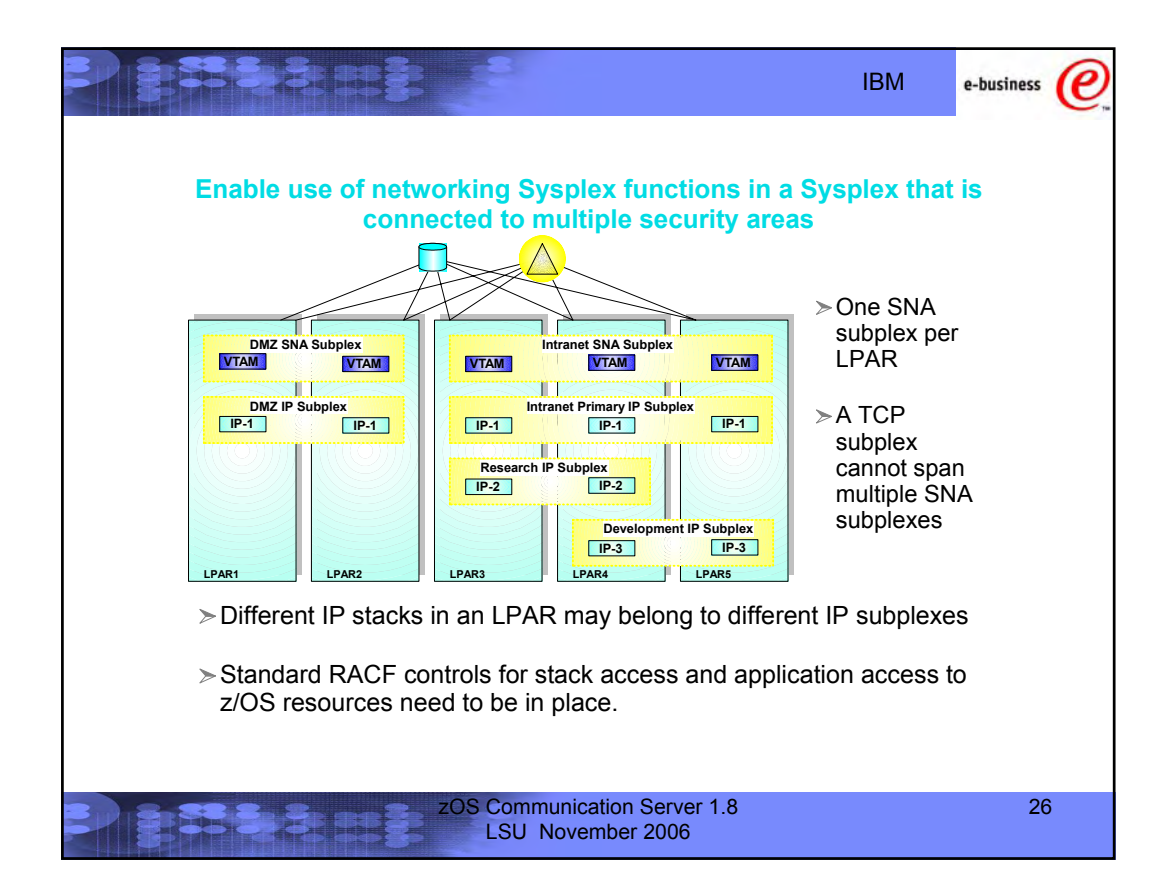

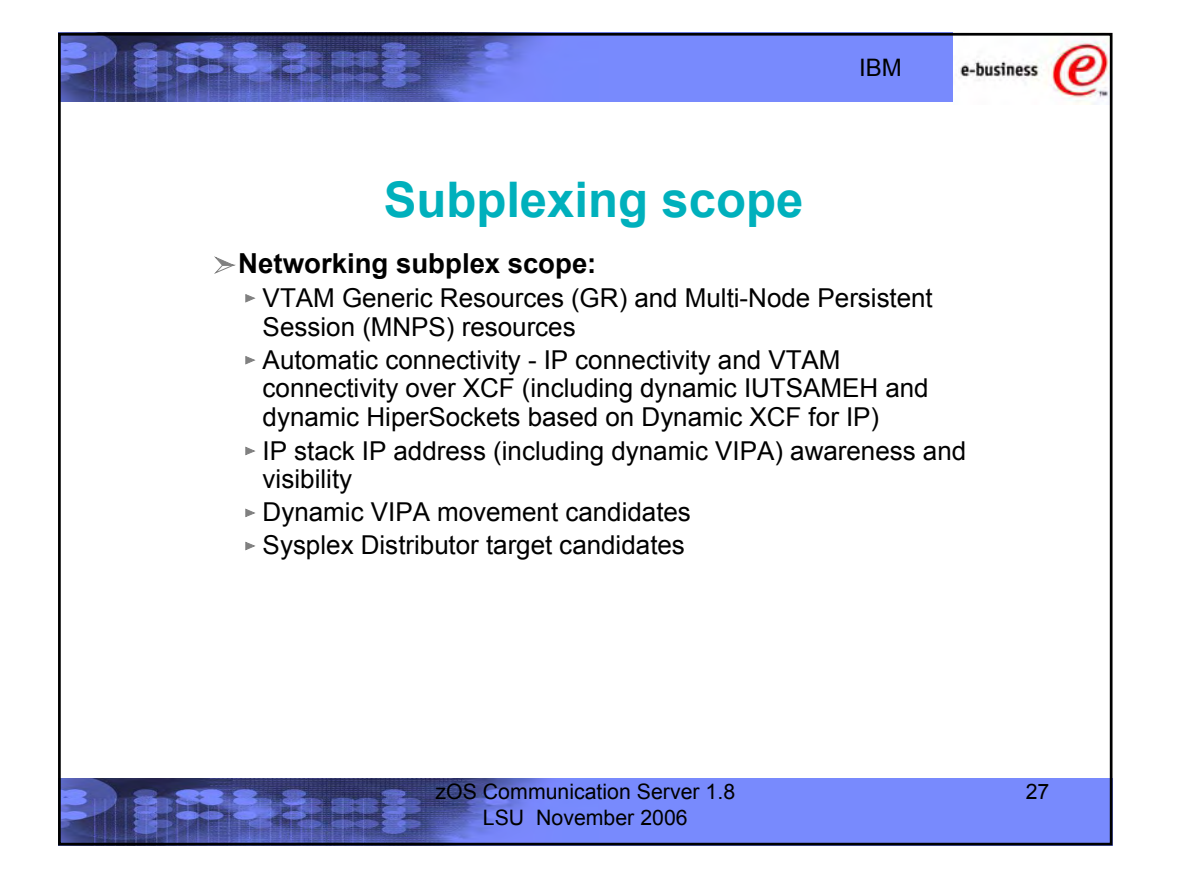

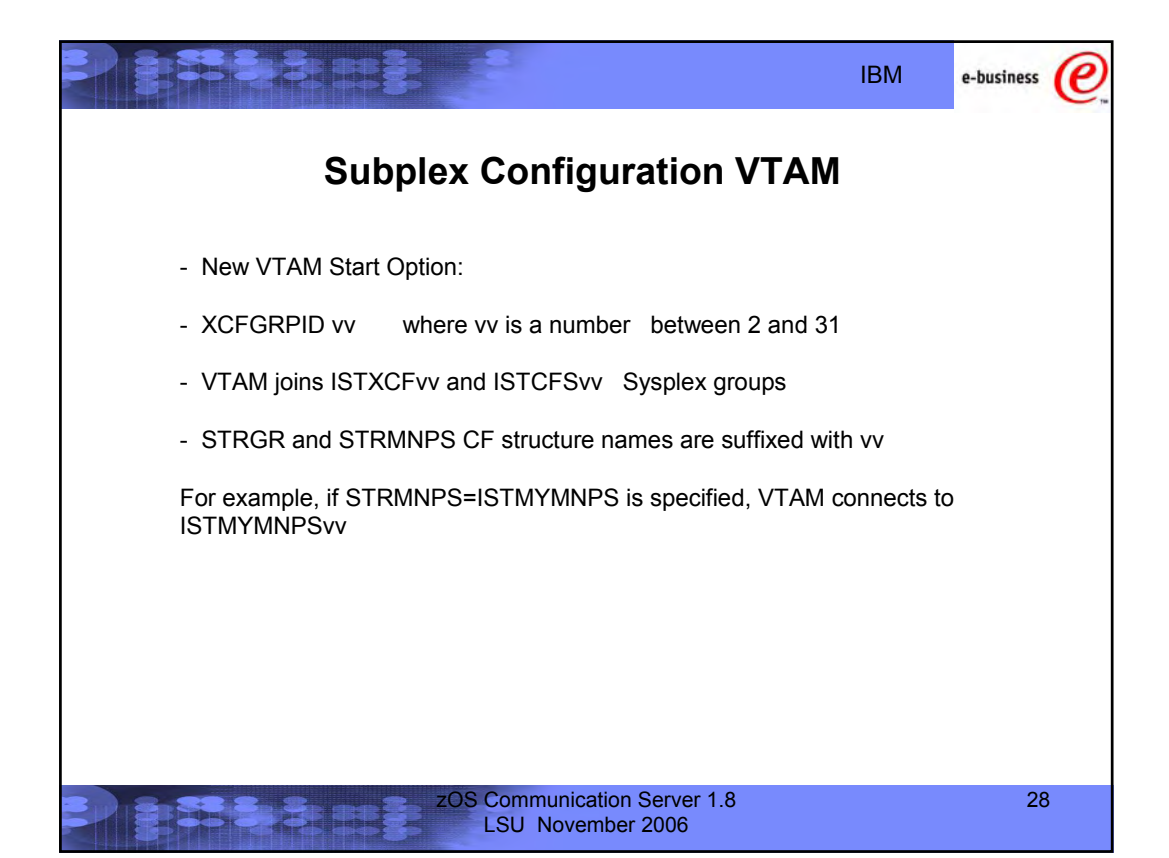

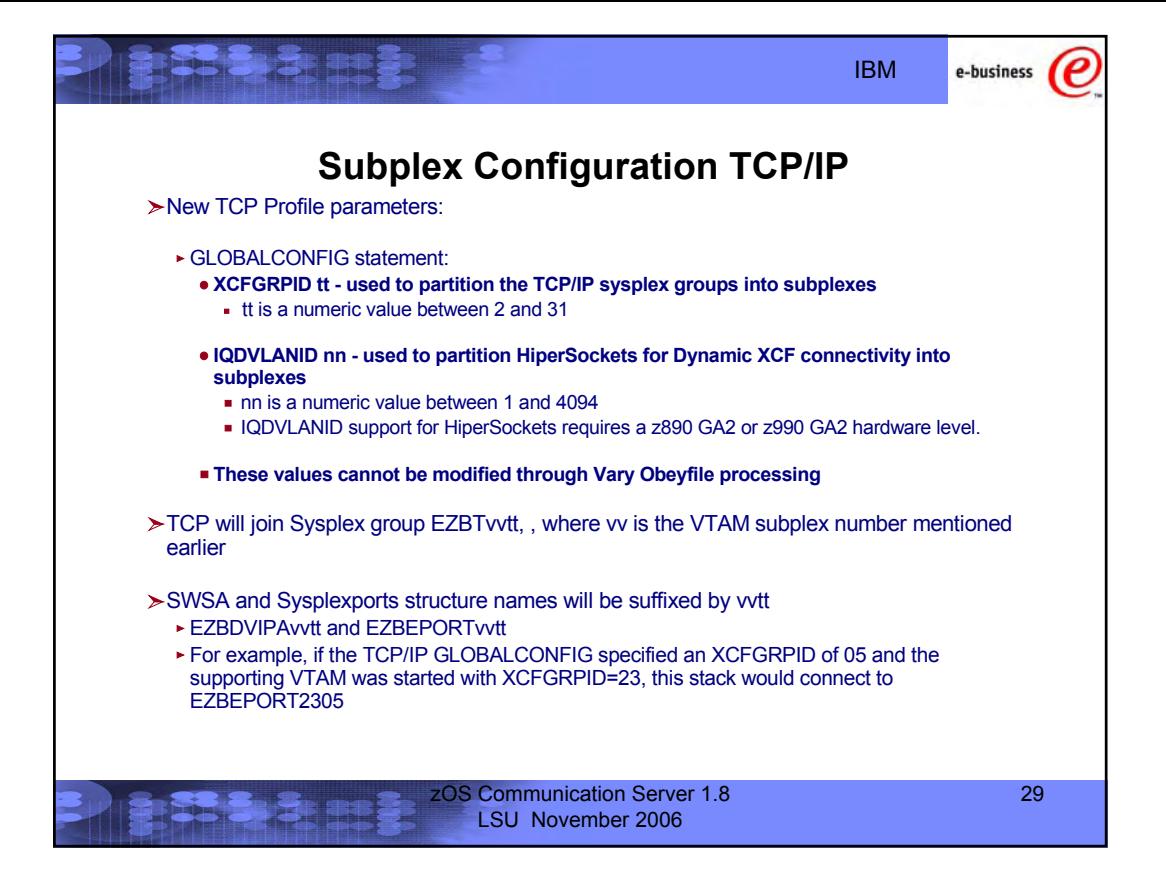

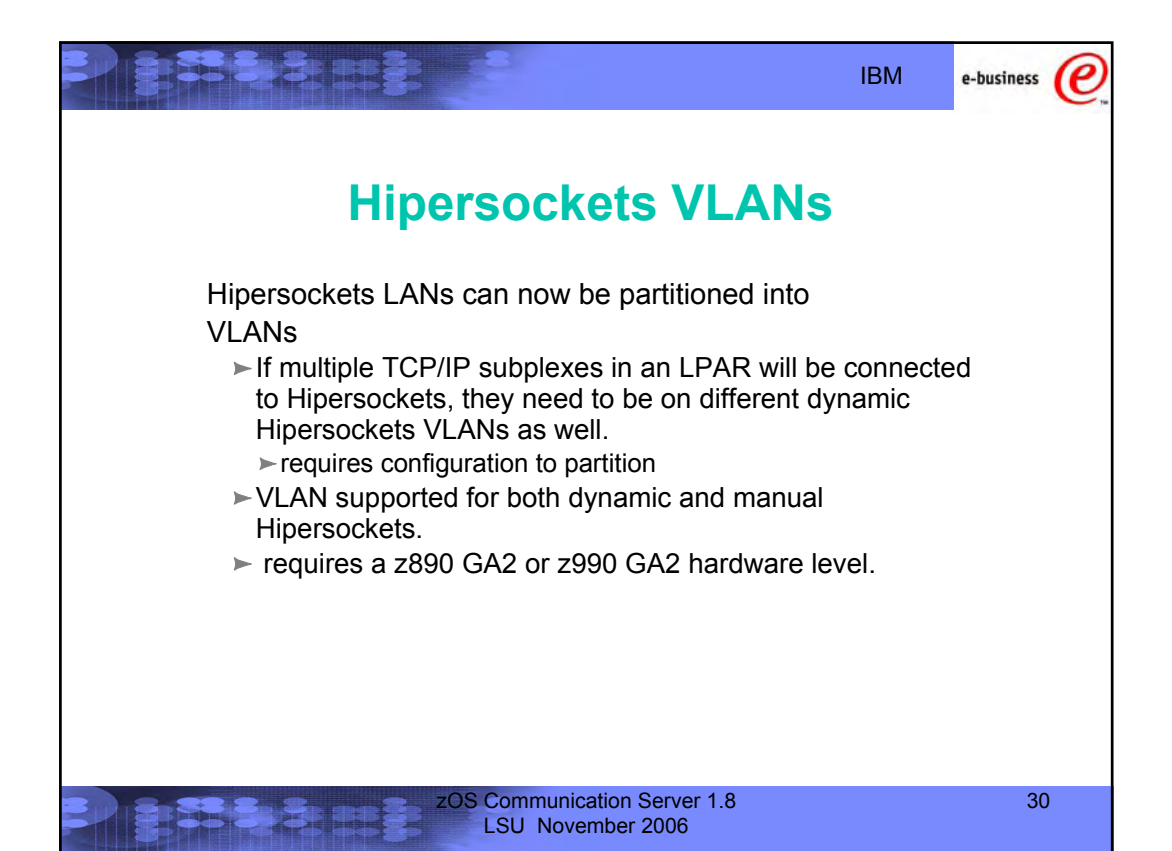

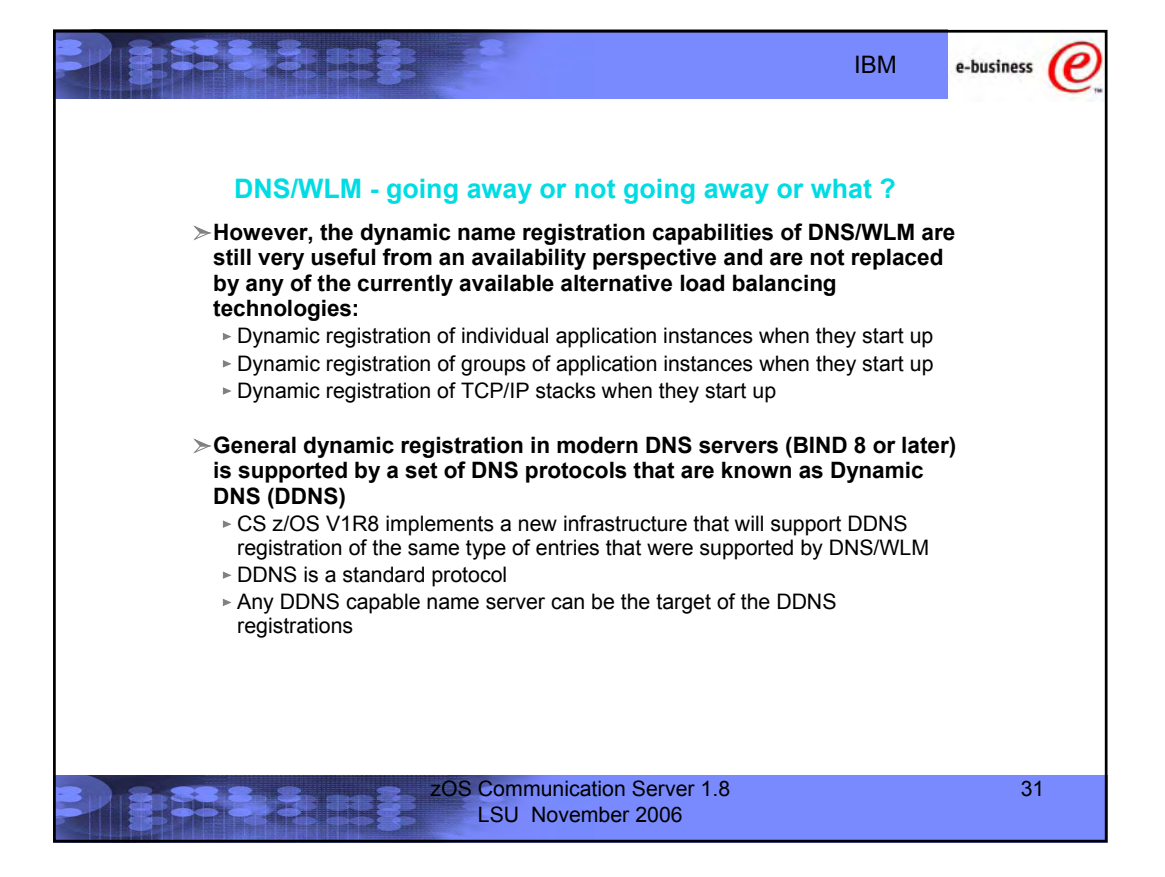

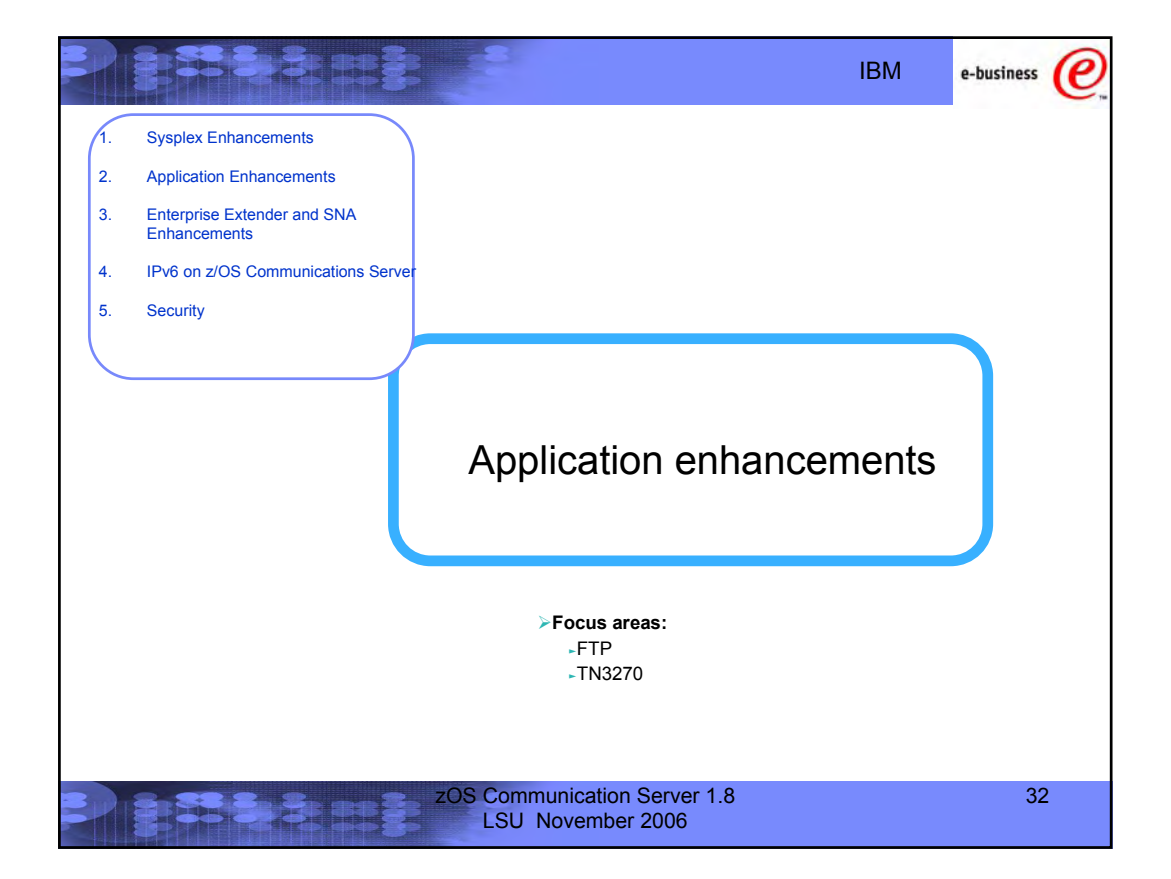

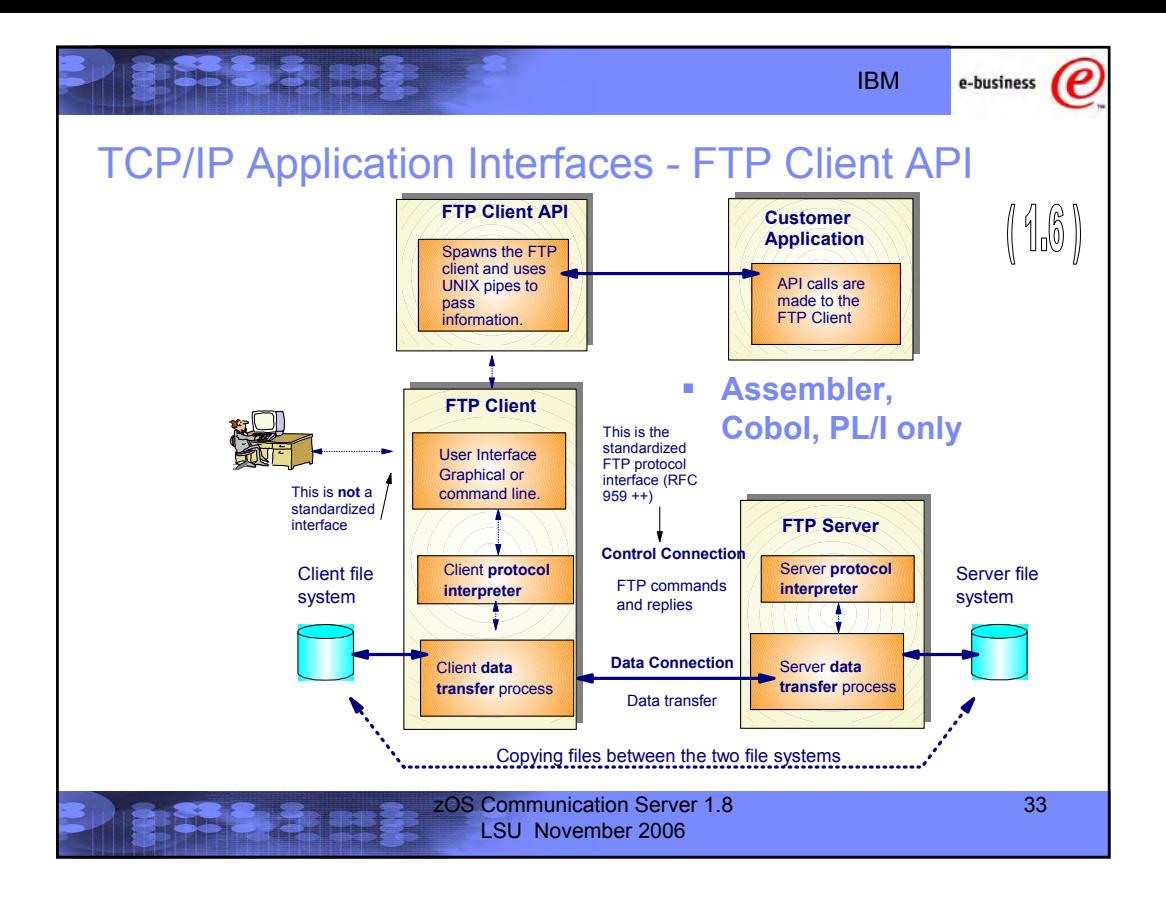

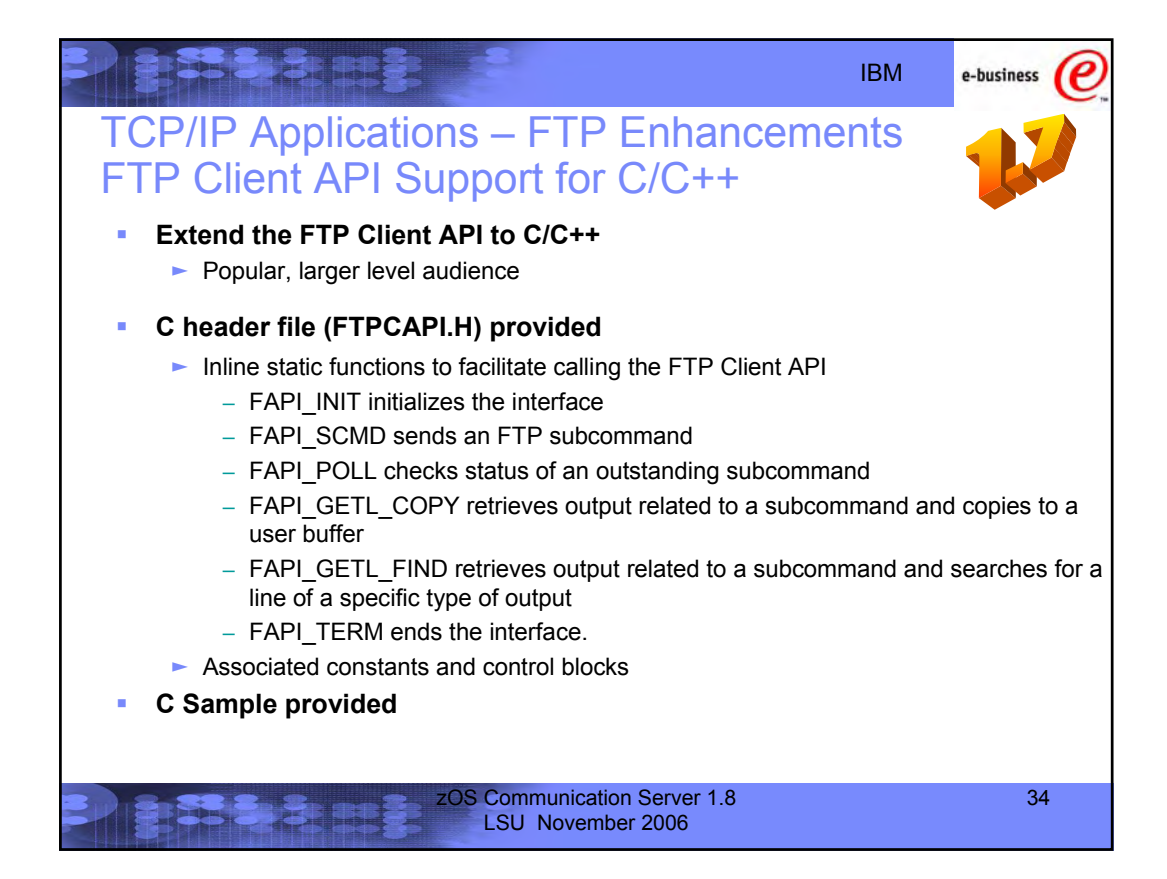

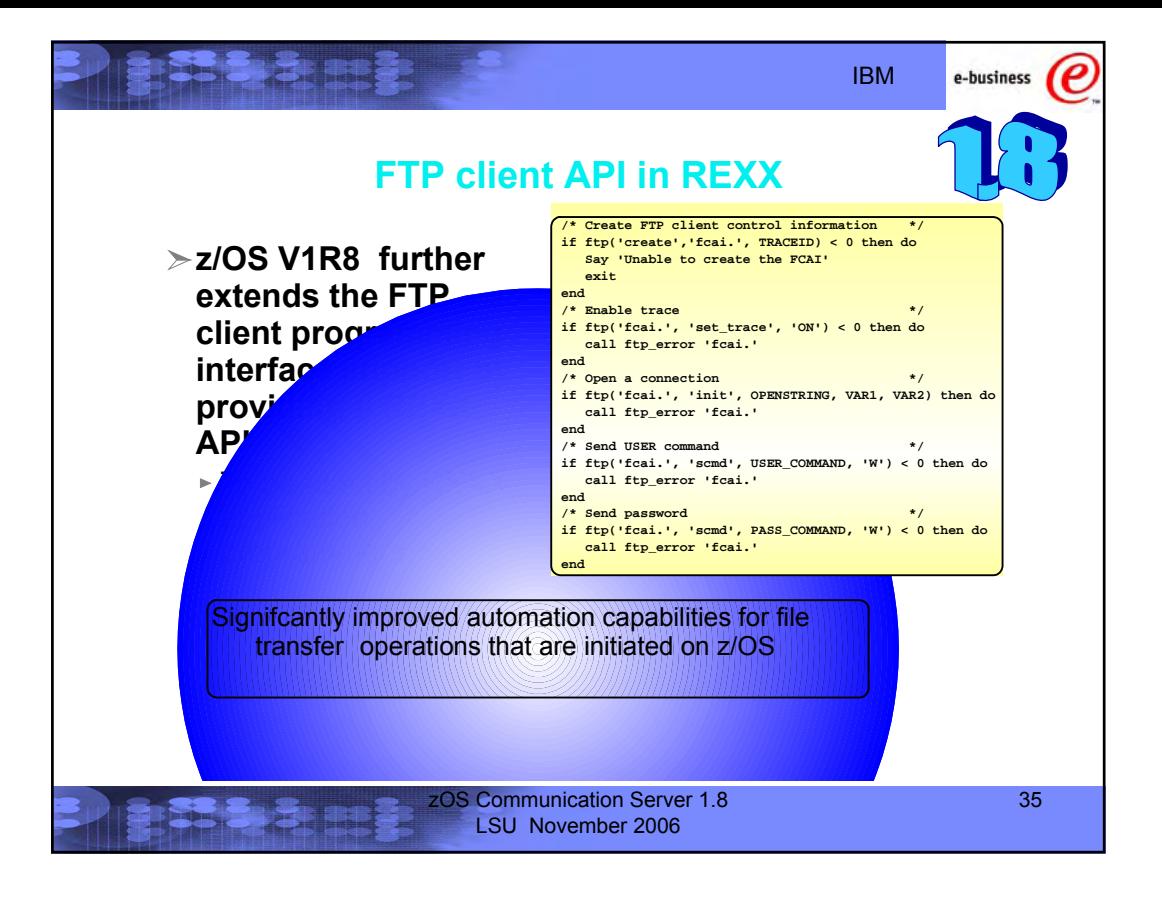

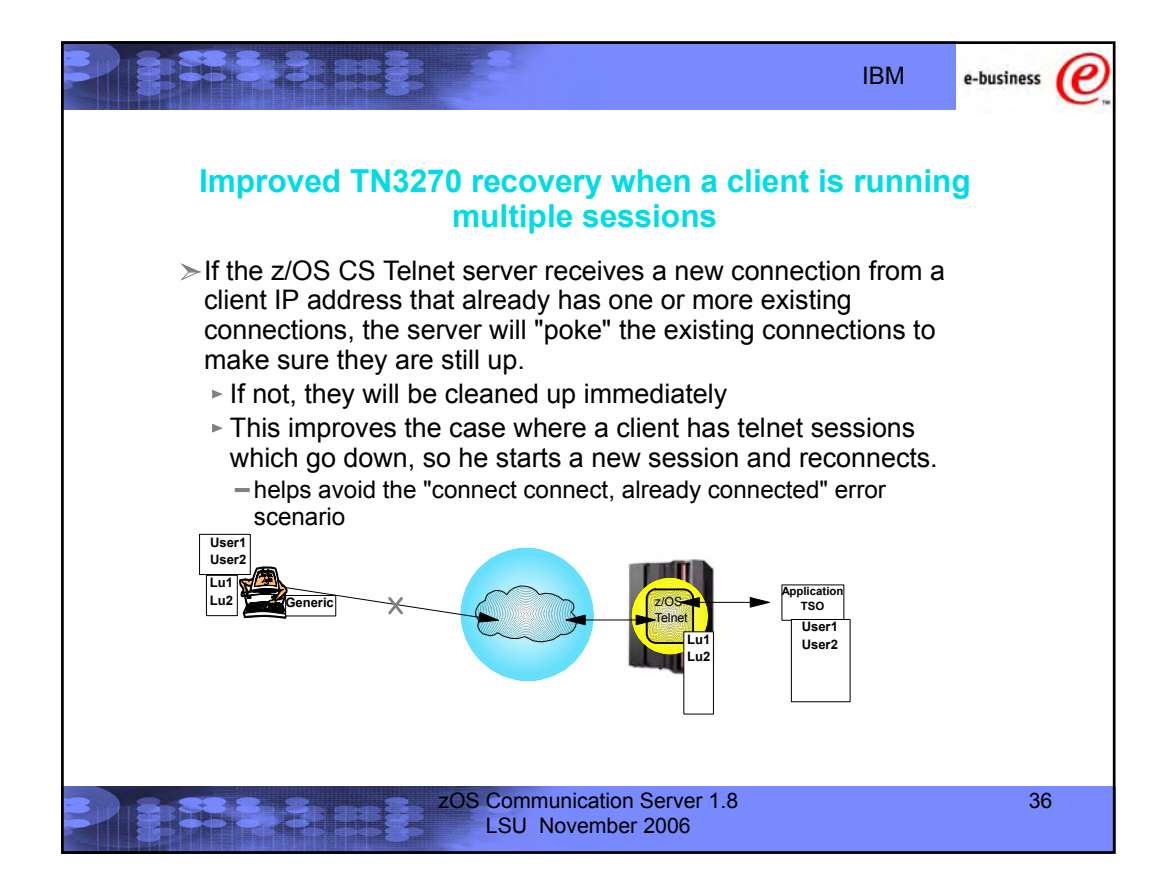

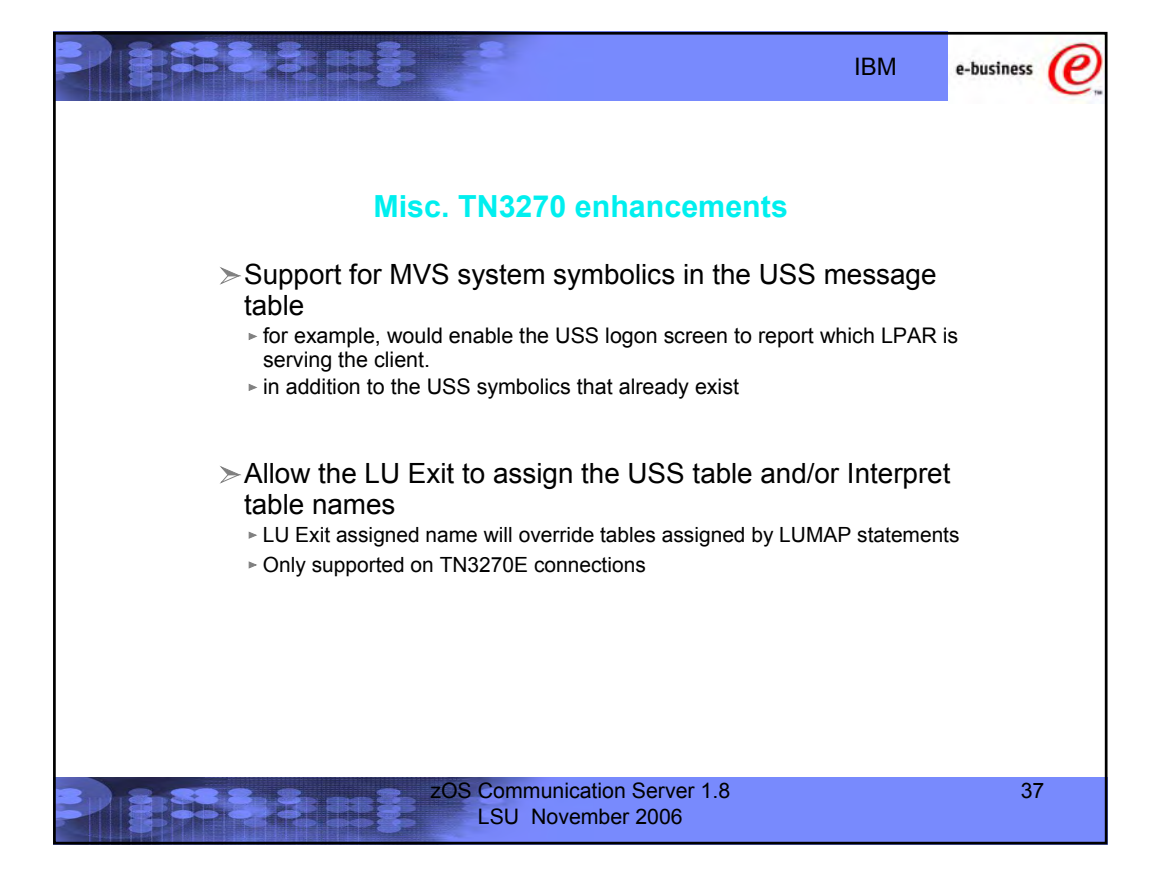

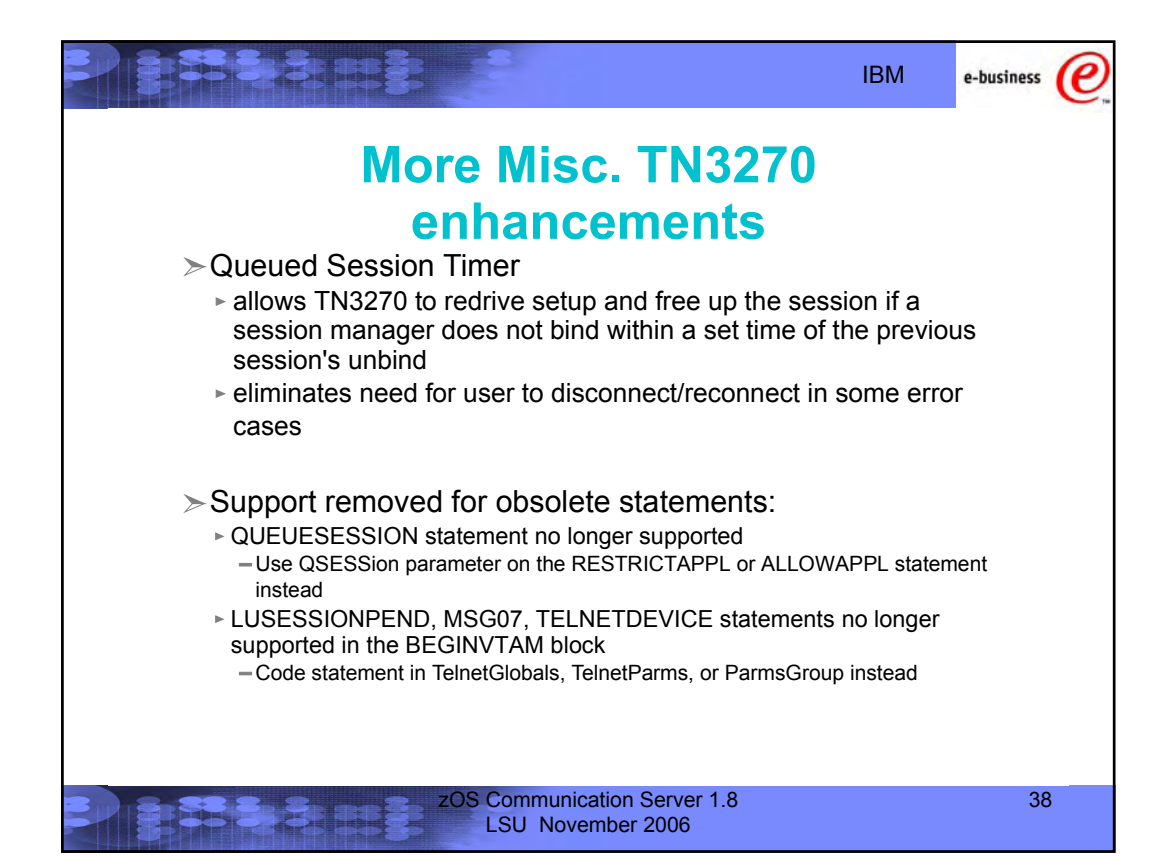

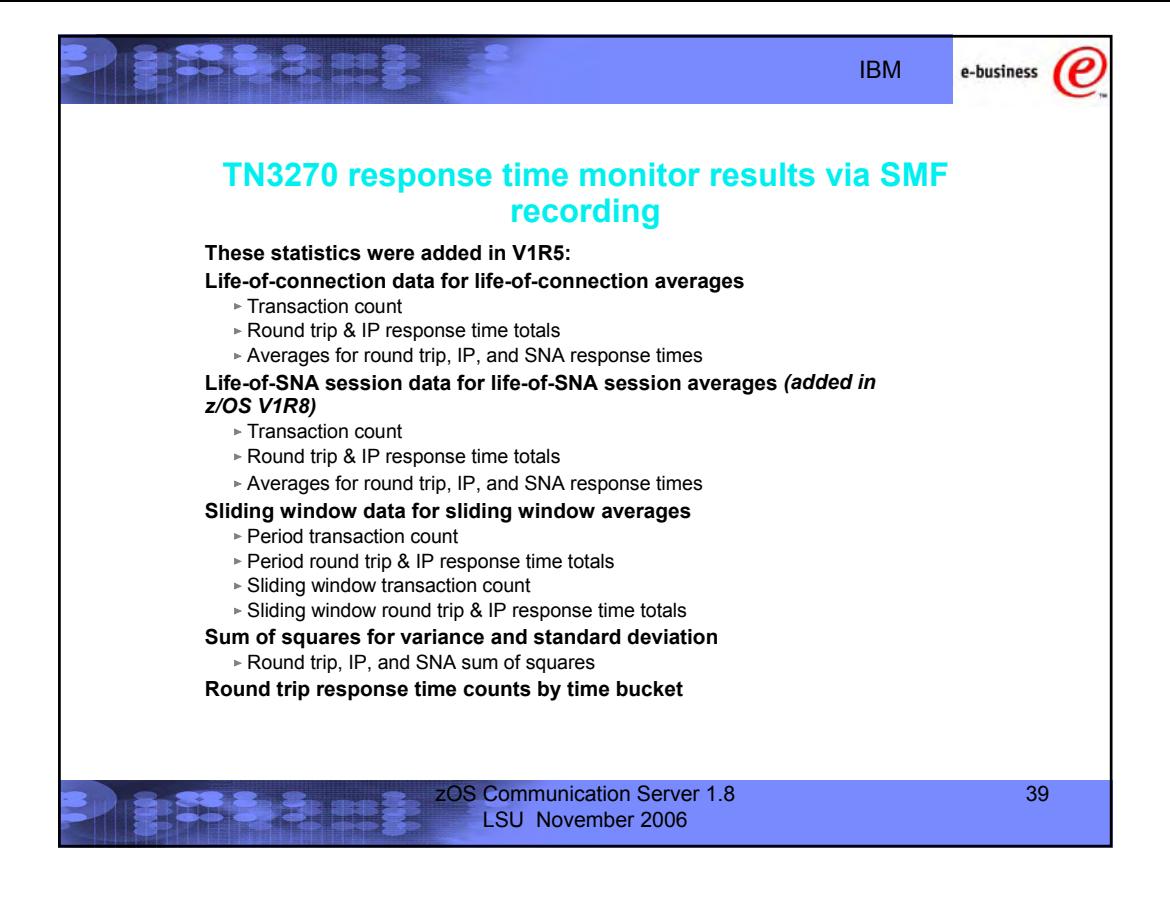

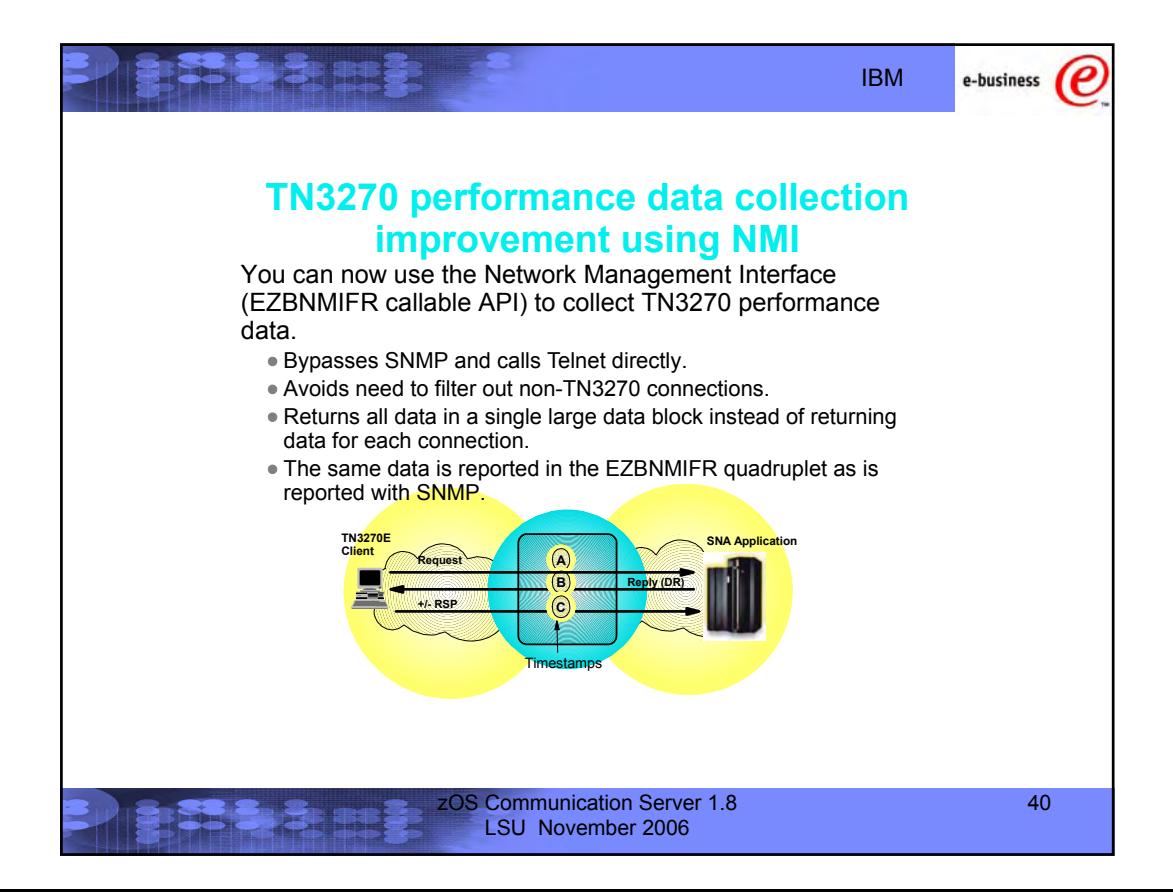

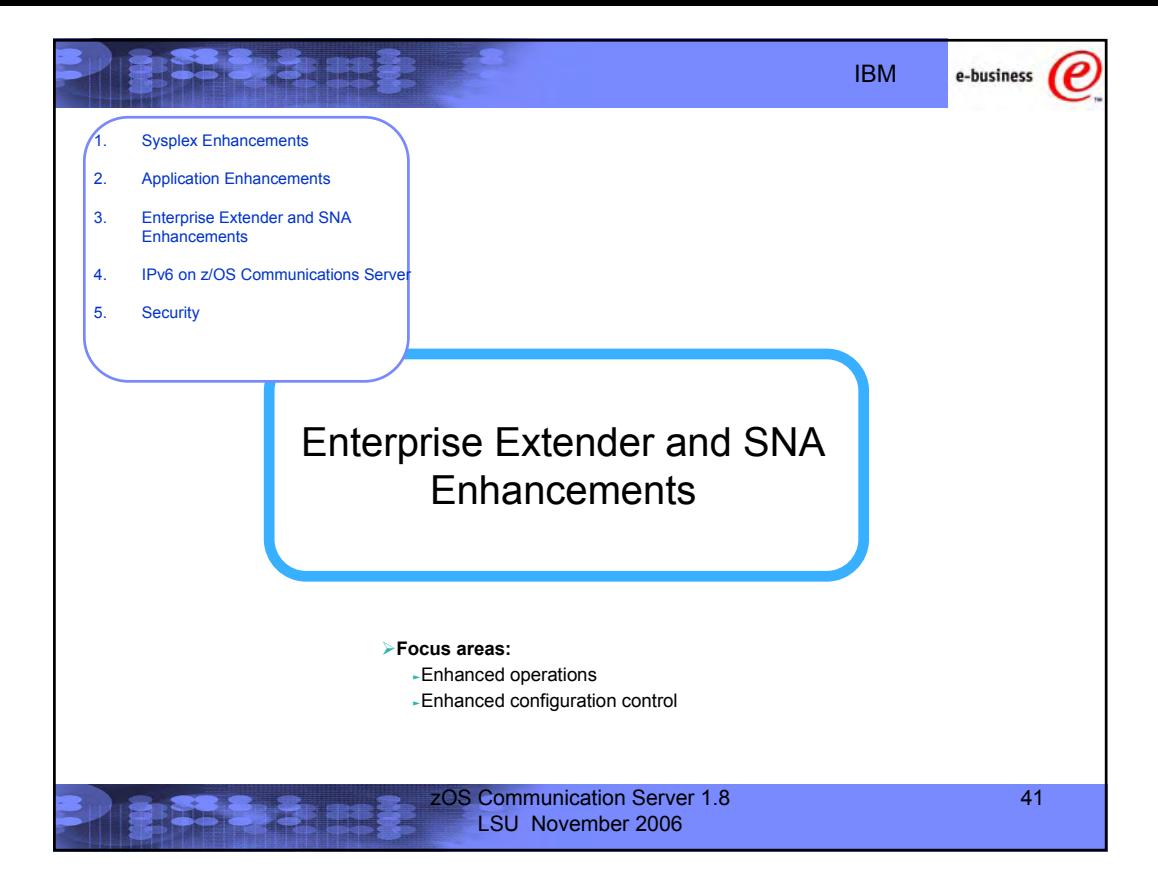

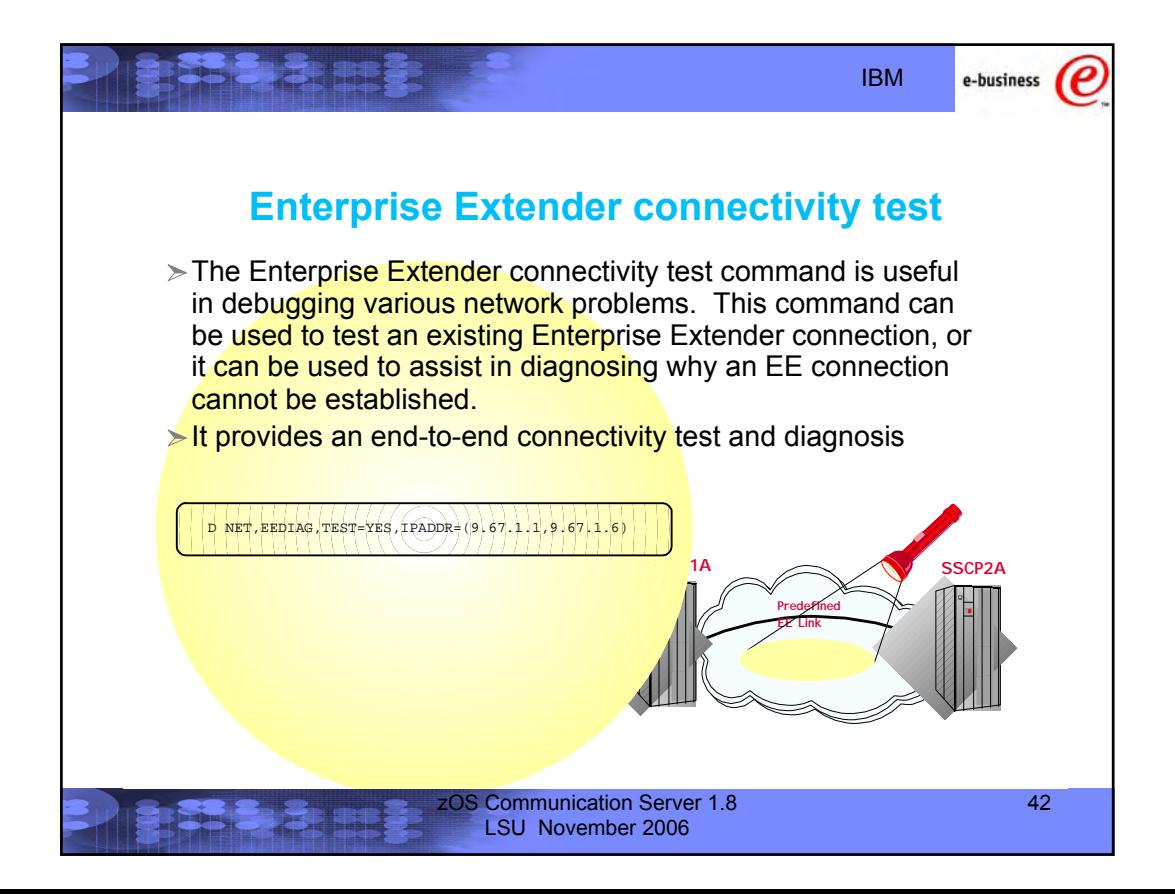

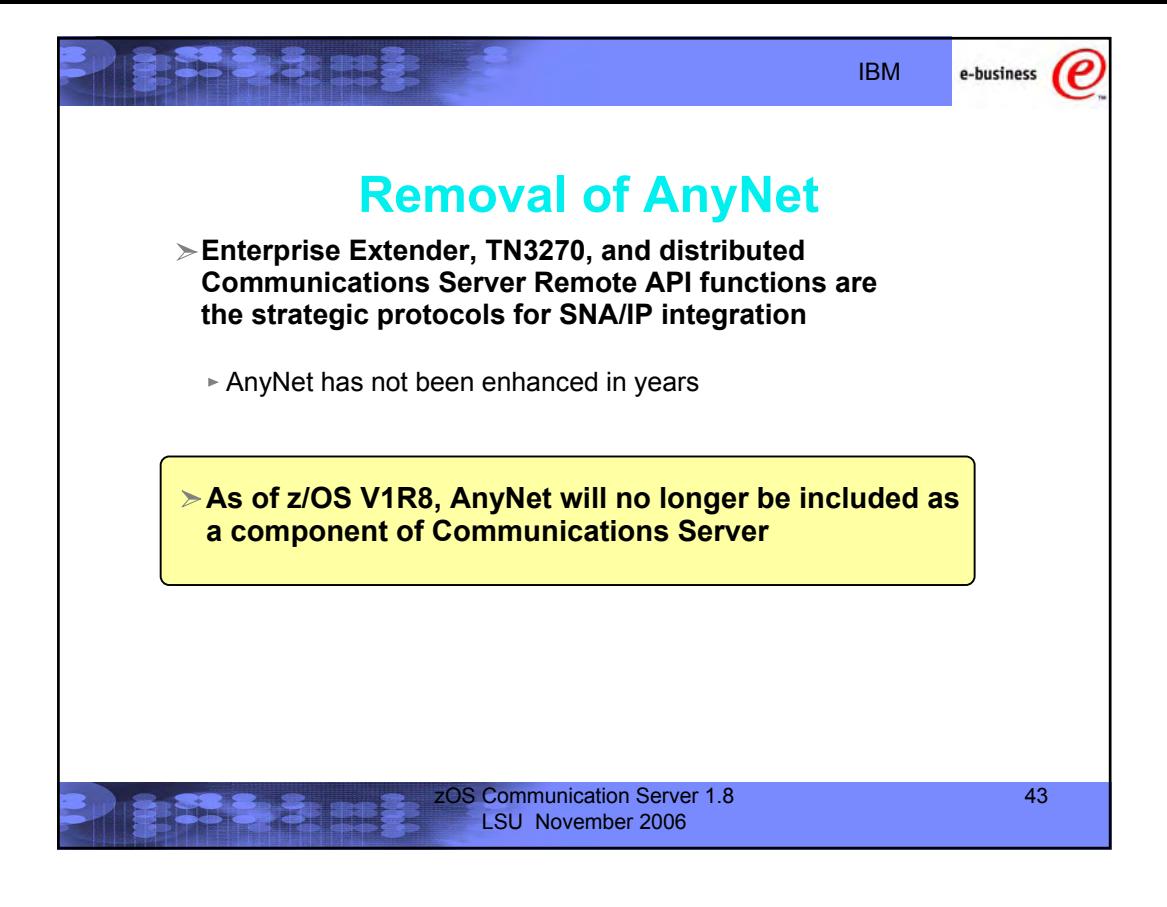

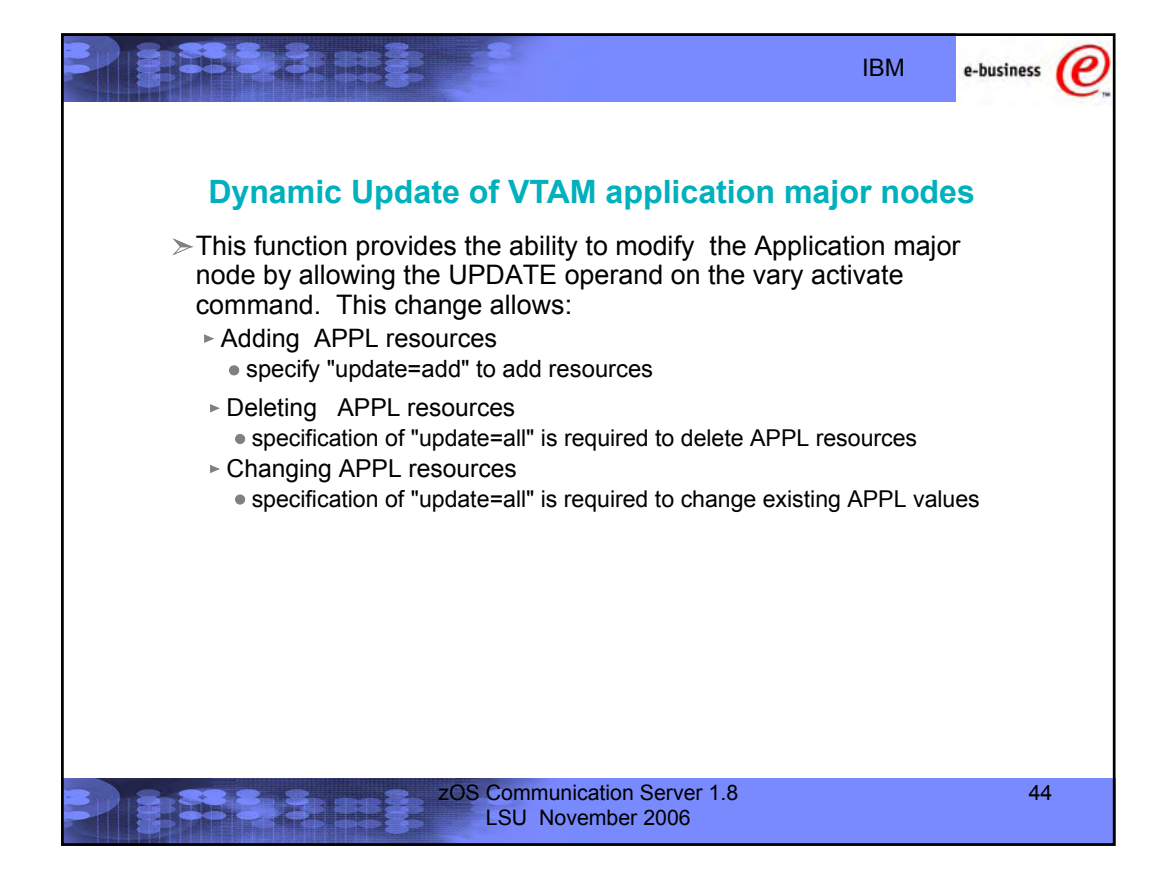

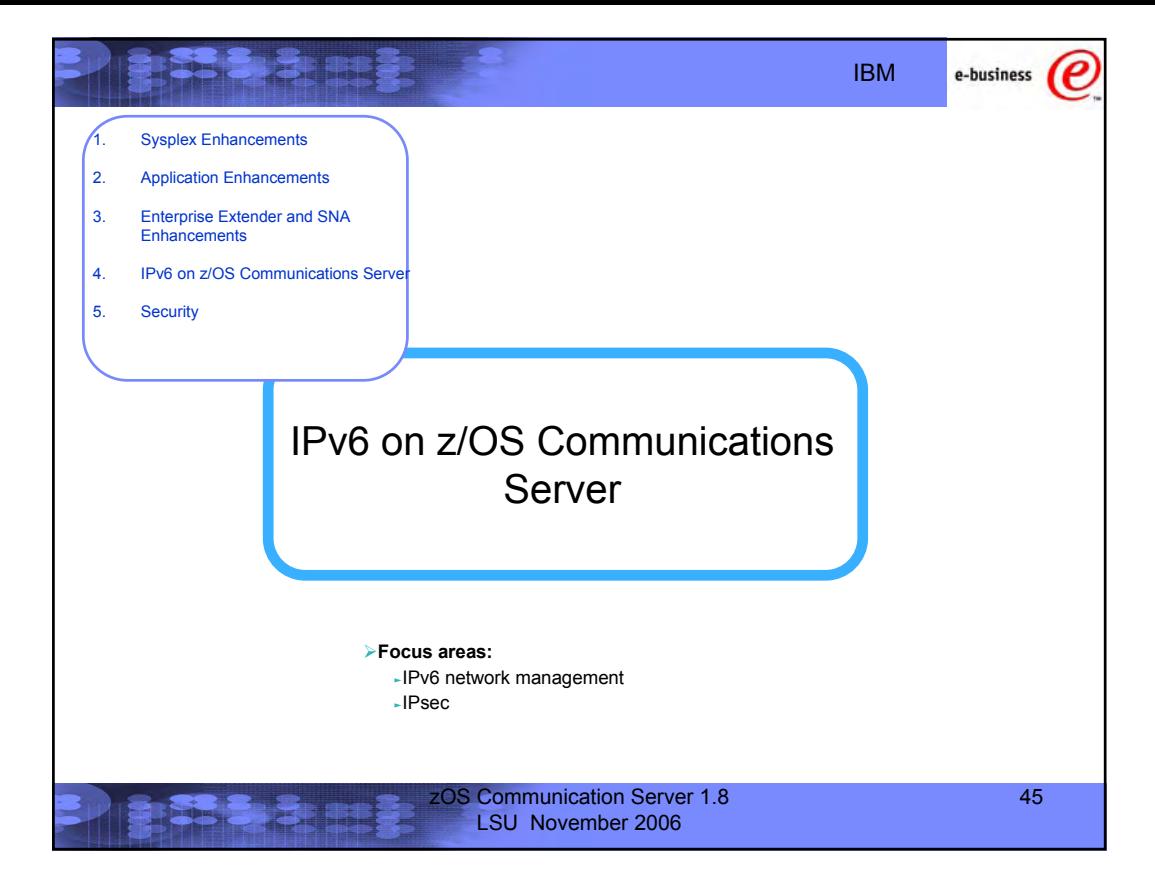

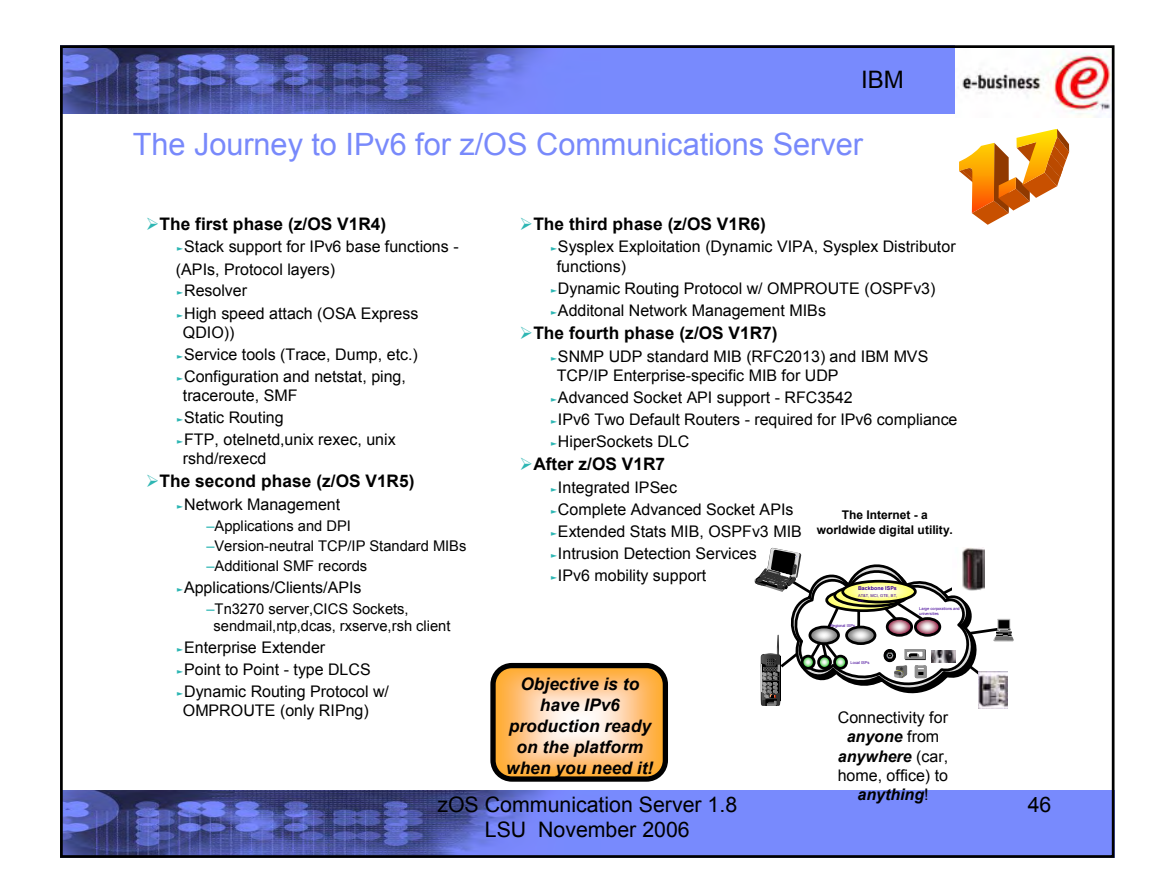

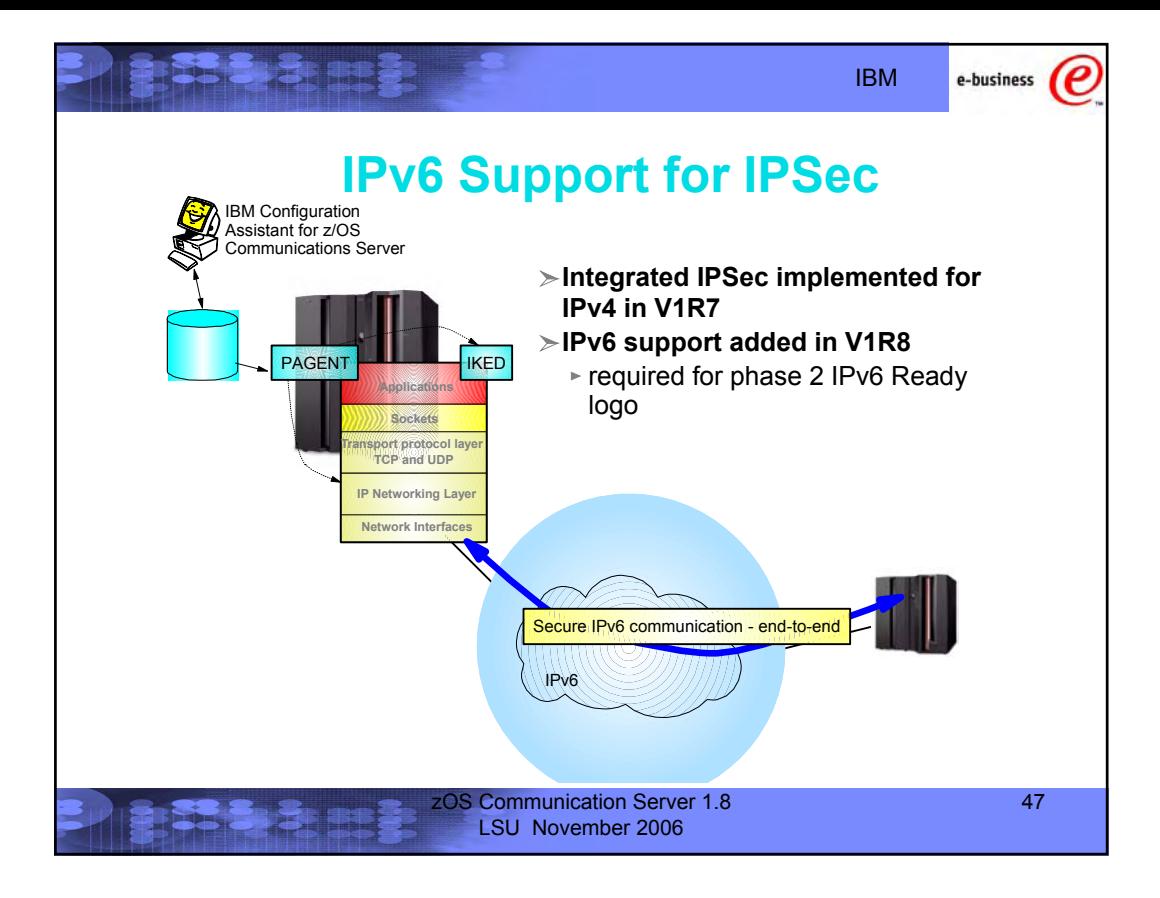

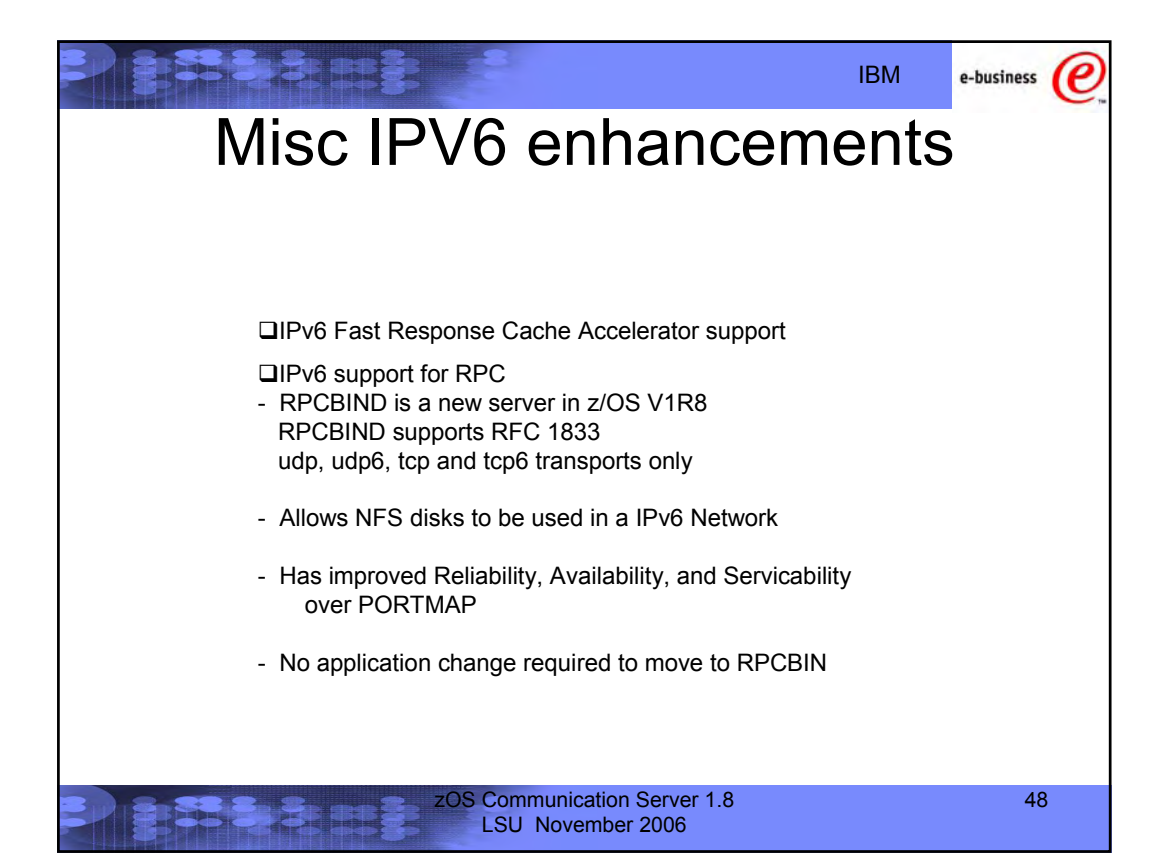

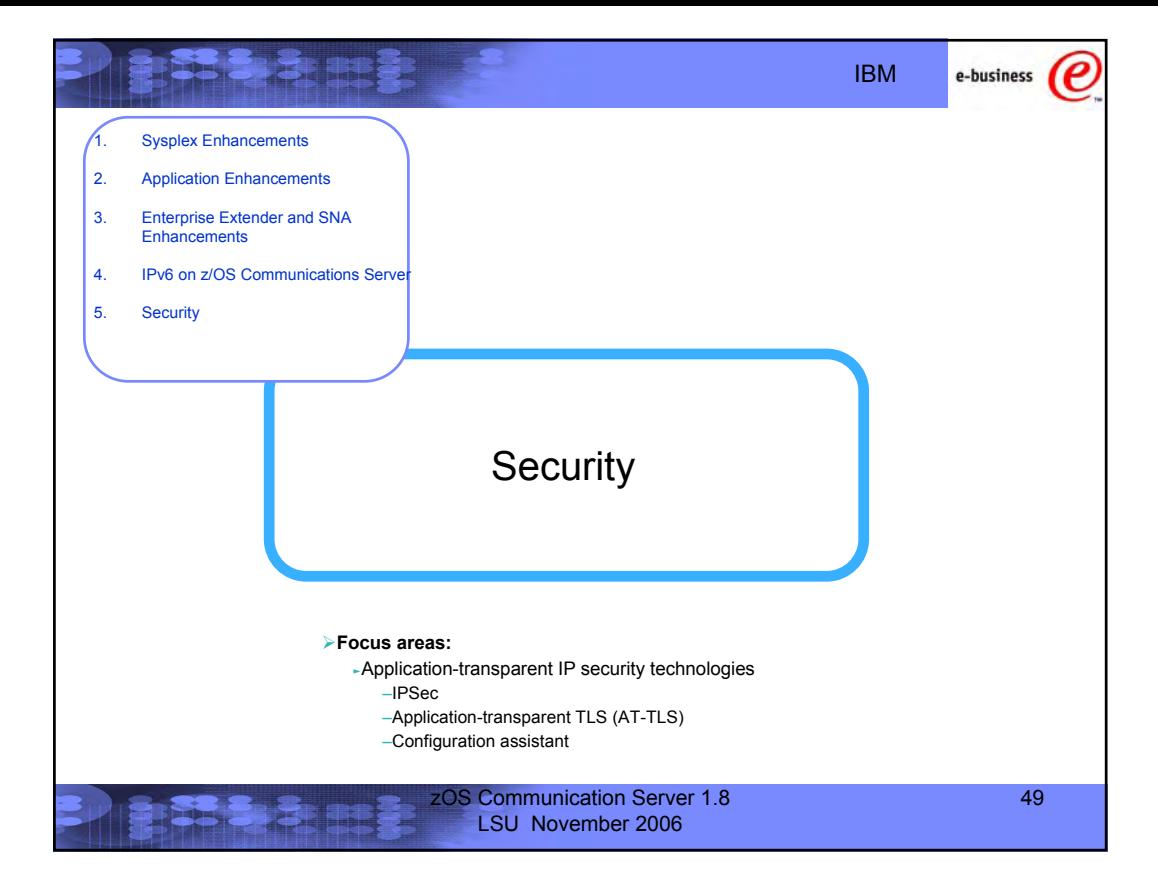

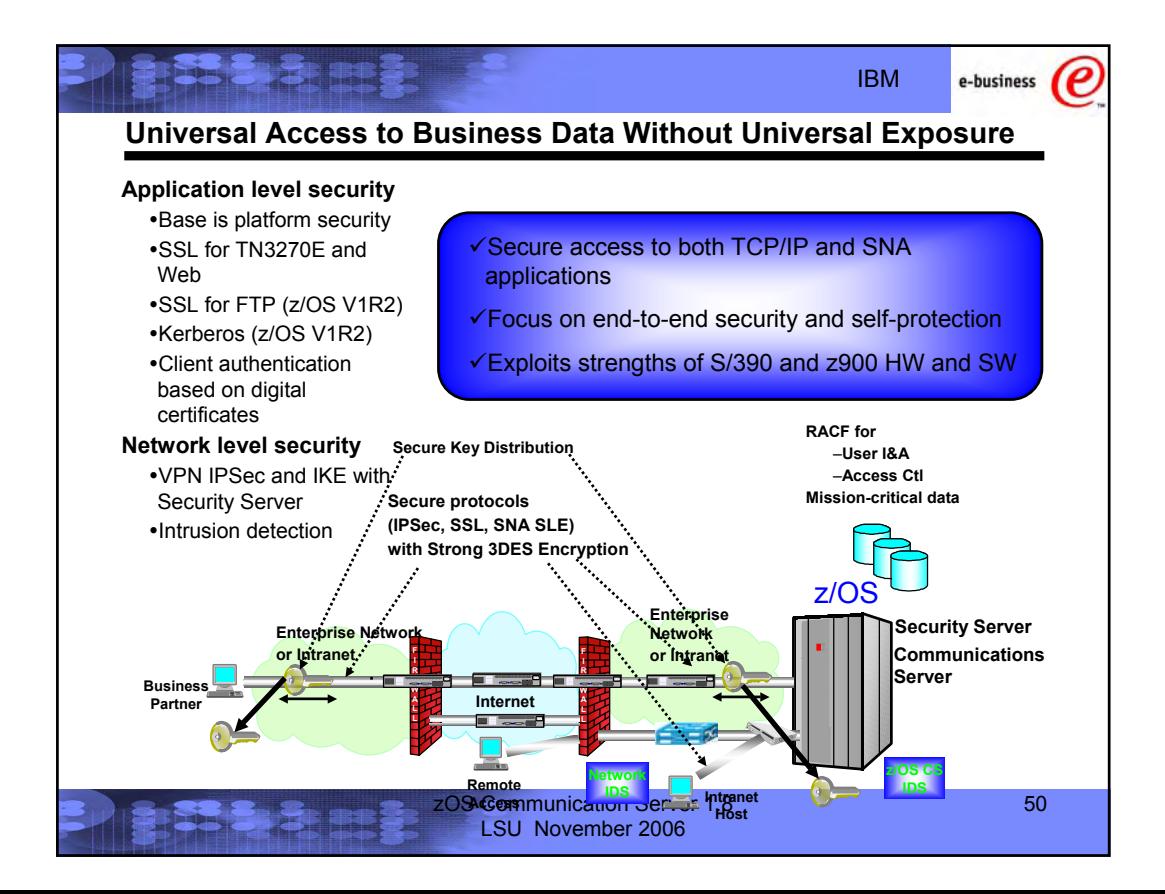

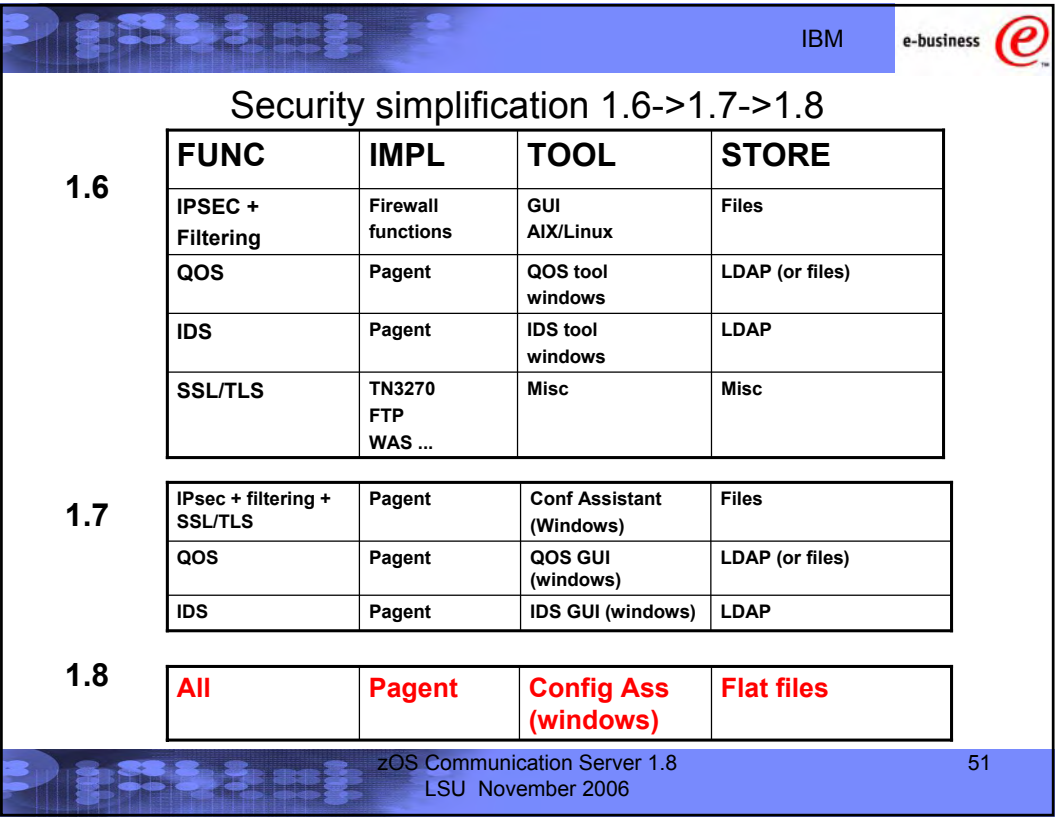

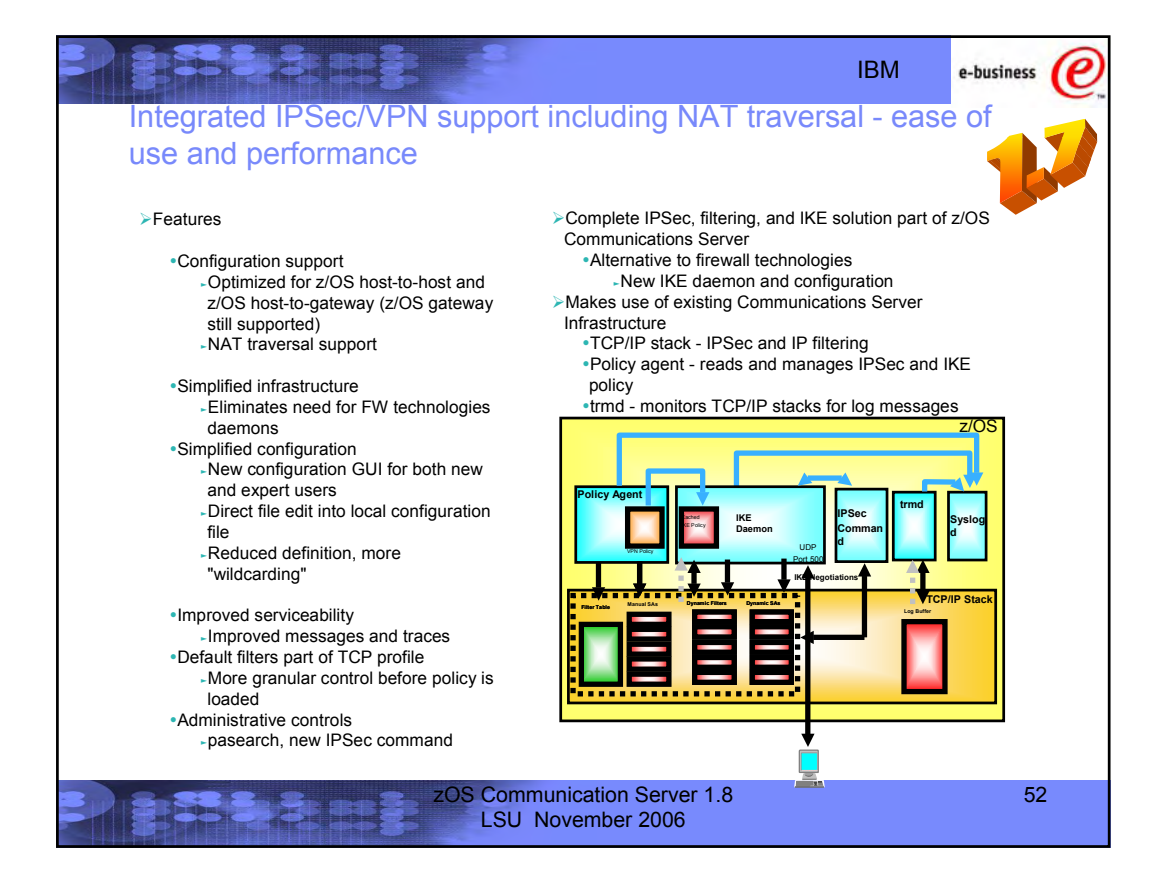

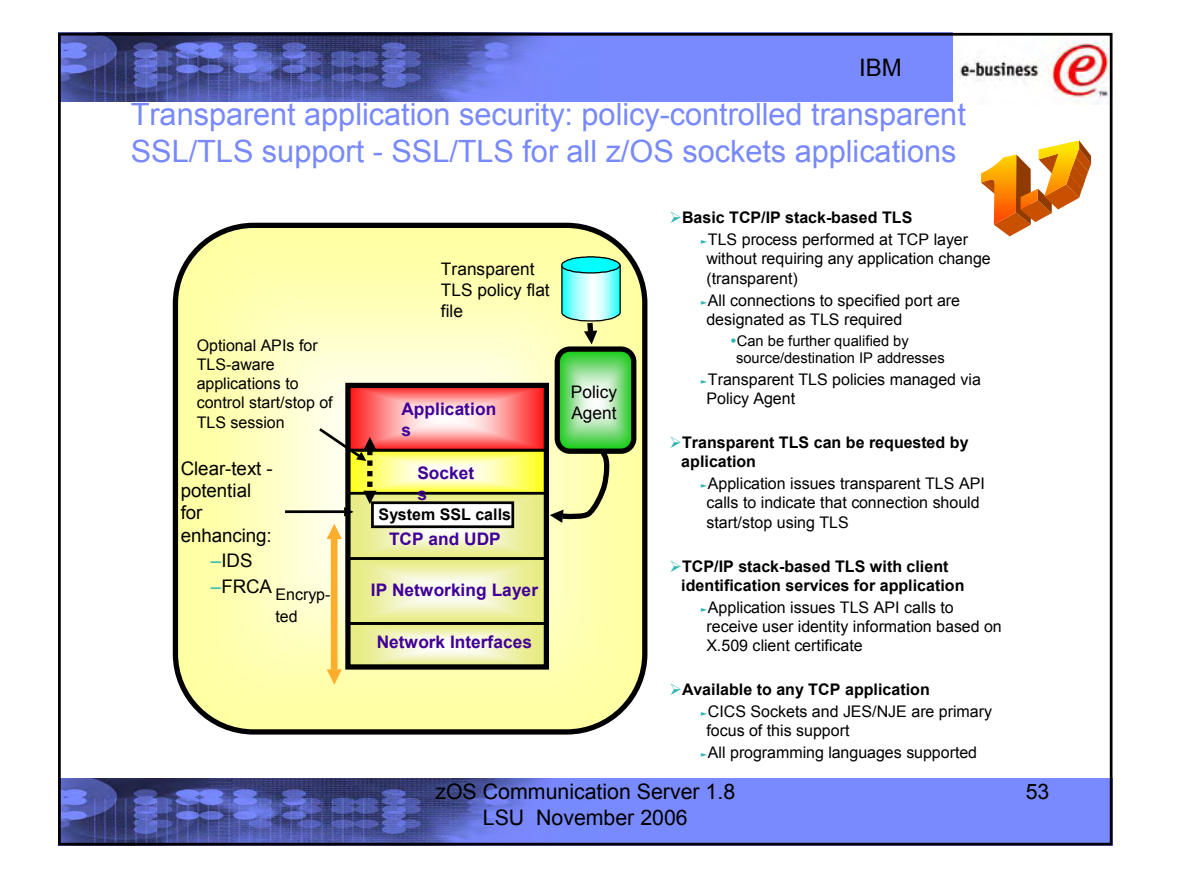

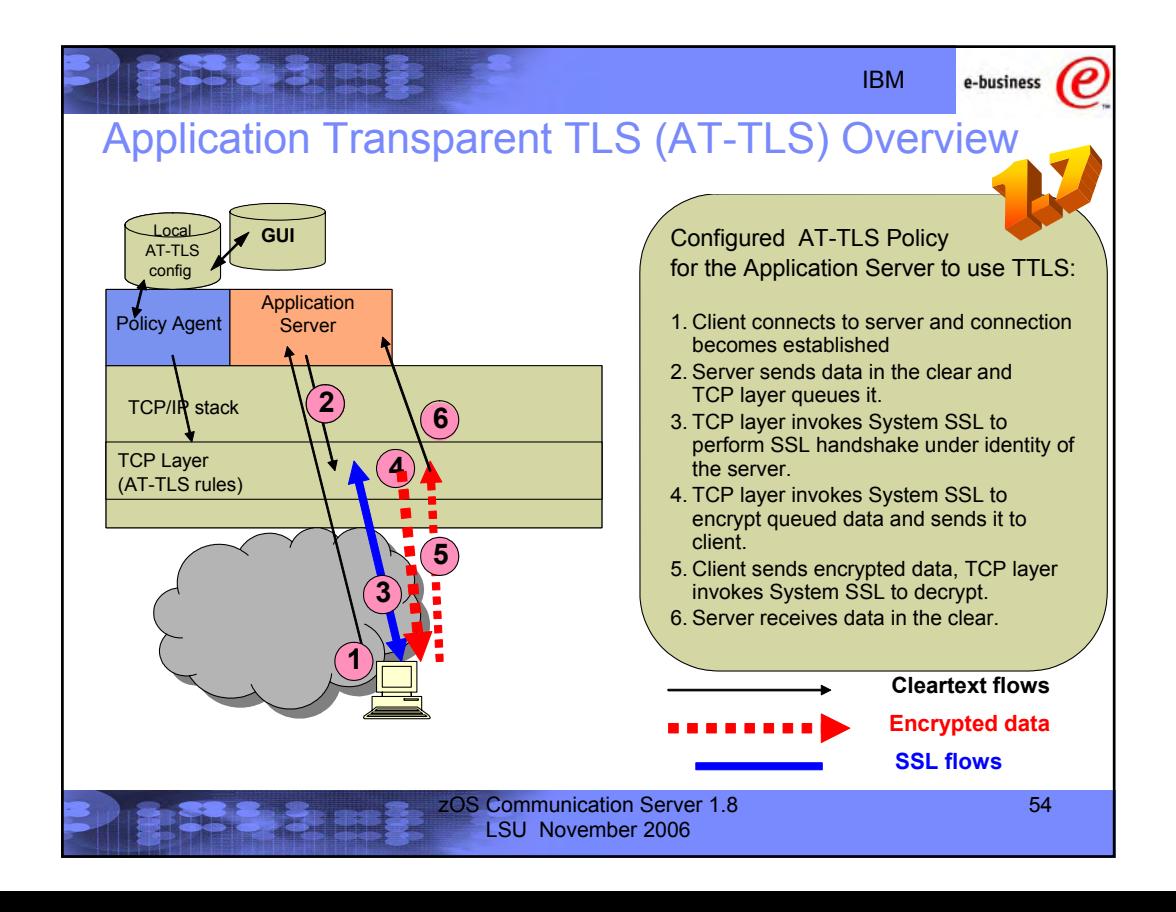

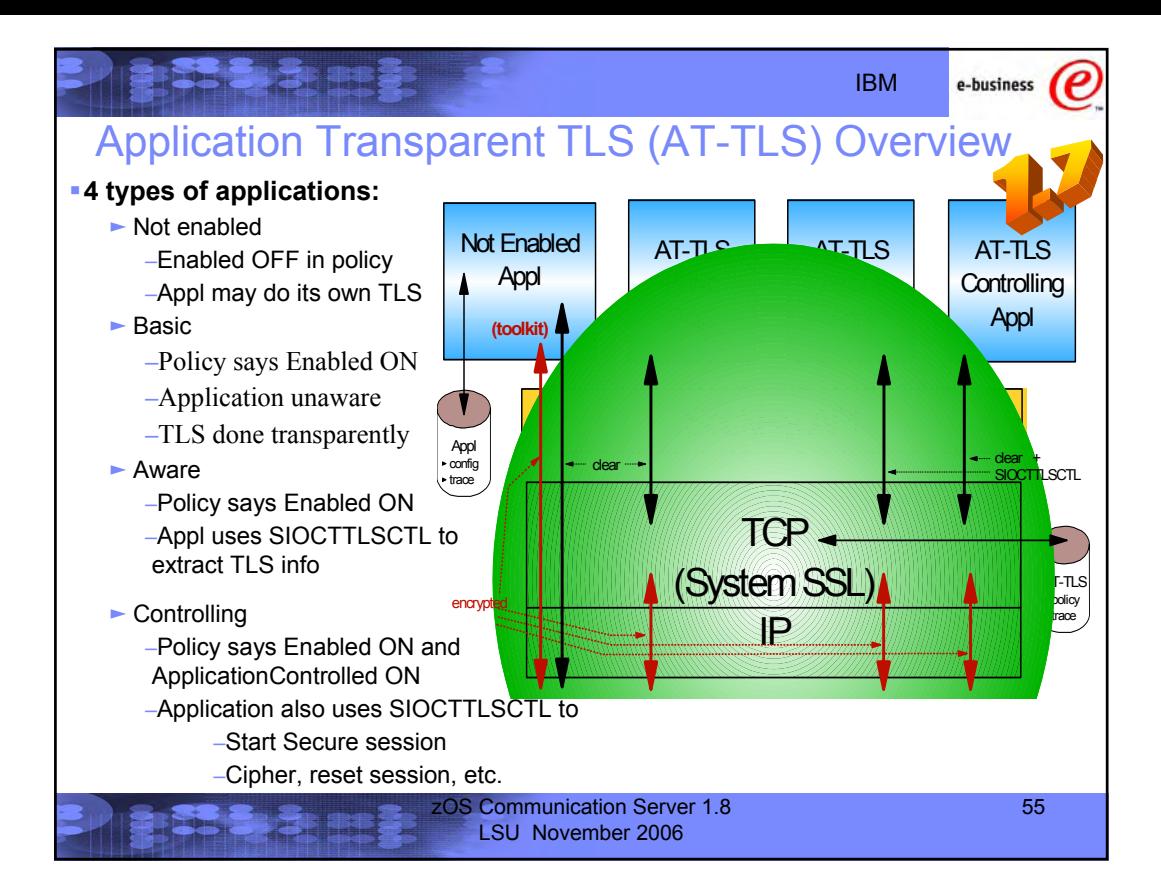

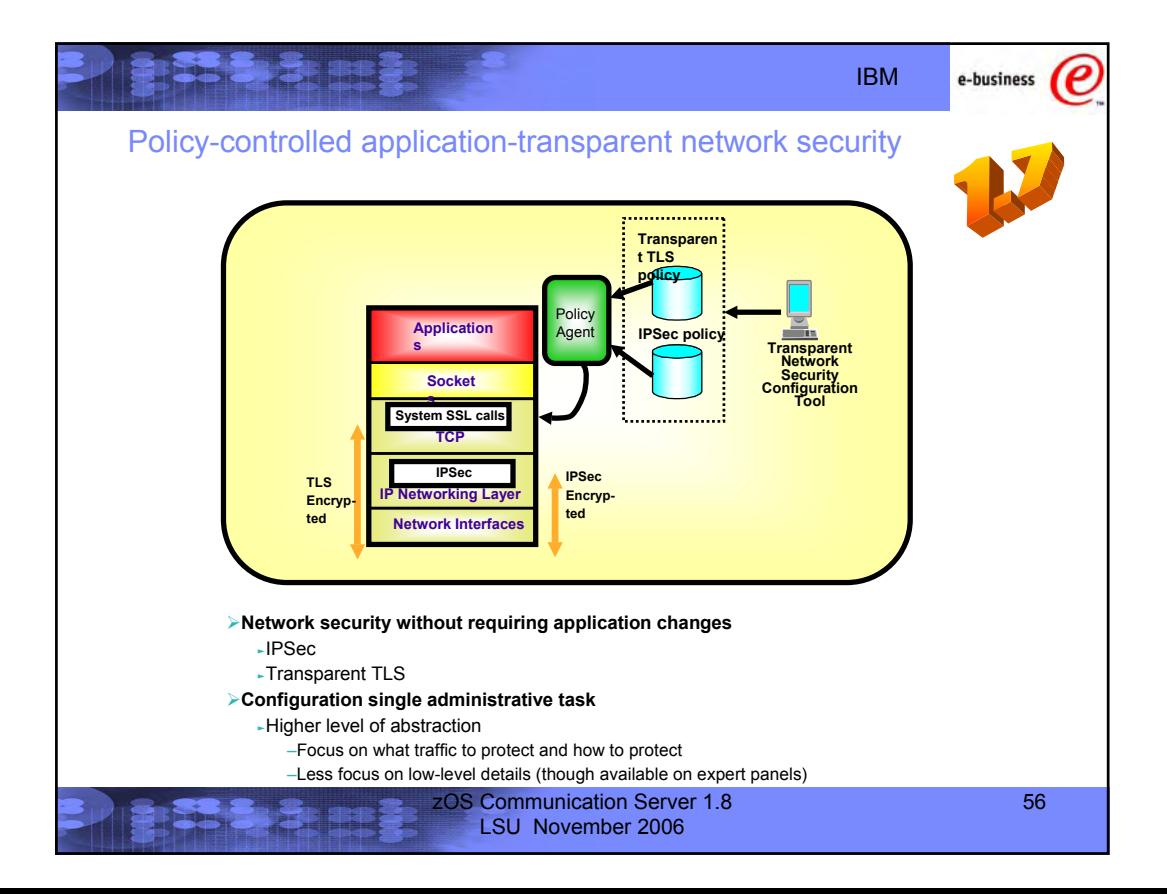

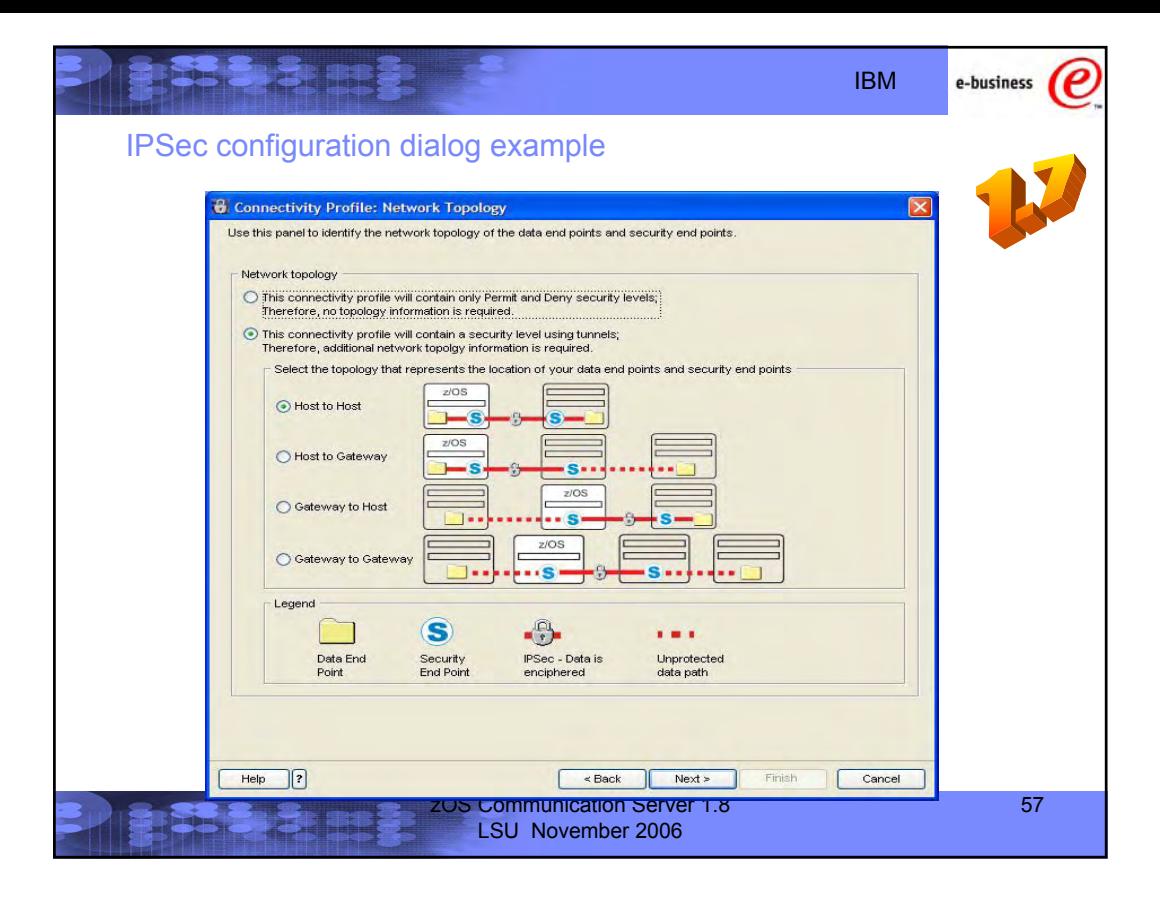

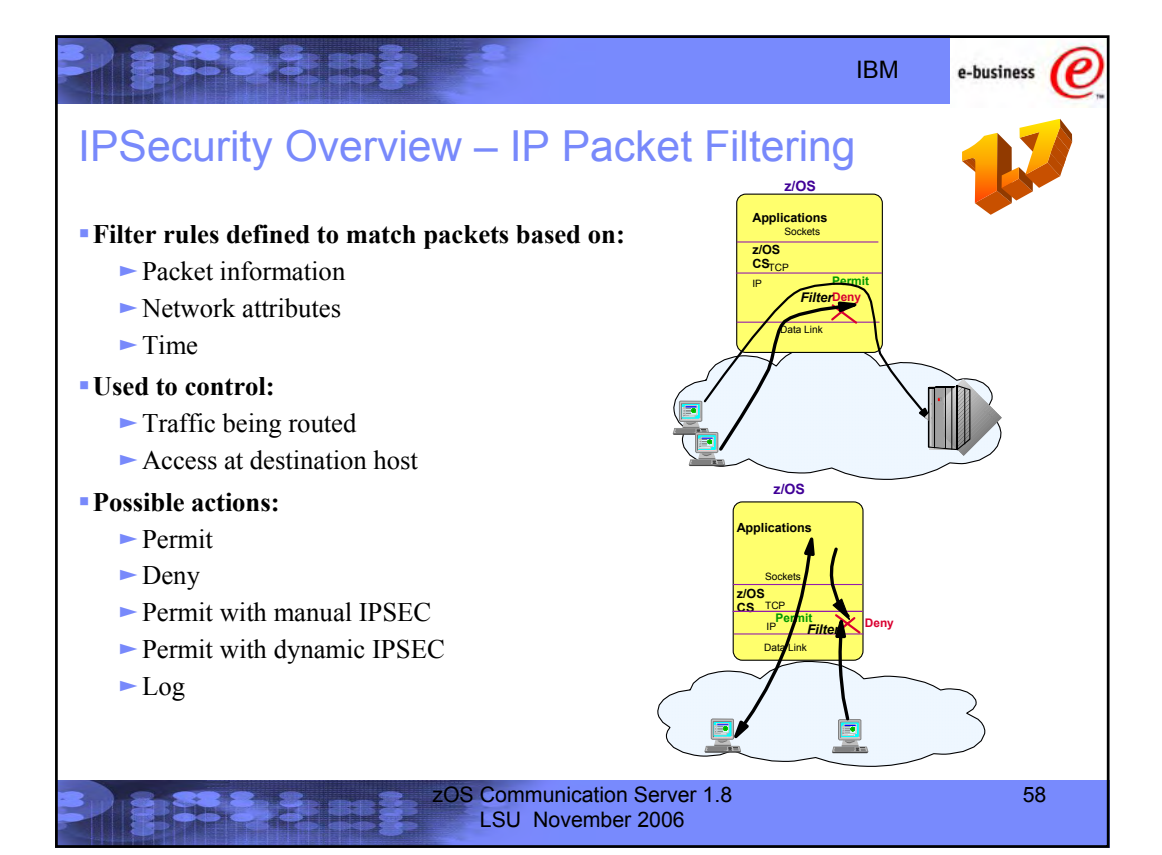

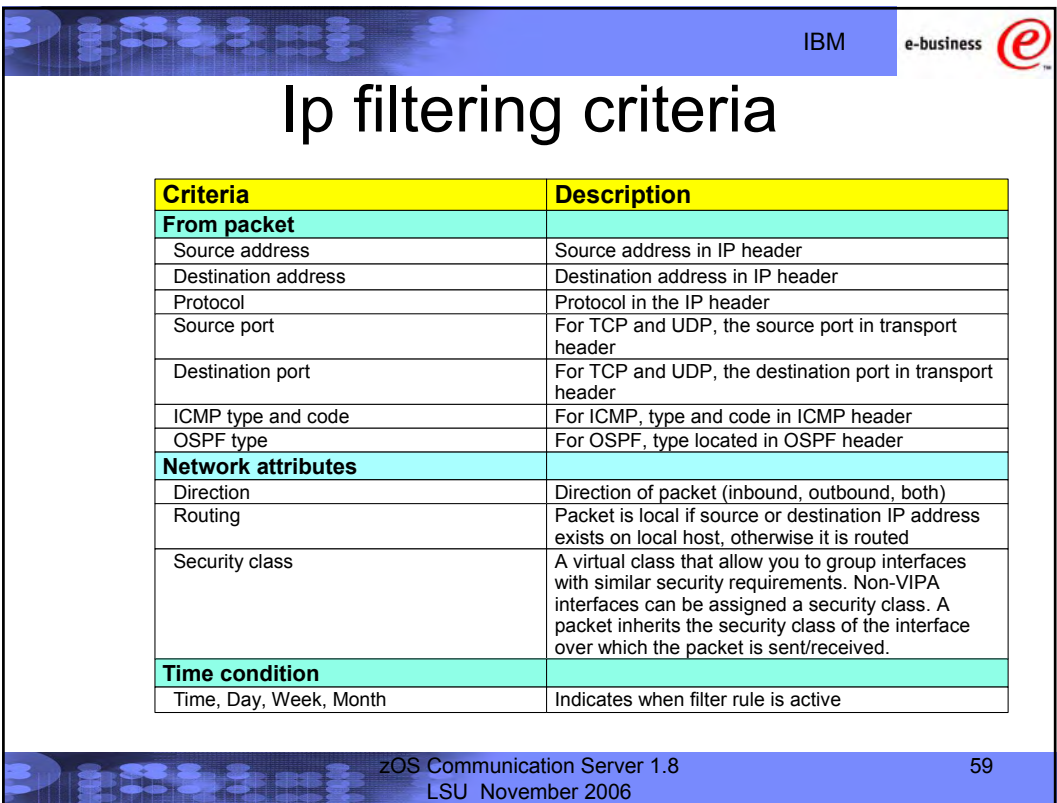

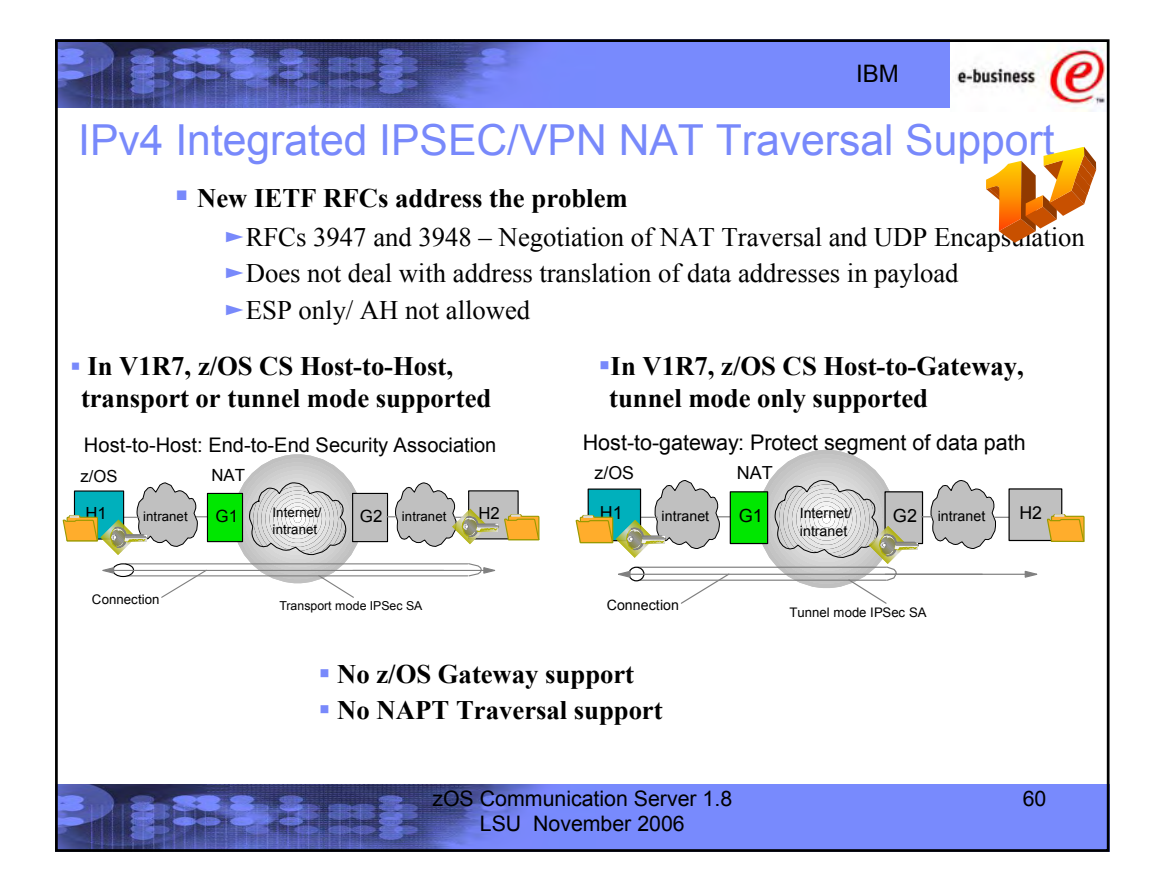

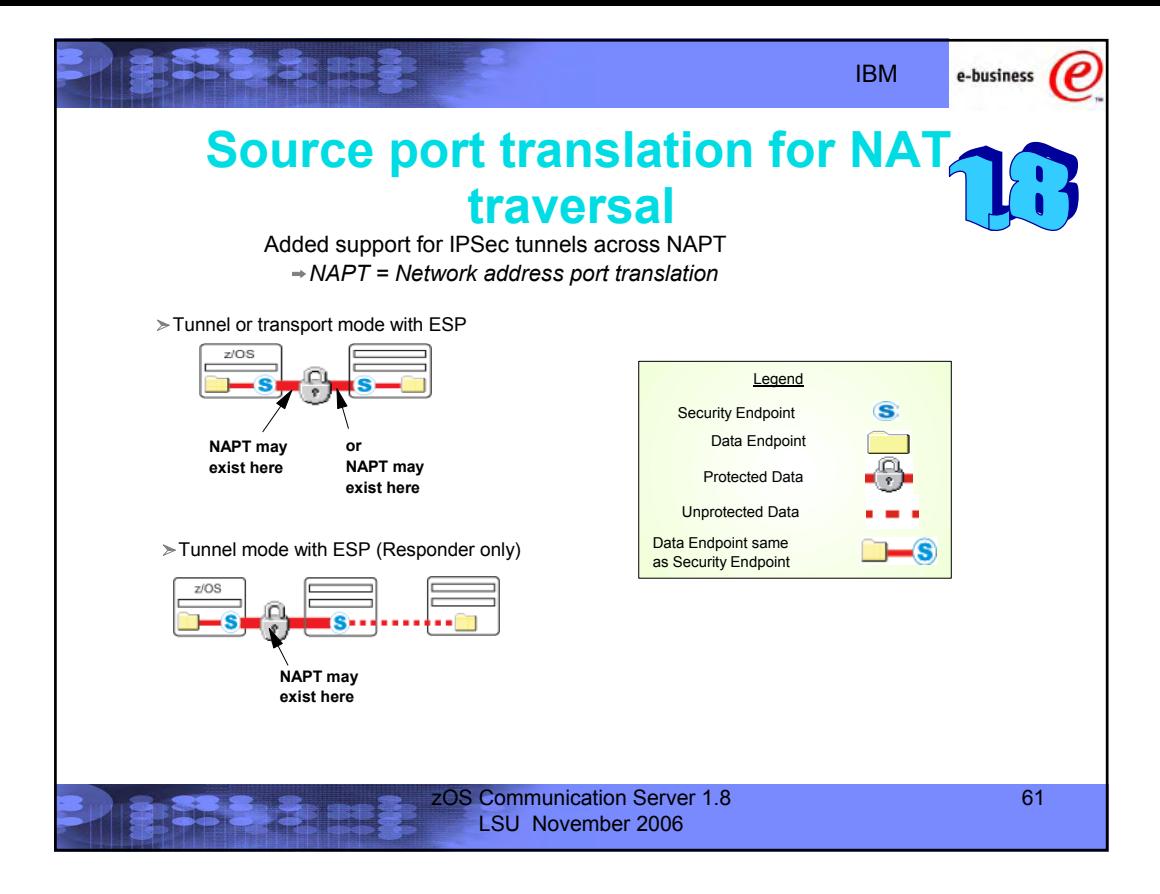

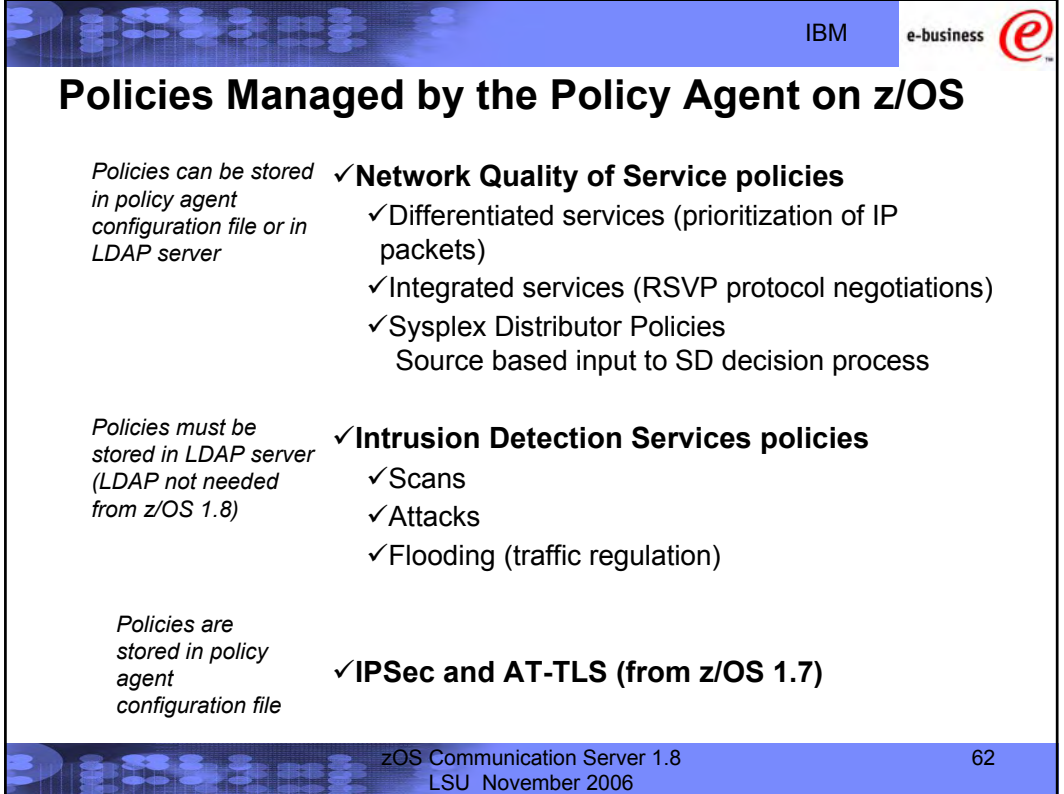

e-business

## **IP Policies: Classification and Action Policies on z/OS - it is About Much More than QoS**

### **Classification - Policy Rules**

Sysplex Distributor Actions<br>Sysplex Distributor Actions<br>
Sysplex Distributor Actions

- Source/Destination port numbers (application identification) yProtocol id (e.g., UDP, TCP, ICMP)
- •Application name (can be used when port is not known)
- Application data (use for content based classification used with Web URI)
- yRouting inbound/outbound interface/subnet
- •Time periods when rule should be active

### yTCP maximum/minimum rate - **Differentiated Services Actions (Integrated Services Actions**

•Map ToS/DSCP to appropriate QDIO

•Map ToS/DSCP to VLAN priority tag yNumber of concurrent TCP connections allowed •Token bucket - policing access bandwidth excess traffic is either dropped or transmitted with a different

ySetting ToS/DSCP - Type of Service/Differentiated Services Code

cwnd/srtt

Point

queue

ToS/DSCP value

- •Limit the number of RSVP flow reservations per node or per subnet/interface
- yLimit how much bandwidth that can be reserved per flow
- yLimit burst size per reservation
- yReservation over ATM subnet will activate an ATM VC with QoS parameters that are mapped from RSVP reservation parameters yToken bucket is used to meter

reserved traffic**)**

zOS Communication Server 1.8 LSU November 2006

- yDetermines what target server instance within a Sysplex to route incoming connection request
- yIf none of the specified target server is available, option to route to any available server
- yImproves availability
- yTarget server is chosen based on WLM and network QoS load status

### **Traffic Regulation and Intrusion Detection Actions**

- yManage total number of TCP connections per application - total connections allowed
- •Manage number of TCP connections per client - percentage of remaining connections - Prevent greedy client(s) from monopolizing application and system resources
- yFlooding prevention a denial of service attack
- yControl action is either in Limiting (managing connection counts) and/or Logging (for problem analysis). •Logging attack attempts

63

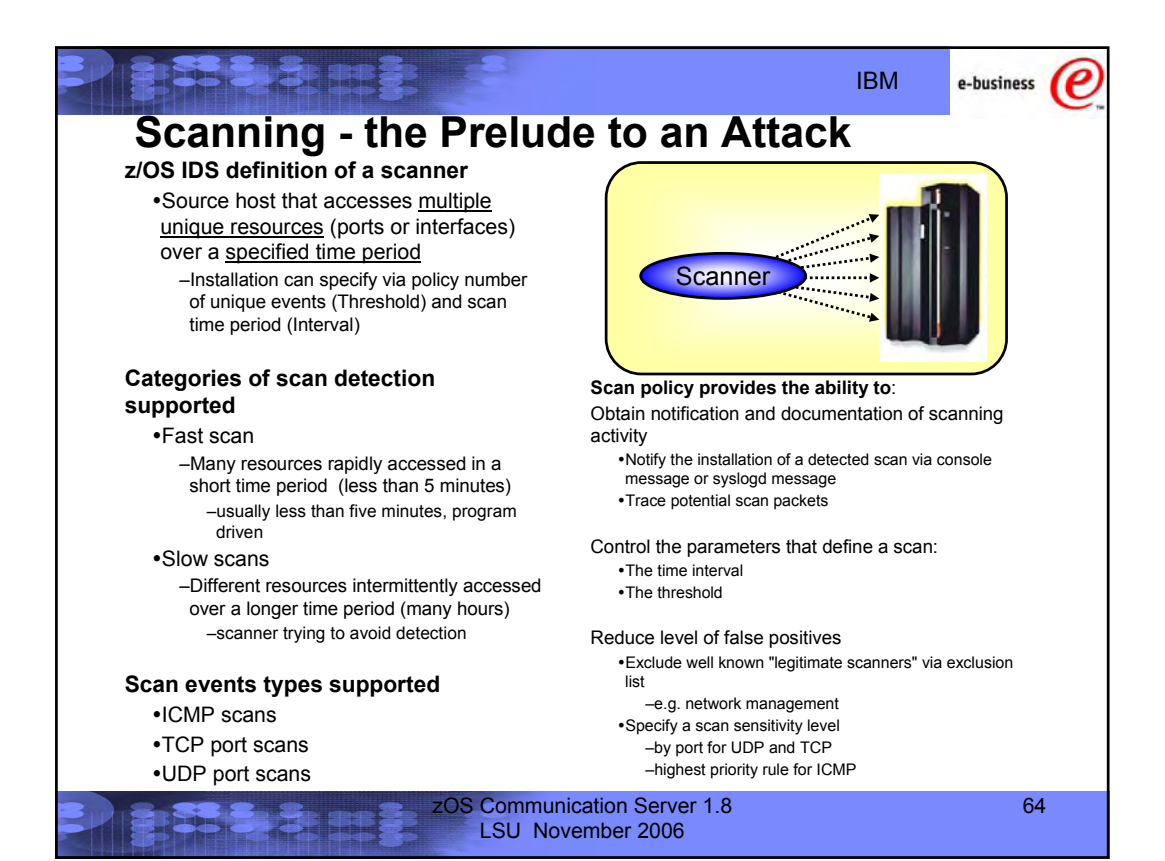

# $\checkmark$ The system already silently defends itself from many attacks against the TCP/IP stack. **Attacks - Document and Prevent**

 $\checkmark$  IDS adds capability to control recording intrusion events and supporting documentation.

 $\checkmark$  IDS adds controls to detect and disable uncommon or unused features which could be used in an attack.

**Malformed packet events**

•Detects packets with incorrect or partial header information **Inbound fragment restrictions**

yDetects fragmentation in first 256 bytes of a datagram

### **IP protocol restrictions**

yDetects use of IP protocols you are not using that could be misused

### **IP option restrictions**

•Detects use of IP options you are not using that could be misused

### **UDP perpetual echo**

yDetects traffic between UDP applications that unconditionally respond to every datagram received

### **ICMP redirect restrictions**

•Detects receipt of ICMP redirect to modify routing tables. **Outbound RAW socket restrictions**

•Detects z/OS RAW socket application crafting invalid outbound packets

### **TCP SYNflood Flood Events**

yDetects flood of SYN packets from "spoofed" sources

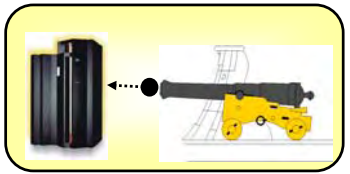

Attack policy provides the ability to control attack detection for one or more attack categories independently: Obtain notification and documentation of

attacks

• Notify the installation of a detected attack via console message or syslogd message

65

•Trace potential attack packets

Allows request for attack statistics on time interval basis

•Normal or Exception Control defensive action when attack is

zOS Communication Server 1.8 detected LSU November 2006

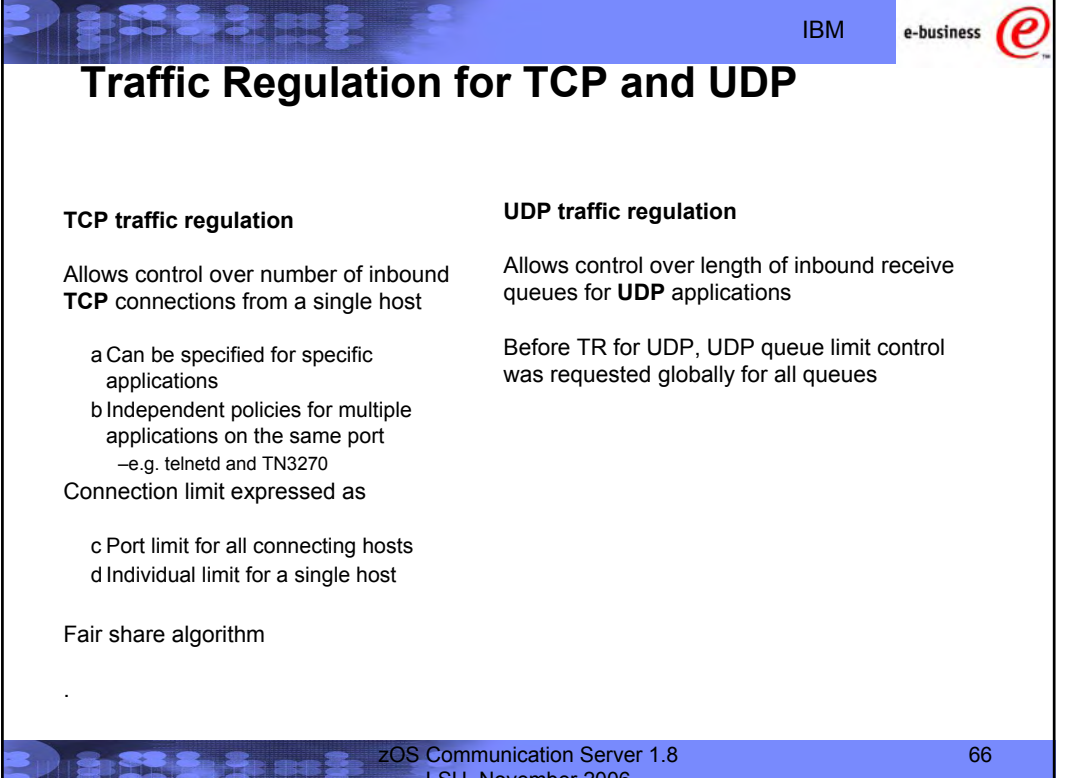

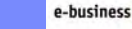

IBM

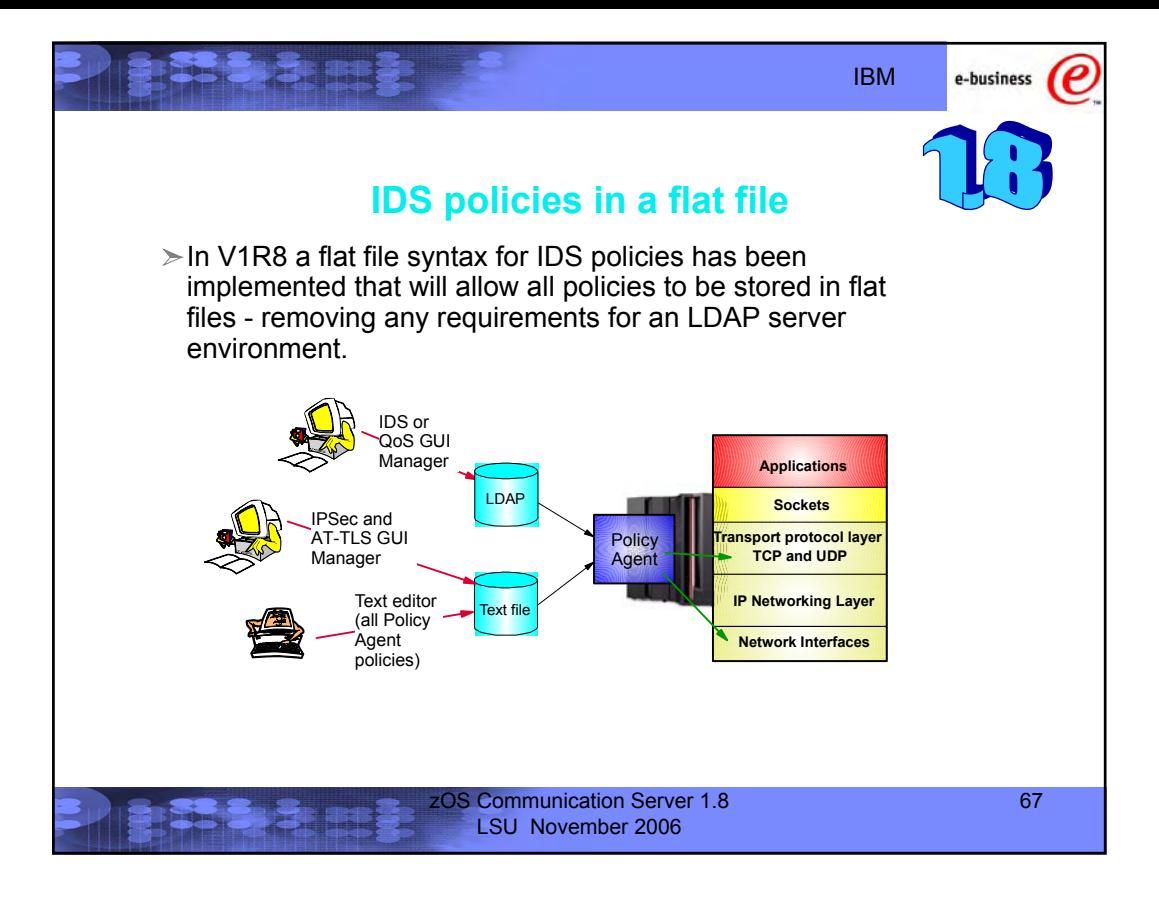

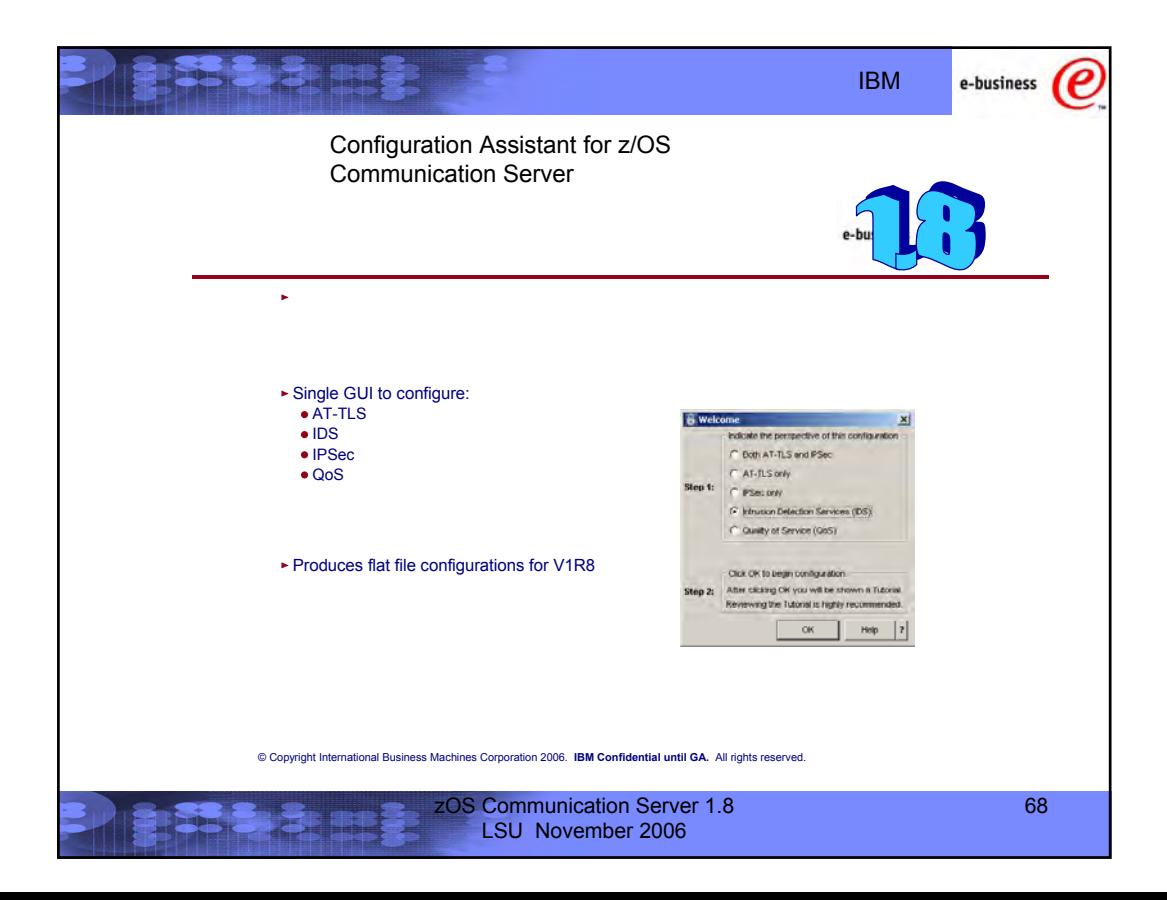

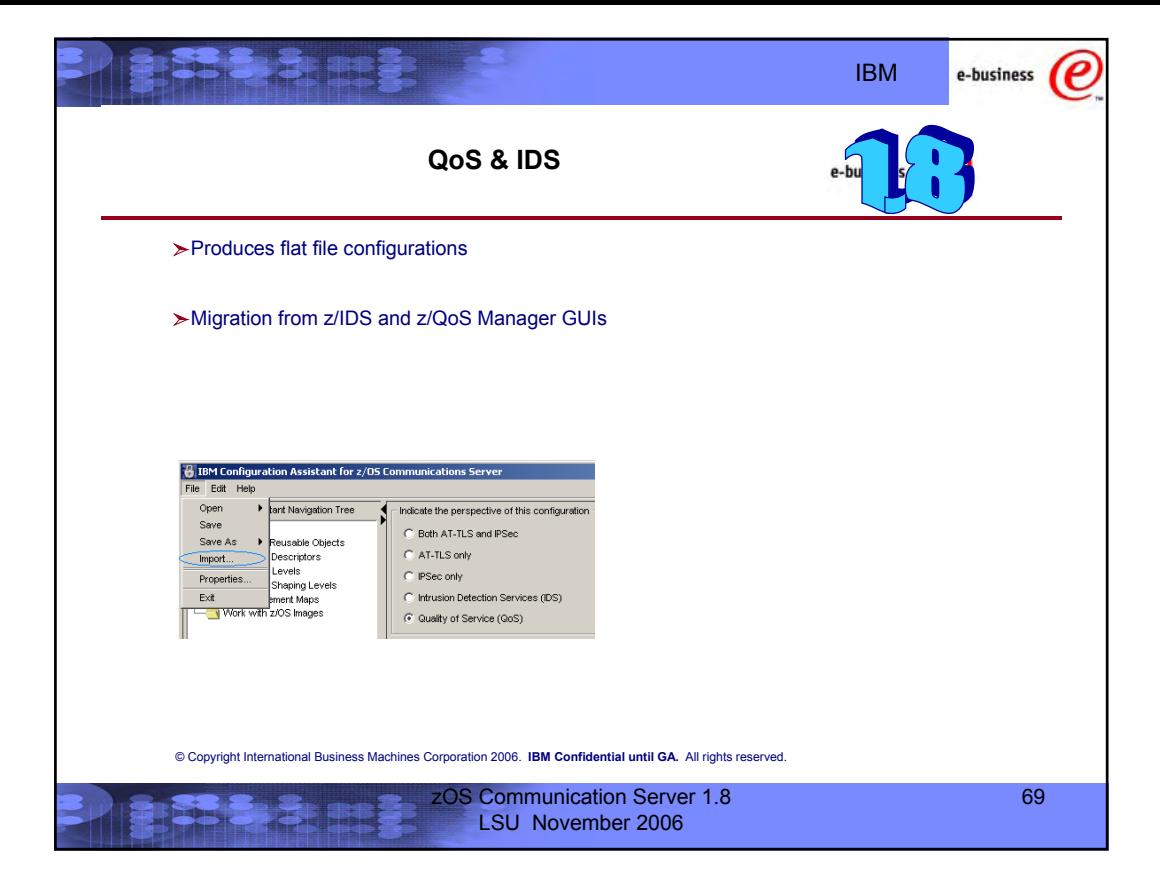

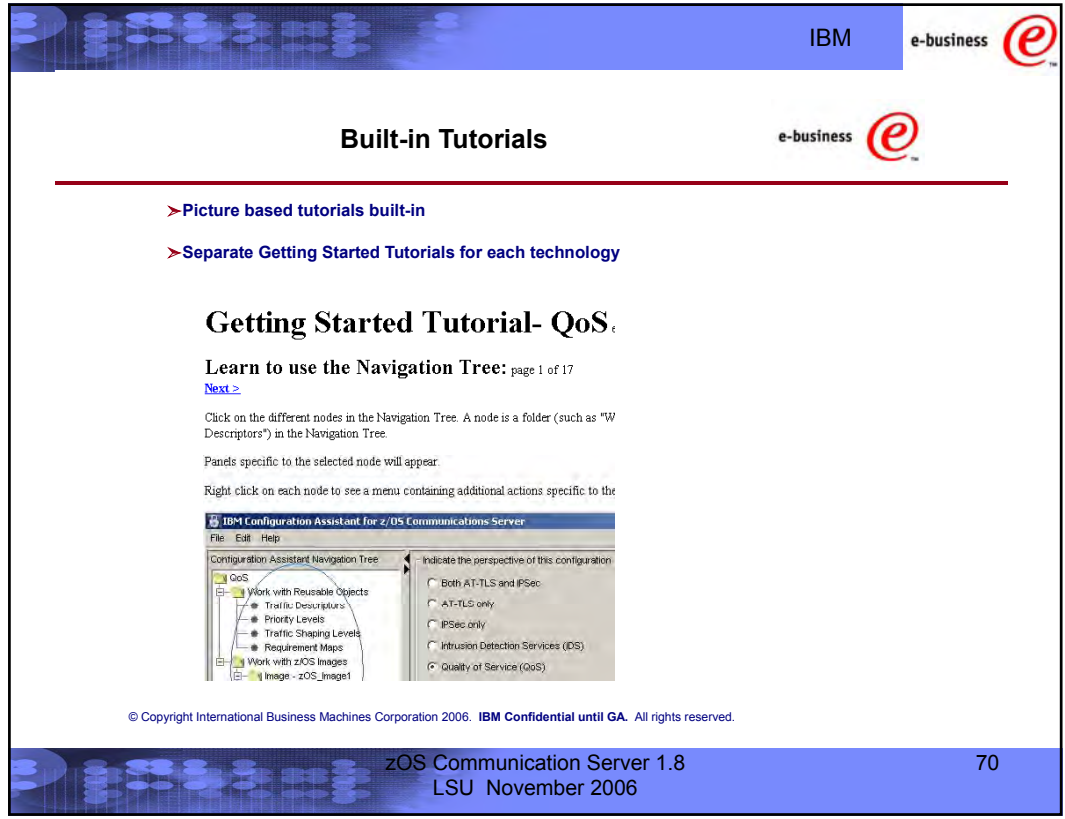

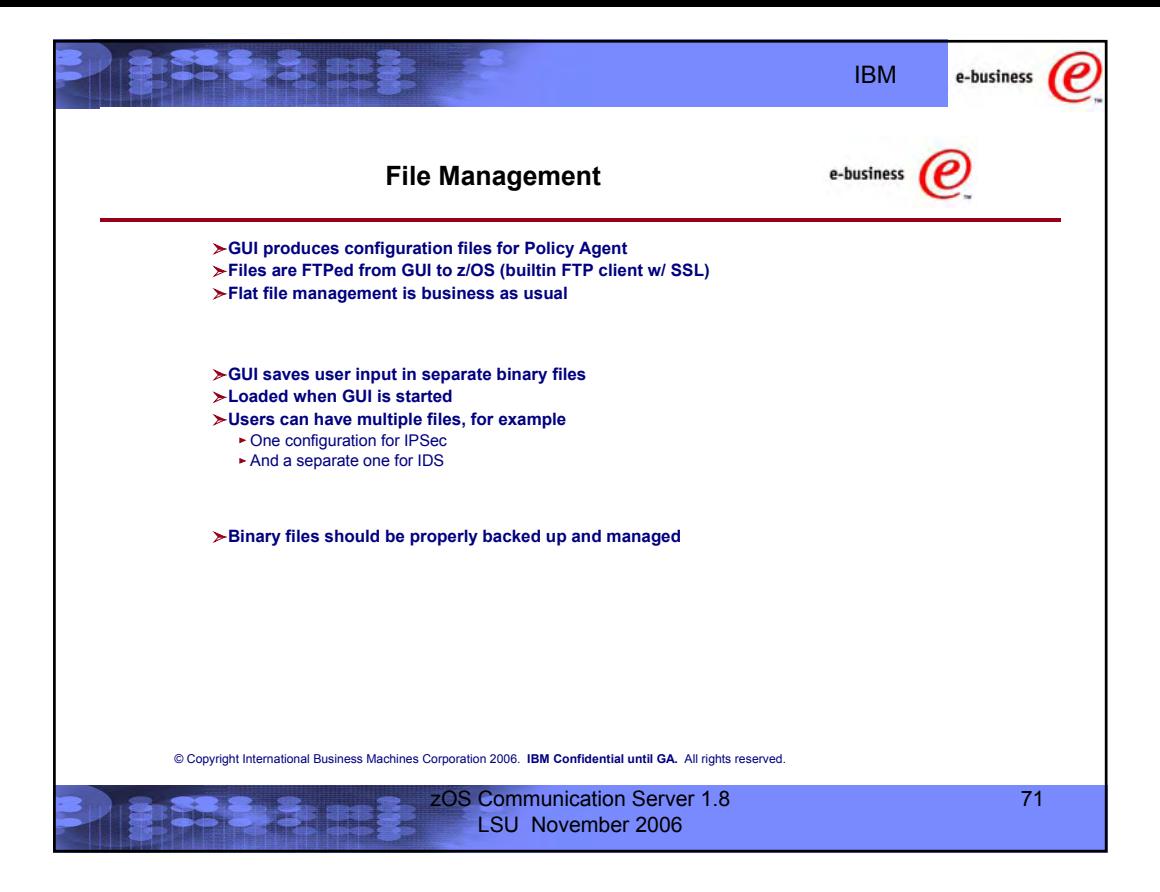

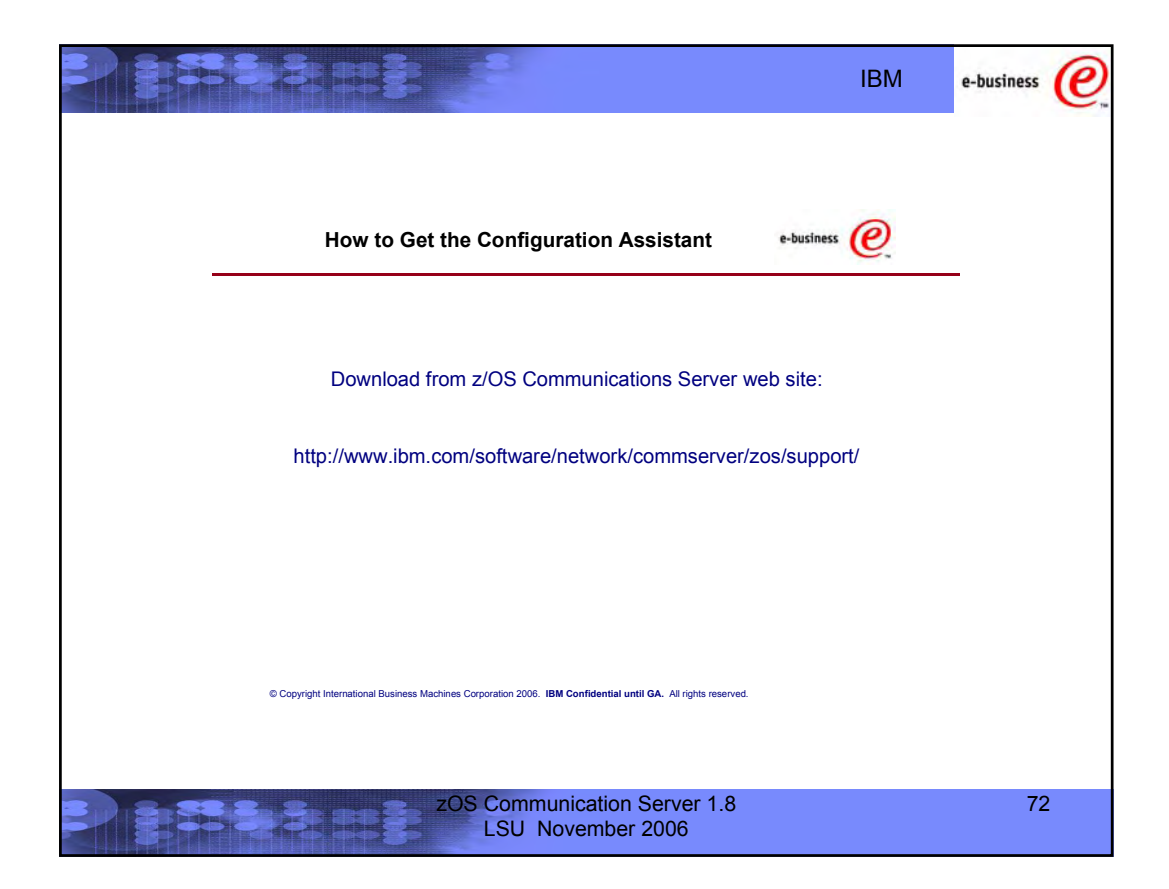

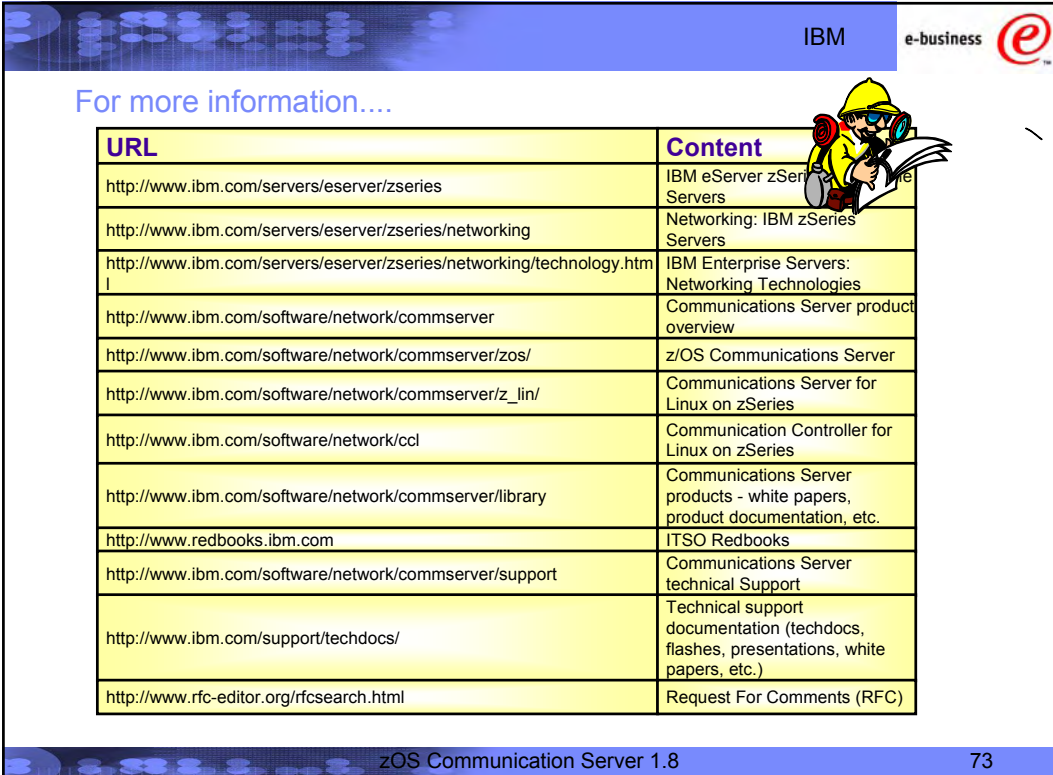

di Salta G